# Werkzeuge für das wissenschaftliche Arbeiten *Python for Machine Learning and Data Science*

Magnus Bender bender@ifi[s.uni-luebeck.de](mailto:bender@ifis.uni-luebeck.de) Wintersemester 2023/24

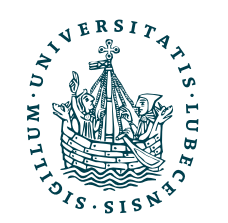

UNIVERSITÄT ZU LÜBECK<br>INSTITUT FÜR INFORMATIONSSYSTEME

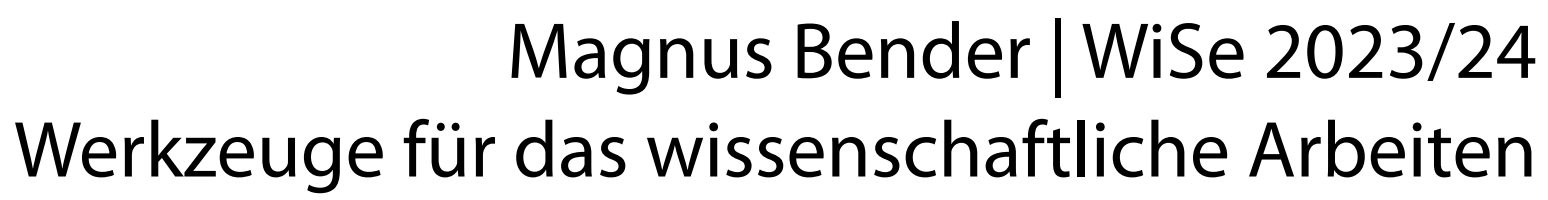

# Inhaltsübersicht

- 1. Programmiersprache Python
	- *a) Einführung, Erste Schritte*
	- *b) Grundlagen*

### **c) Fortgeschritten**

- 2. Auszeichnungssprachen
	- a) LaTeX, Markdown
- 3. Benutzeroberflächen und Entwicklungsumgebungen
	- a) Jupyter Notebooks lokal und in der Cloud (Google Colab)
- 4. Versionsverwaltung
	- a) Git, GitHub

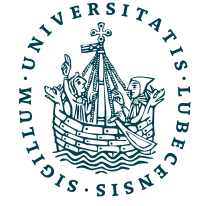

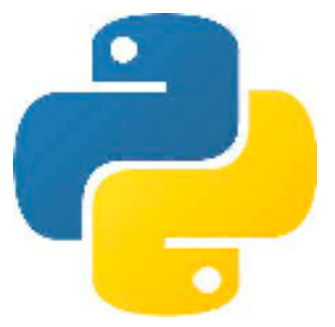

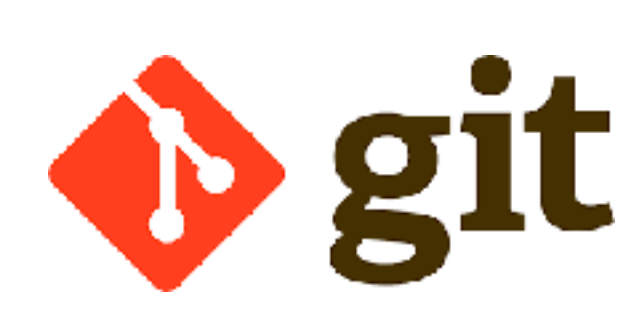

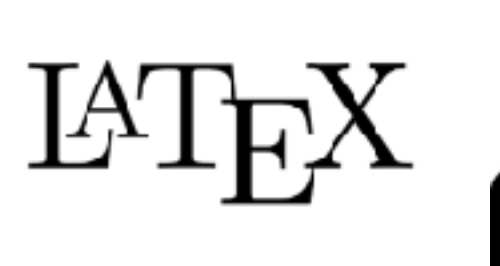

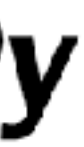

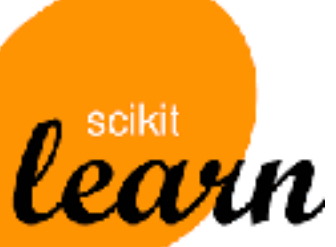

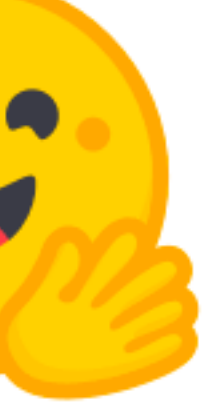

5. Wissenschaftliches Rechnen a) NumPy, SciPy

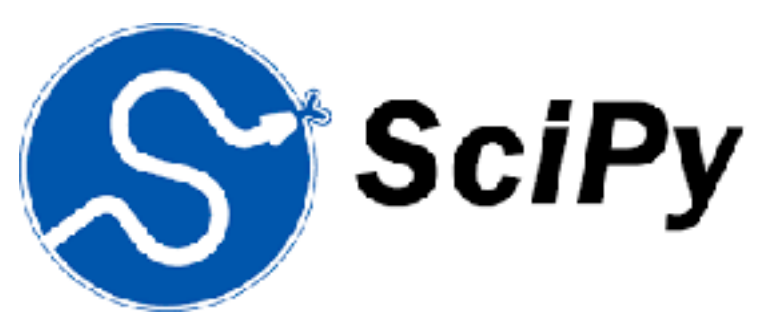

- 6. Datenverarbeitung und -visualisierung
	- a) Pandas, matplotlib, NLTK
- Machine Learning (scikit-learn)
	- a) Grundlegende Ansätze (Datensätze, Auswertung)
	- b) Einfache Verfahren (Clustering, …)
- 8. DeepLearning
	- a) TensorFlow, PyTorch, HuggingFace Transformers

### Themen

- Magic Methods • Lambda-Funktionen
- Generatoren • Typannotationen
- Erweiterte Schleifen
- Fehlerbehandlung
- Kontextmanager

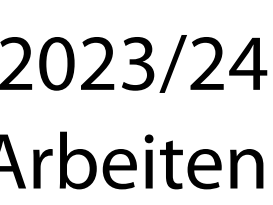

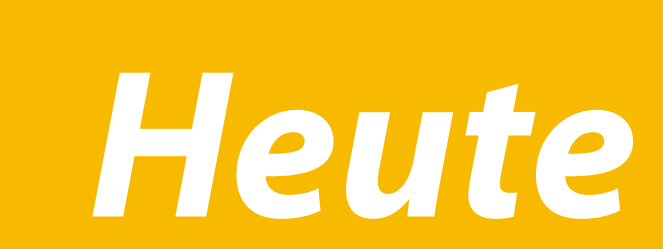

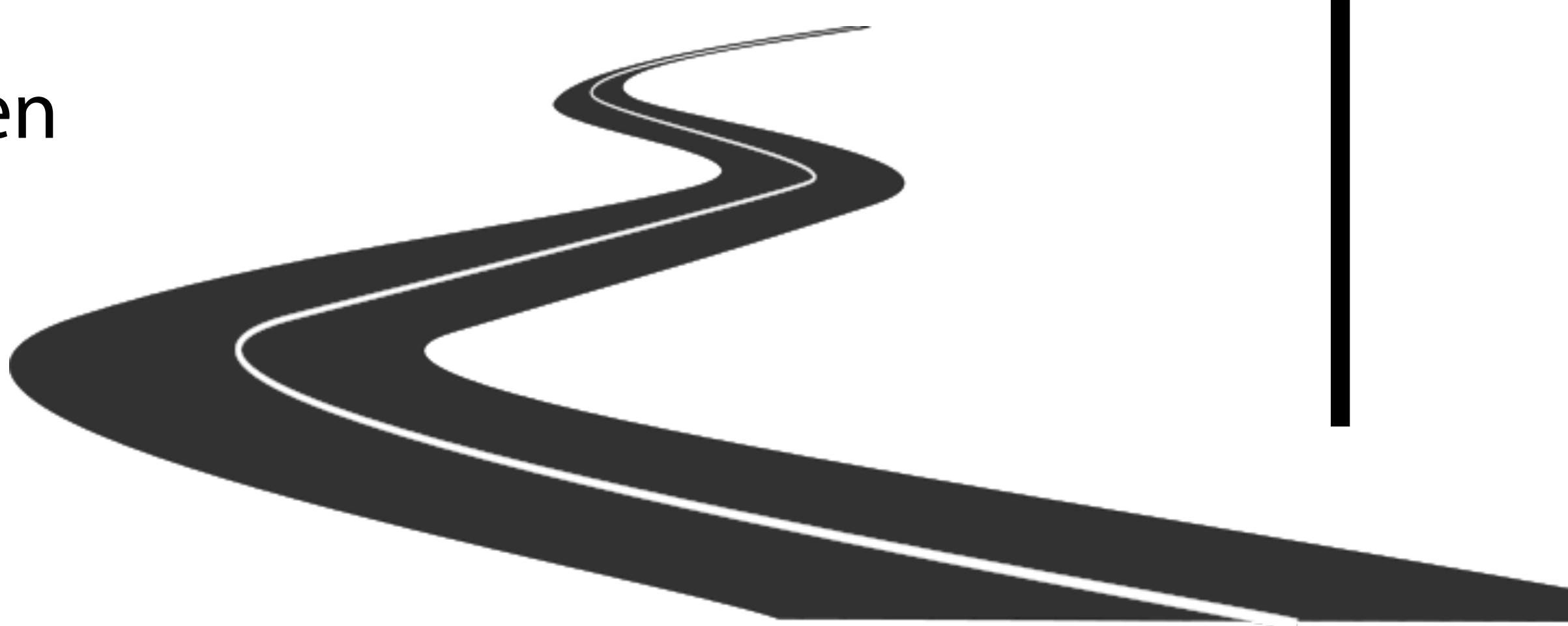

- Variablen und Zeiger
- Dekoratoren

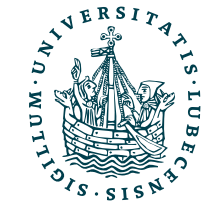

### Magic Methods

class Vector():

- def \_\_init\_\_(self, a, b):  $self.a = a$  $self.b = b$
- def \_\_add\_\_(self, o): return Vector(self.a + o.a, self.b + o.b)
- def \_\_sub\_\_(self, o): return Vector(self.a o.a, self.b o.b)
- def \_\_iadd\_\_(self, o): self.a  $+= 0.a$  $self.b += o.b$ return self
- # def \_\_\_\_\_\_\_\_\_\_\_\_\_(self, o):

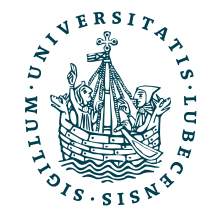

## Magic Methods

 $x = Vector(1, 2)$  $print(x, str(x), x.__str_())$ 

class Vector():

- def \_\_init\_\_(self, a, b):  $self.a = a$  $self.b = b$
- def \_\_\_add (self, o): return Vector(self.a + o.a, self.b + o.b)
- def \_\_sub\_\_(self, o): return Vector(self.a o.a, self.b o.b)
- def \_\_iadd\_\_(self, o): self.a  $+= 0.a$  $self.b += o.b$ return self
- # def \_\_\_\_\_\_\_\_\_\_\_\_\_\_(self, o):

 $y = Vector(2, 3)$ print(y)

 $print(x + y, x.__add_(y)))$ 

 $print(x - y)$ 

 $x == y$ print(x)  $\mathbf{v} = \mathbf{v}$ 

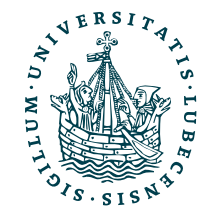

$$
\begin{array}{c}\n\land \quad -y \\
\text{print}(x)\n\end{array}
$$

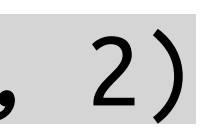

class Vector():

- def \_\_init\_\_(self, a, b):  $self.a = a$  $self.b = b$
- def \_\_\_add (self, o): return Vector(self.a + o.a, self.b + o.b)
- def \_\_sub\_\_(self, o): return Vector(self.a o.a, self.b o.b)
- def \_\_iadd\_\_(self, o): self.a  $+= 0.a$  $self.b += o.b$ return self
- # def \_\_isub (self, o):

### Magic Methods  $x = Vector(1, 2)$  $print(x, str(x), x.__str_())$  $y = Vector(2, 3)$ print(y)  $print(x + y, x.__add_(y)))$  $print(x - y)$  $x == y$ print(x)  $x \rightarrow y$ print(x) (1, 2) (1, 2) (1, 2)

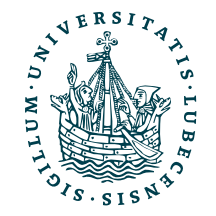

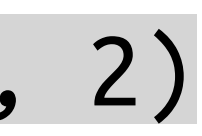

class Vector():

### Magic Methods  $x = Vector(1, 2)$  $print(x, str(x), x.__str_())$  $y = Vector(2, 3)$ print(y)  $print(x + y, x.__add_(y)))$  $print(x - y)$  $x == y$ print(x)  $x \rightarrow y$ print(x) (1, 2) (1, 2) (1, 2) (2, 3)

- def \_\_init\_\_(self, a, b):  $self.a = a$  $self.b = b$
- def \_\_\_add (self, o): return Vector(self.a + o.a, self.b + o.b)
- def \_\_sub\_\_(self, o): return Vector(self.a o.a, self.b o.b)
- def \_\_iadd\_\_(self, o): self.a  $+= 0.a$  $self.b += o.b$ return self
- # def \_\_\_\_\_\_\_\_\_\_\_\_\_\_(self, o):

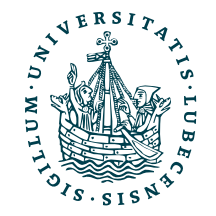

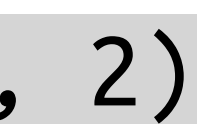

class Vector():

### Magic Methods  $x = Vector(1, 2)$  $print(x, str(x), x.__str_())$  $y = Vector(2, 3)$ print(y)  $print(x + y, x.__add_(y)))$  $print(x - y)$  $x == y$ print(x)  $x \rightarrow y$ print(x) (1, 2) (1, 2) (1, 2) (2, 3) (3, 5) (3, 5)

- def \_\_init\_\_(self, a, b):  $self.a = a$  $self.b = b$
- def \_\_\_add (self, o): return Vector(self.a + o.a, self.b + o.b)
- def \_\_sub\_\_(self, o): return Vector(self.a o.a, self.b o.b)
- def \_\_iadd\_\_(self, o): self.a  $+= 0.a$  $self.b += o.b$ return self
- # def \_\_\_ isub \_\_(self, o):

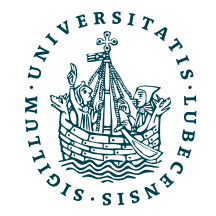

# Magic Methods

- def \_\_init\_\_(self, a, b):  $self.a = a$  $self.b = b$
- def \_\_\_add (self, o):
- 
- def \_\_iadd\_\_(self, o): self.a  $+= 0.a$  $self.b += o.b$ return self
- # def \_\_\_\_\_\_\_\_\_\_\_\_\_\_(self, o):

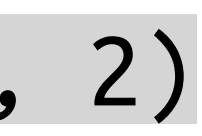

 return Vector(self.a + o.a, self.b + o.b) def \_\_sub\_\_(self, o): return Vector(self.a - o.a, self.b - o.b) def \_\_str\_\_(self): return "({}, {})".format(self.a, self.b)  $x = Vector(1, 2)$  $print(x, str(x), x.__str_())$  $y = Vector(2, 3)$ print(y)  $print(x + y, x.__add_(y)))$  $print(x - y)$  $x == y$ print(x)  $x = y$ print(x) (1, 2) (1, 2) (1, 2) (2, 3) (3, 5) (3, 5)  $(-1, -1)$ 

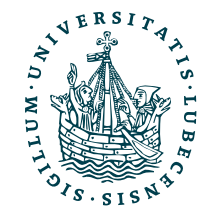

class Vector():

### Magic Methods  $x = Vector(1, 2)$  $print(x, str(x), x.__str_())$

- def \_\_init\_\_(self, a, b):  $self.a = a$  $self.b = b$
- def \_\_\_add (self, o): return Vector(self.a + o.a, self.b + o.b)
- def \_\_sub\_\_(self, o): return Vector(self.a o.a, self.b o.b)
- def \_\_iadd\_\_(self, o): self.a  $+= 0.a$  $self.b += o.b$ return self
- # def \_\_\_\_\_\_\_\_\_\_\_\_\_\_(self, o):

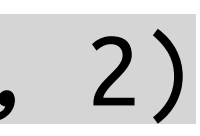

class Vector():

def str (self): return "({}, {})".format(self.a, self.b)

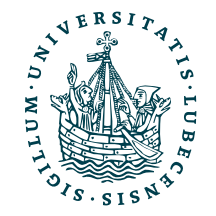

 $x = y$ print(x)

- (1, 2) (1, 2) (1, 2)
- $y = Vector(2, 3)$ print(y) (2, 3)
	- $print(x + y, x.__add_(y)))$ 
		- (3, 5) (3, 5)

 $print(x - y)$ 

$$
(-1, -1)
$$

 $x == y$ print(x)  $(3, 5)$ 

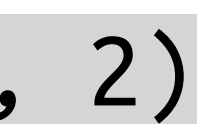

class Vector():

def str (self): return "({}, {})".format(self.a, self.b)

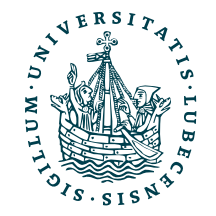

 $x \rightarrow y$ print(x) (1, 2)

### Magic Methods  $x = Vector(1, 2)$  $print(x, str(x), x.__str_())$  $y = Vector(2, 3)$ print(y) (1, 2) (1, 2) (1, 2)

- def \_\_init\_\_(self, a, b):  $self.a = a$  $self.b = b$
- def \_\_\_add (self, o): return Vector(self.a + o.a, self.b + o.b)
- def \_\_sub\_\_(self, o): return Vector(self.a o.a, self.b o.b)
- def \_\_iadd\_\_(self, o): self.a  $+= 0.a$  $self.b += o.b$ return self
- # def \_\_isub\_\_(self, o):

$$
(2, 3)
$$

 $print(x + y, x.__add_(y)))$ 

(3, 5) (3, 5)

 $print(x - y)$ 

$$
(-1, -1)
$$

 $x == y$ print(x)  $(3, 5)$ 

### Magic Methods  $x = Vector(1, 2)$

- def \_\_init\_\_(self, a, b):  $self.a = a$  $self.b = b$
- def \_\_\_add (self, o): return Vector(self.a + o.a, self.b + o.b)
- def \_\_sub\_\_(self, o): return Vector(self.a o.a, self.b o.b)
- def \_\_iadd\_\_(self, o): self.a  $+= 0.a$  $self.b += o.b$ return self
- # def \_\_isub\_\_(self, o):

class Vector():

 $print(x, str(x), x.__str_())$  $y = Vector(2, 3)$ print(y)  $print(x + y, x.__add_(y)))$ (1, 2) (1, 2) (1, 2) (2, 3)

 $\bigcap$ Warum geht es auch, obwohl \_\_isub\_\_ nicht definiert ist?

Magnus Bender | WiSe 2023/24 erkzeuge für das wissenschaftliche Arbeiten

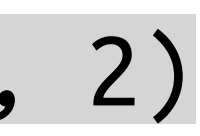

 def \_\_str\_\_(self): return "({}, {})".format(self.a, self.b)  $x - = y$ print(x) (1, 2)

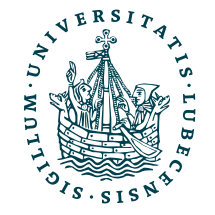

$$
x += yprint(x) (3, 5)
$$

(3, 5) (3, 5)

 $print(x - y)$ 

$$
(-1, -1)
$$

class Vector():

- def \_\_init\_\_(self, a, b):  $self.a = a$  $self.b = b$
- def \_\_\_add (self, o): return Vector(self.a + o.a, self.b + o.b)
- def \_\_sub\_\_(self, o): return Vector(self.a o.a, self.b o.b)
- def \_\_iadd\_\_(self, o): self.a  $+= 0.a$  $self.b += o.b$ return self
- # def \_\_isub\_\_(self, o):

 def \_\_str\_\_(self): return "({}, {})".format(self.a, self.b)

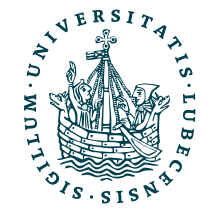

Magnus Bender | WiSe 2023/24 erkzeuge für das wissenschaftliche Arbeiten Magic Method einen mit str() zu erzeugen und bei  $\bigcap$  $x = Vector(1, 2)$  $print(x, str(x), 'x.__str_())$  $y = Vector(2, 3)$ print(y)  $print(x + y, x.__add_(y)))$  $print(x - y)$  $x == y$ print(x)  $x - = y$ print(x) (1, 2) (1, 2) (1, 2) (1, 2) (2, 3) (3, 5) (3, 5)  $(-1, -1)$ (3, 5) Warum geht es auch, obwohl \_\_isub\_\_ nicht definiert ist? Falls kein String, versucht print() einer Klasse geht dies per \_\_str\_().

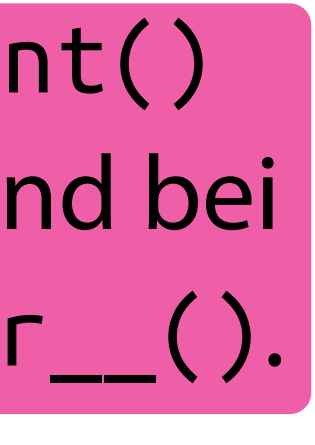

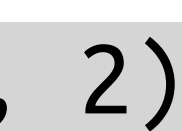

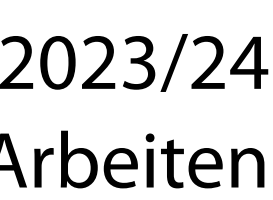

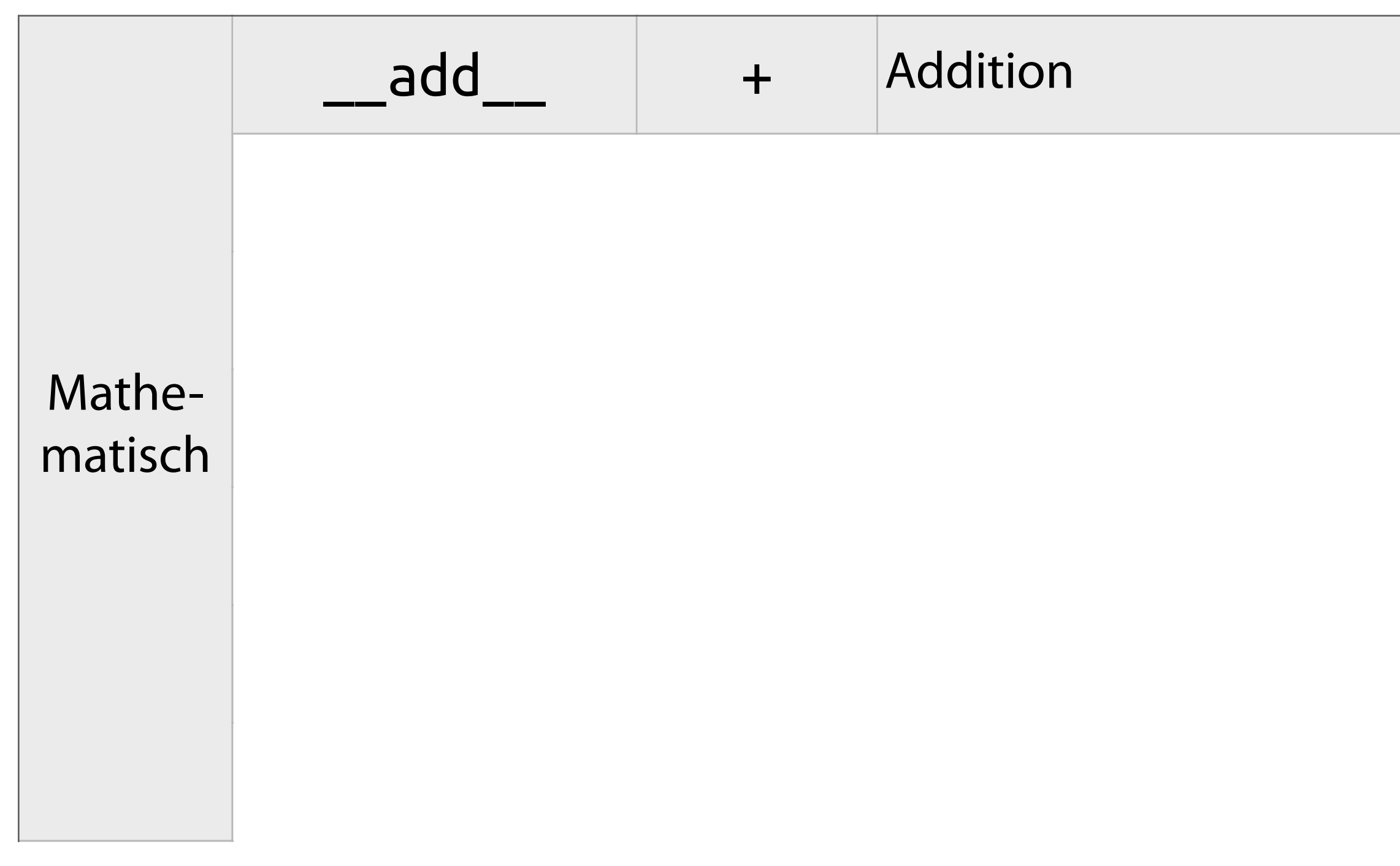

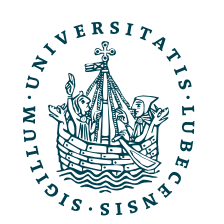

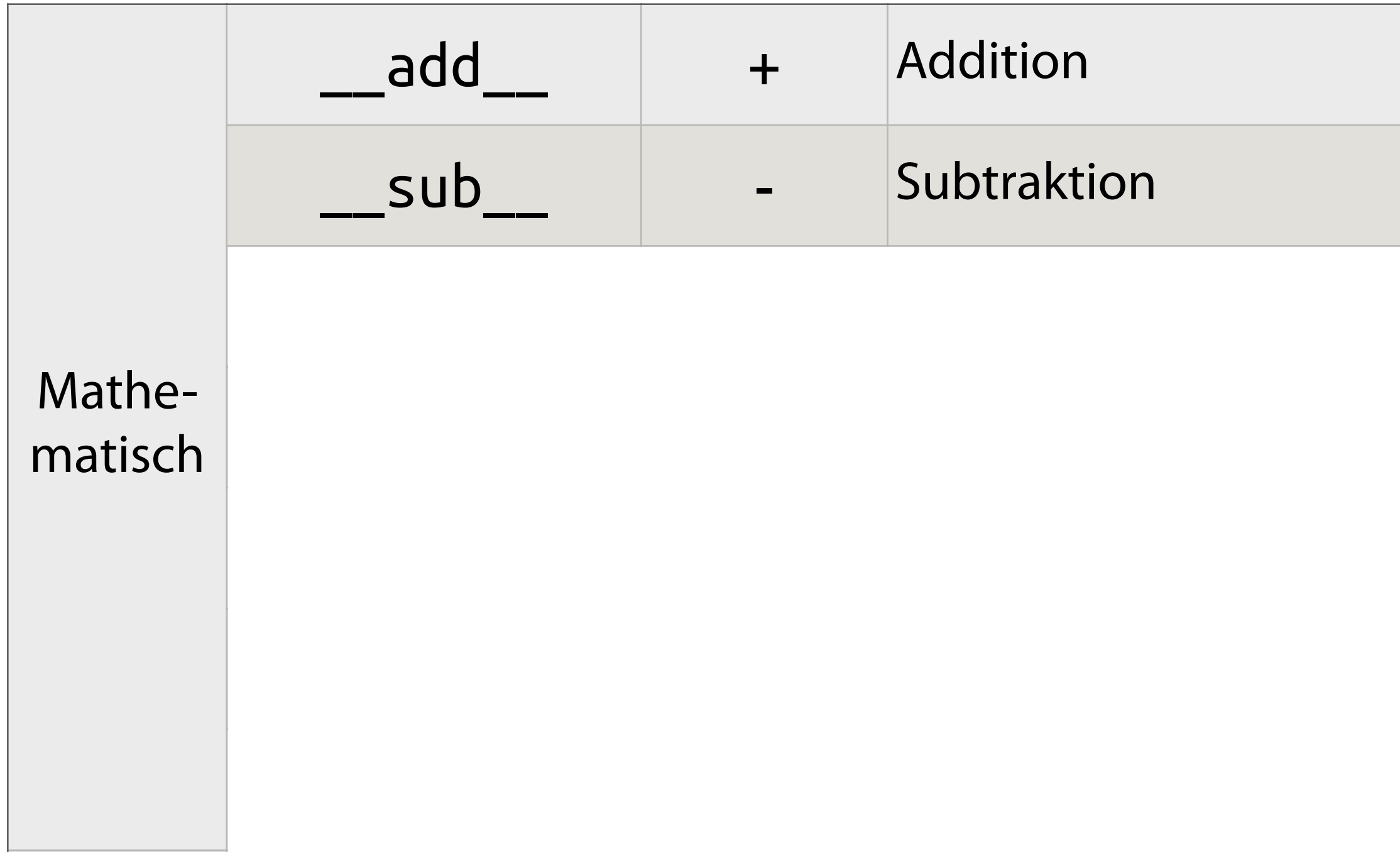

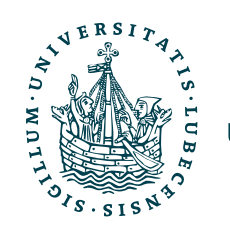

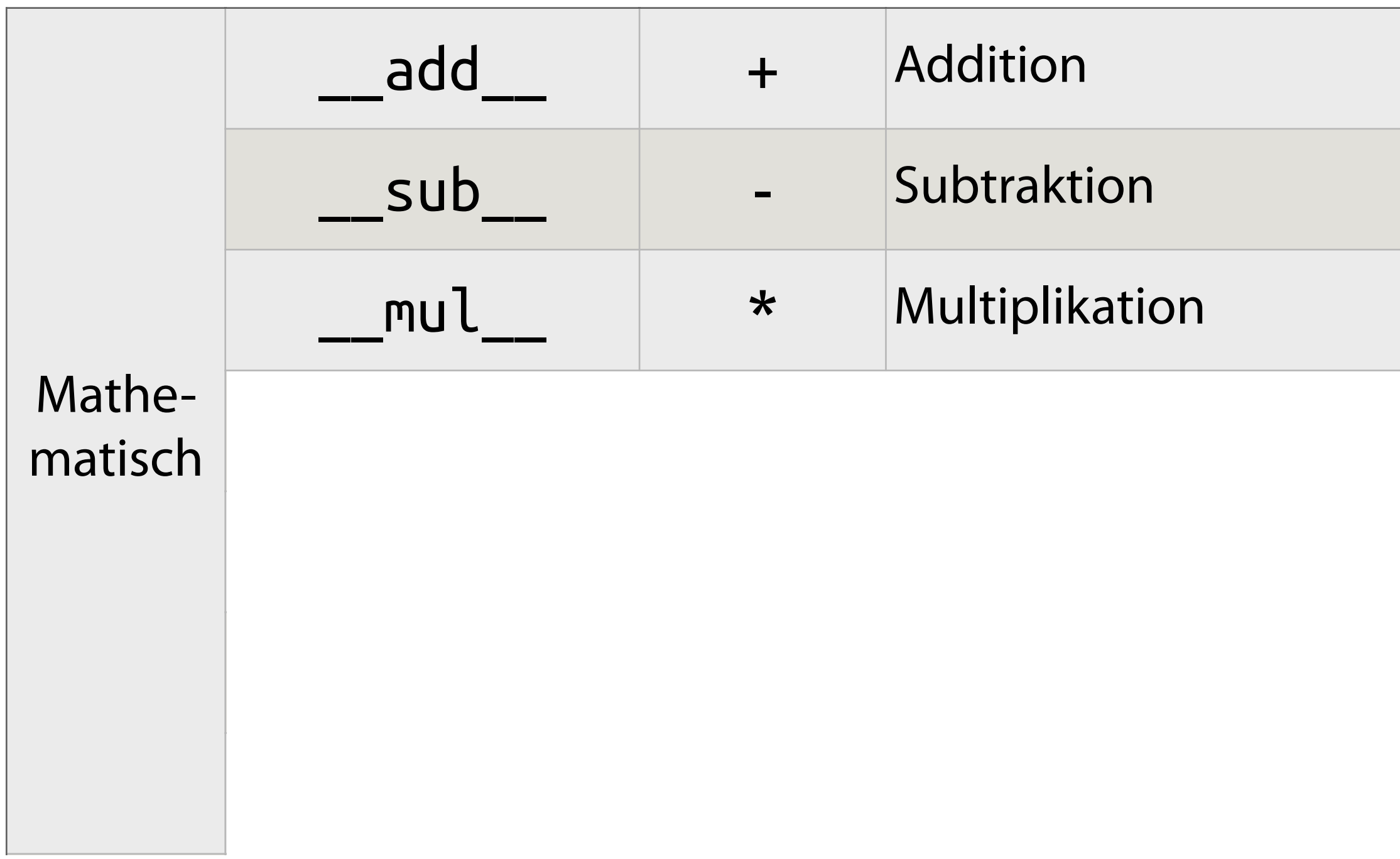

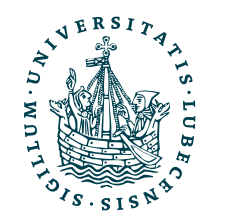

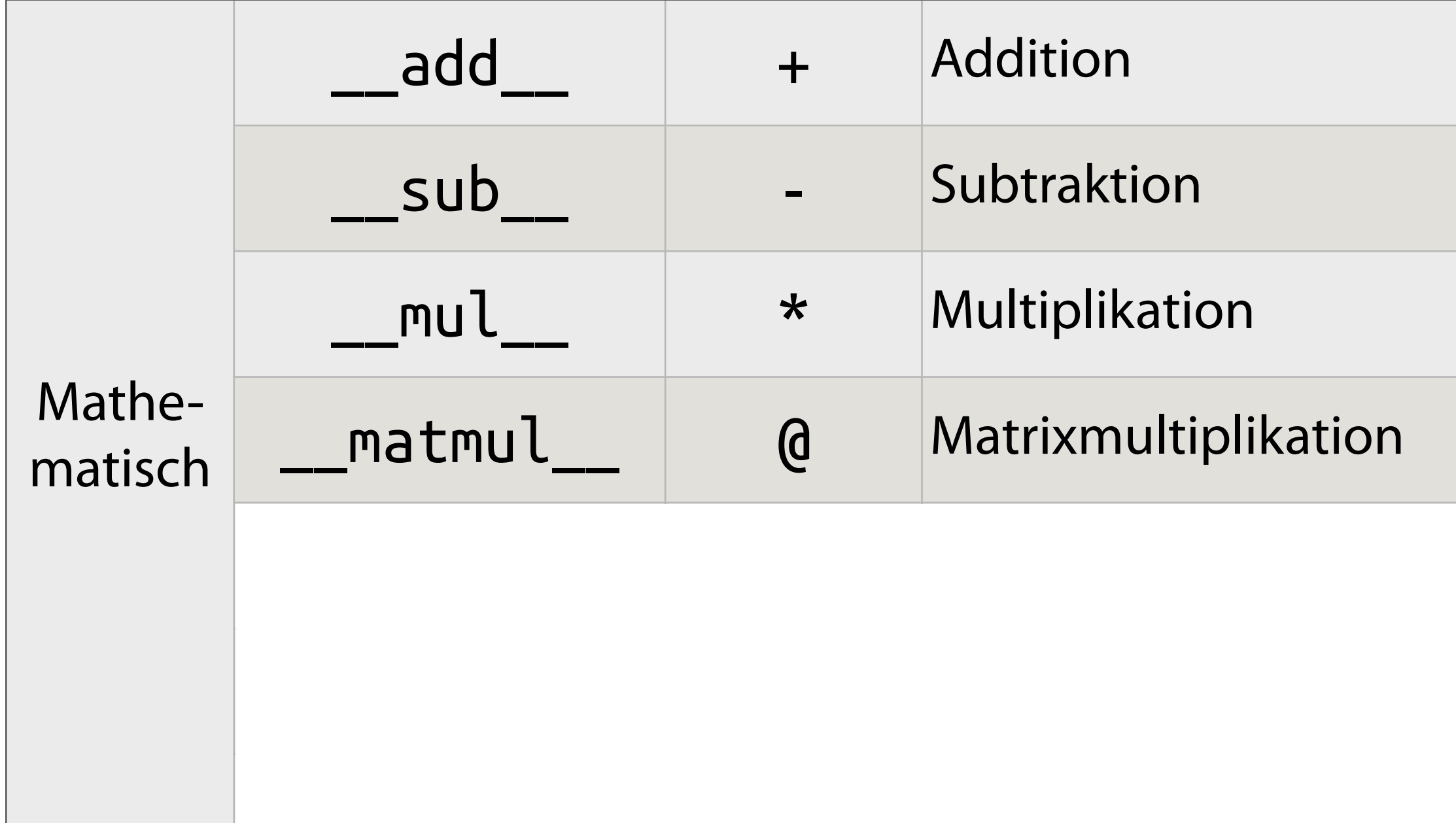

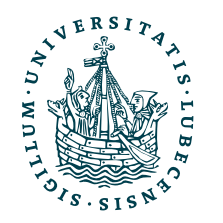

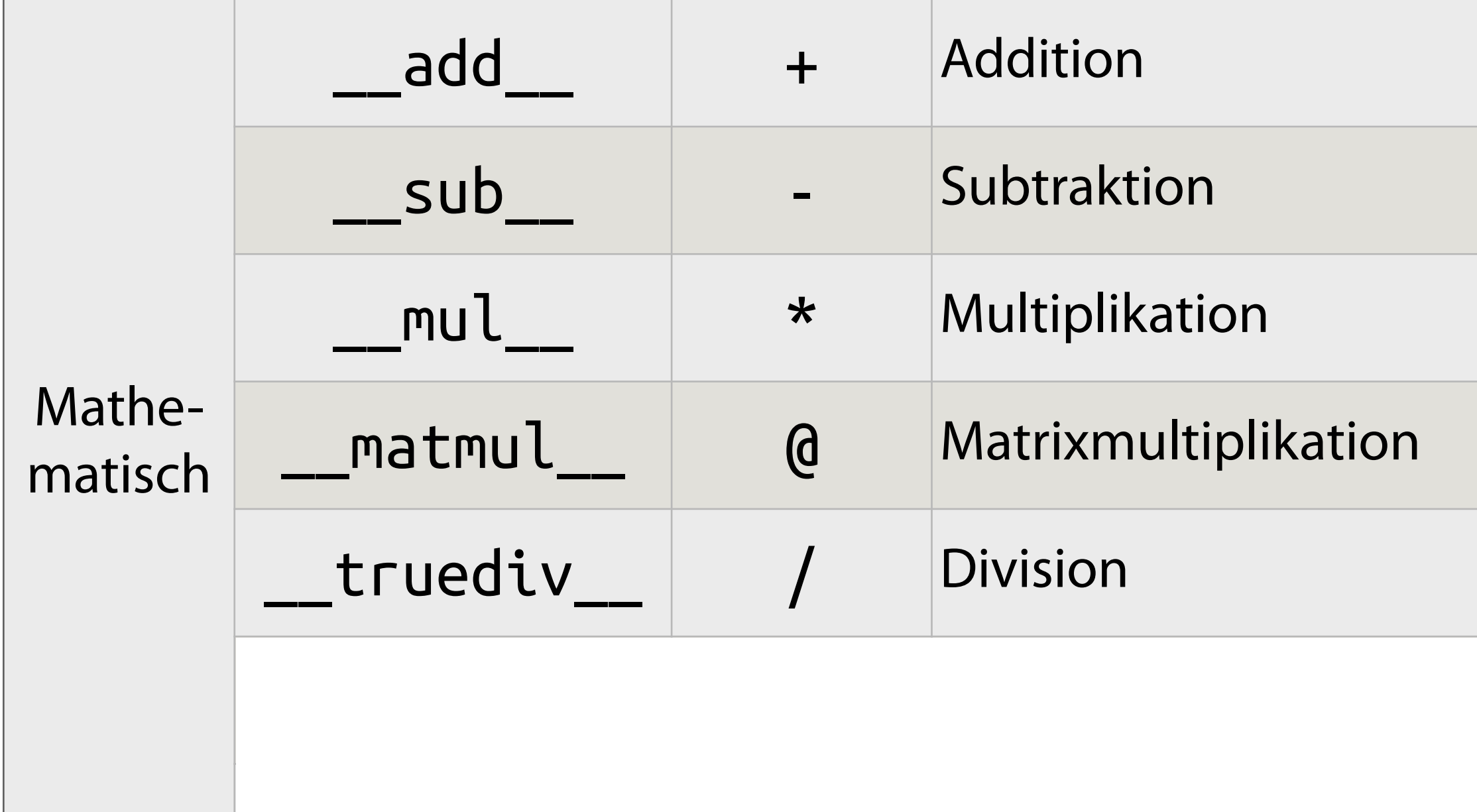

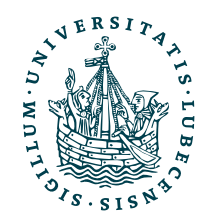

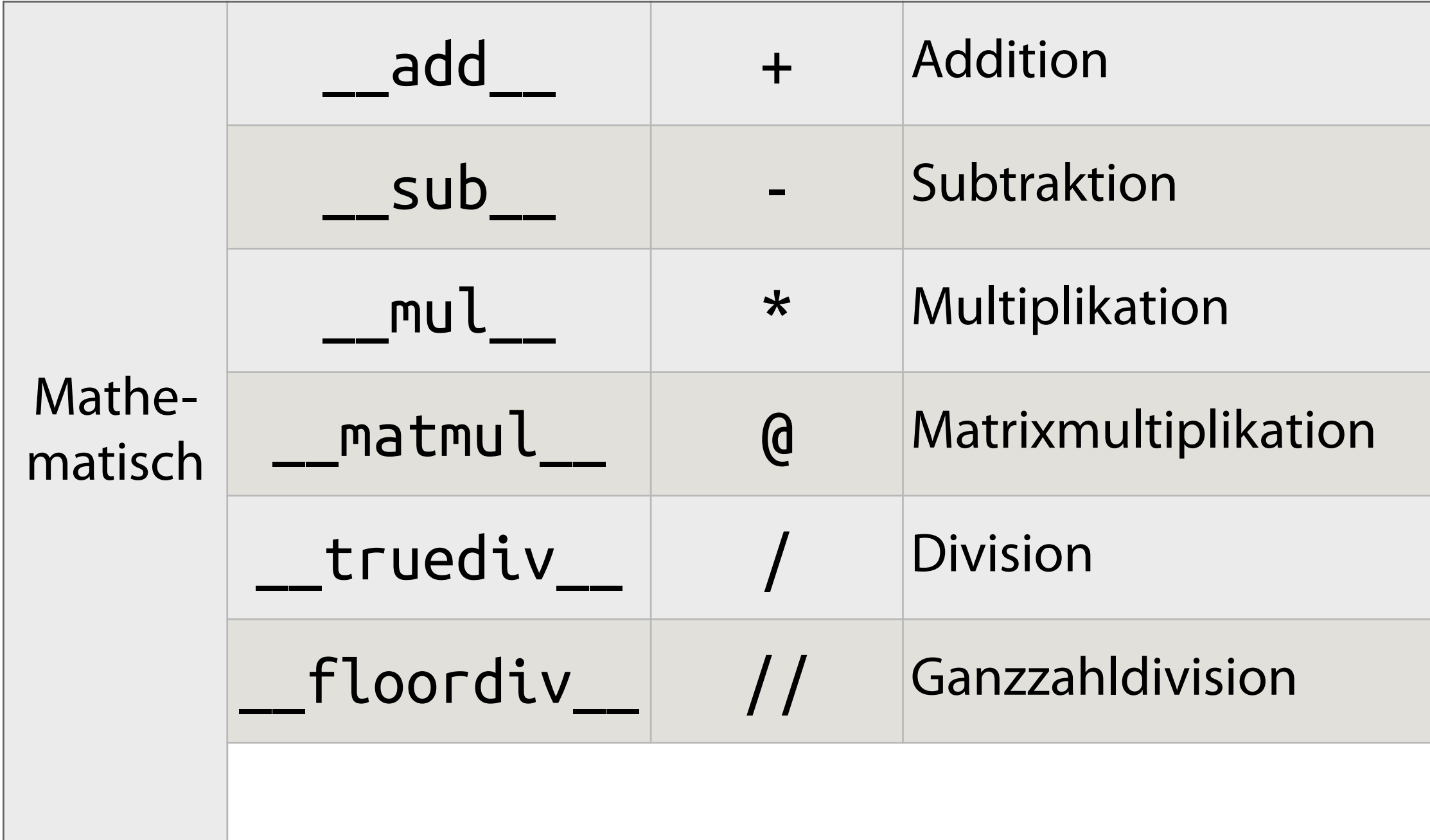

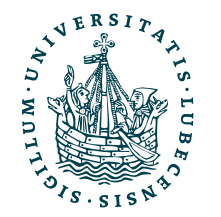

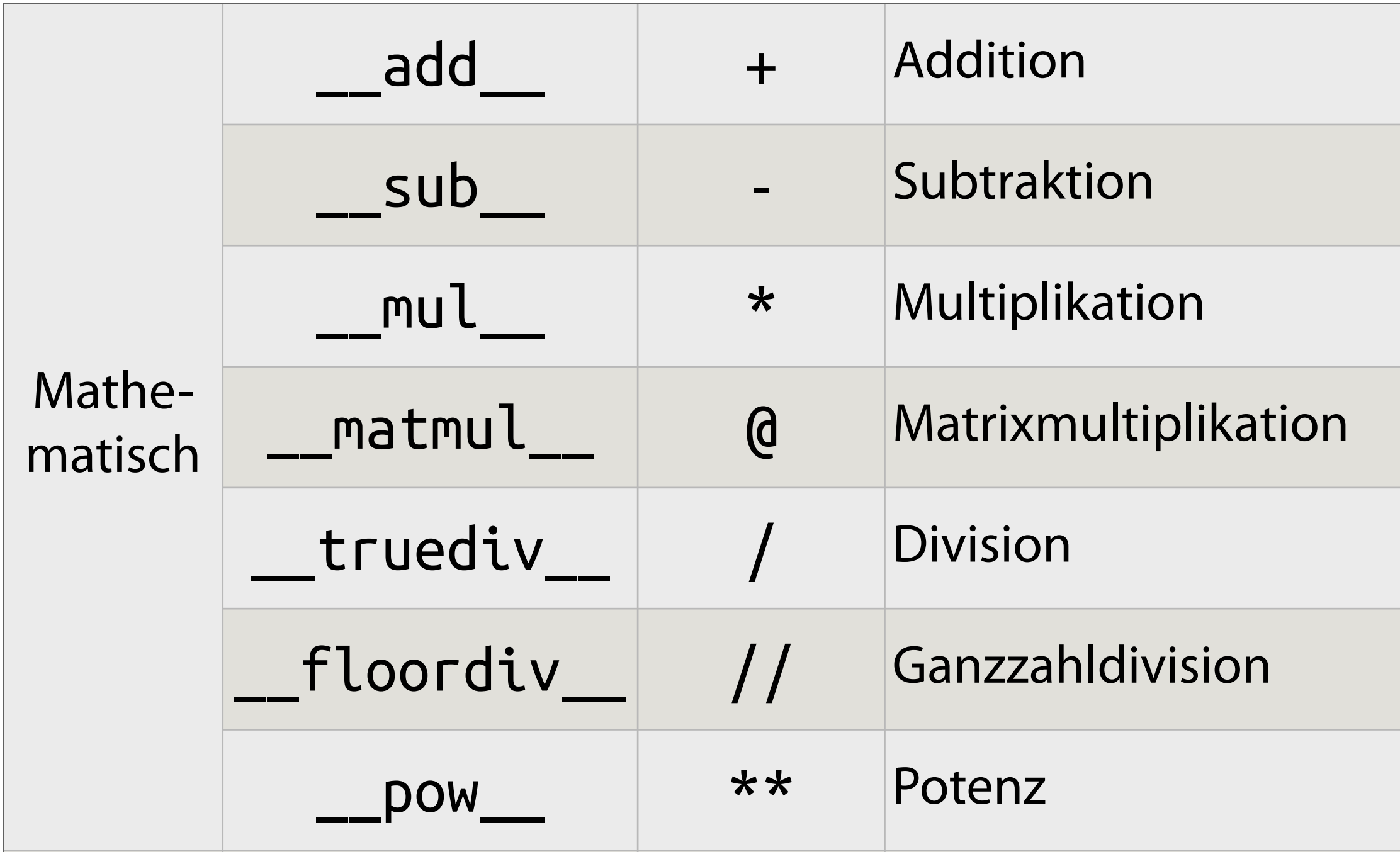

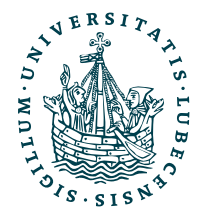

### Magic Methods

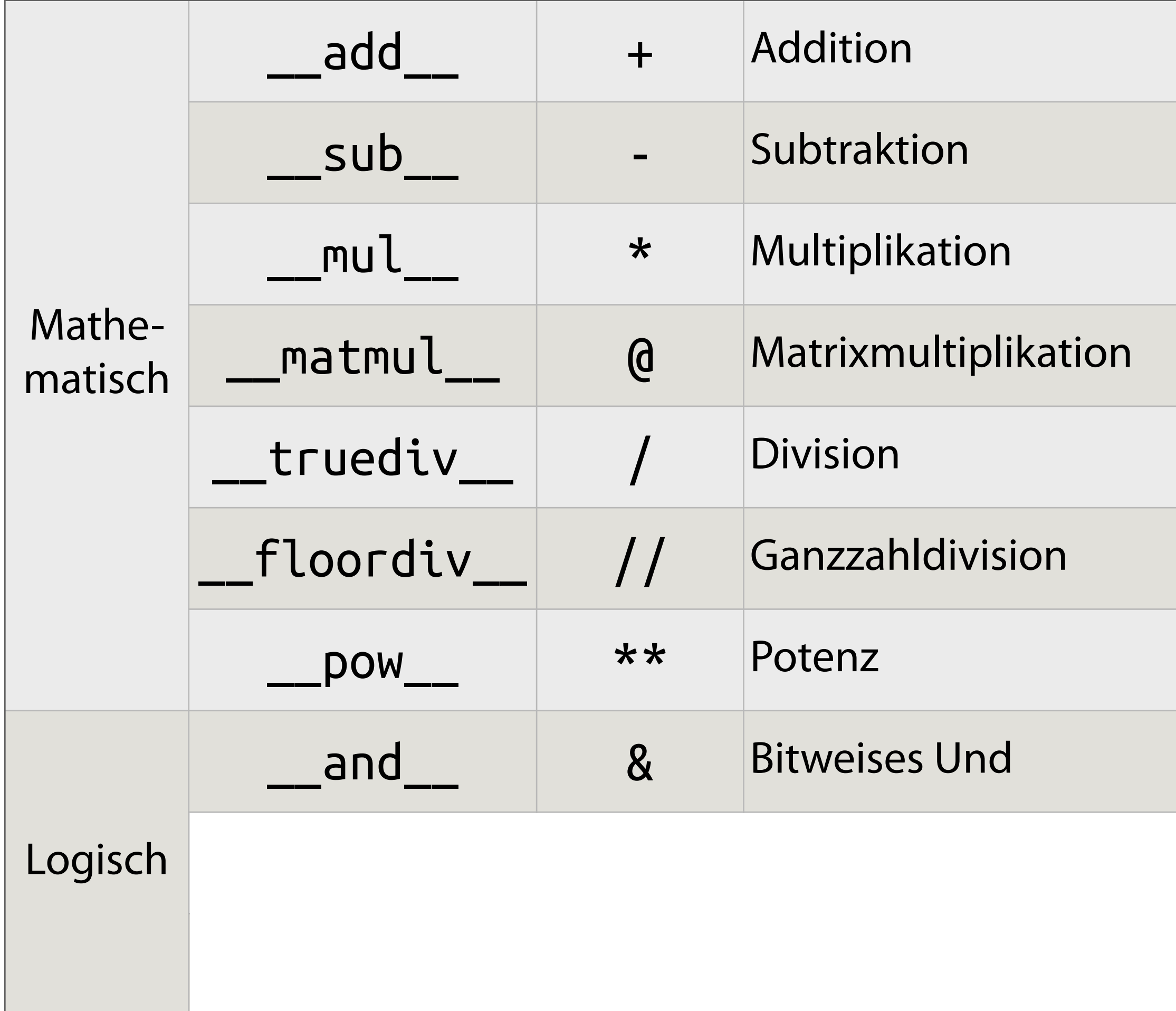

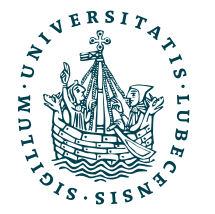

### Magic Methods

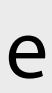

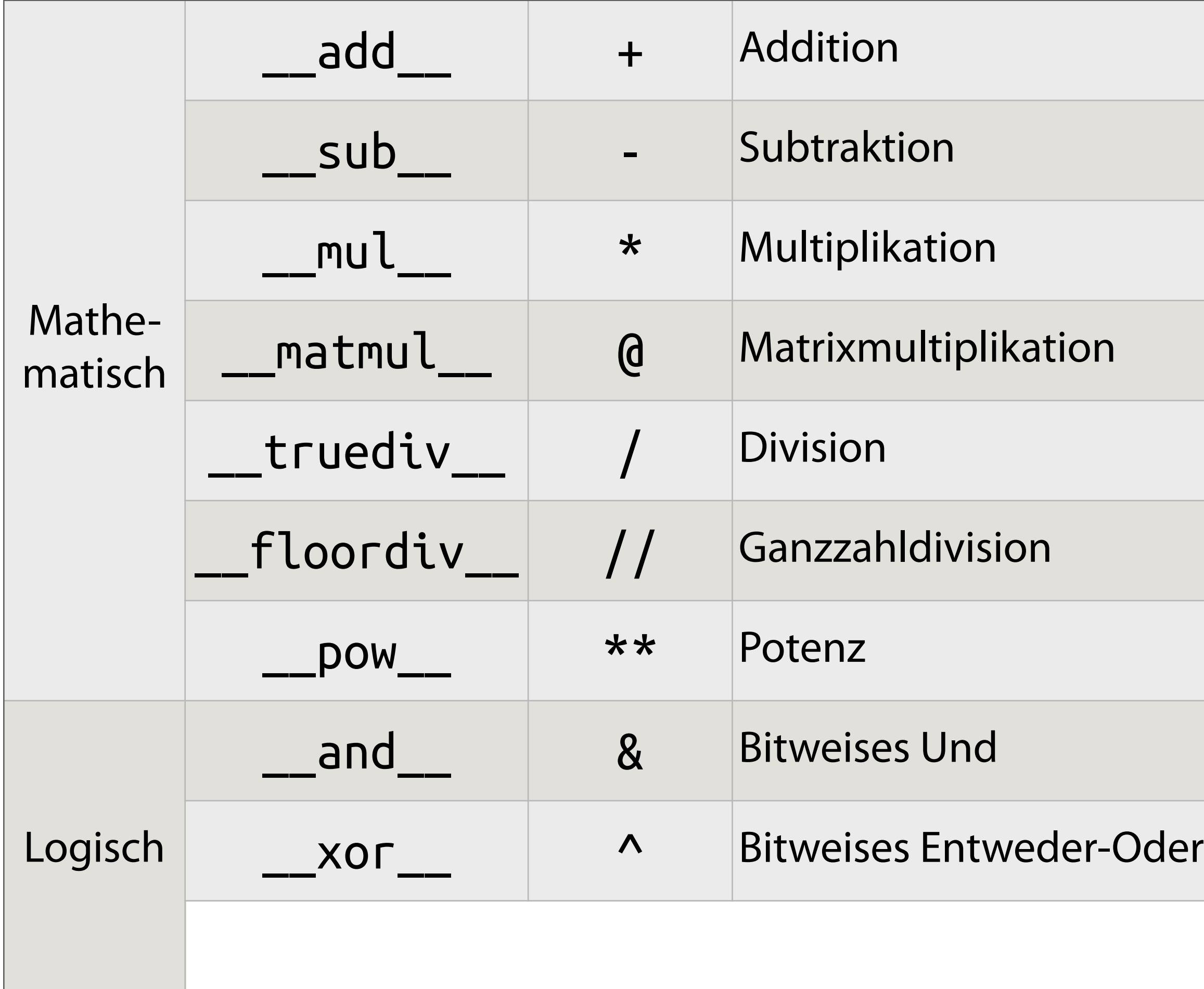

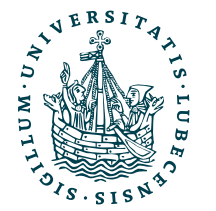

### Magic Methods

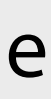

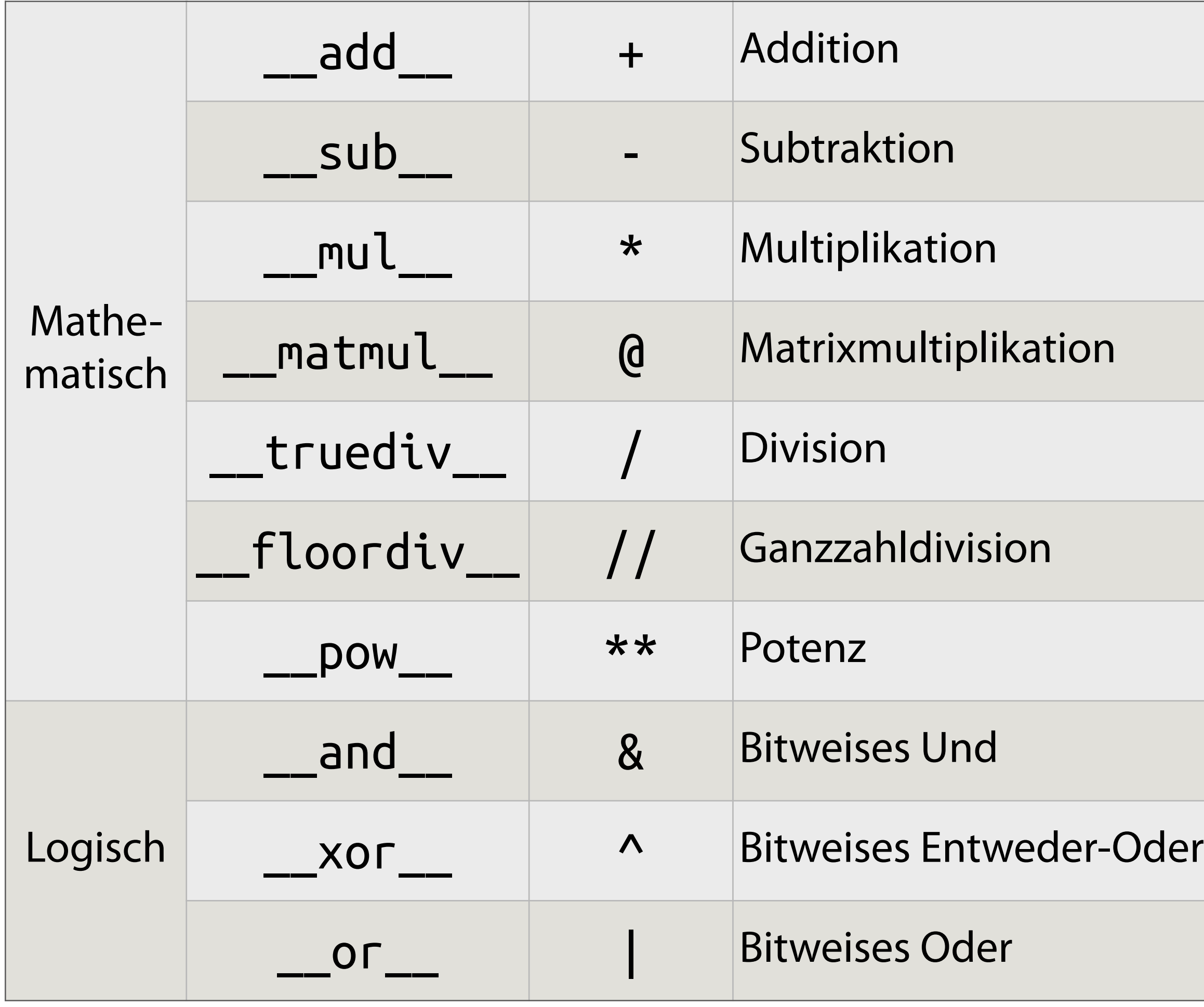

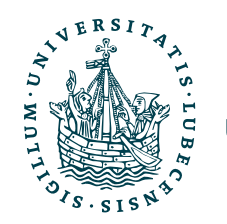

### Magic Methods

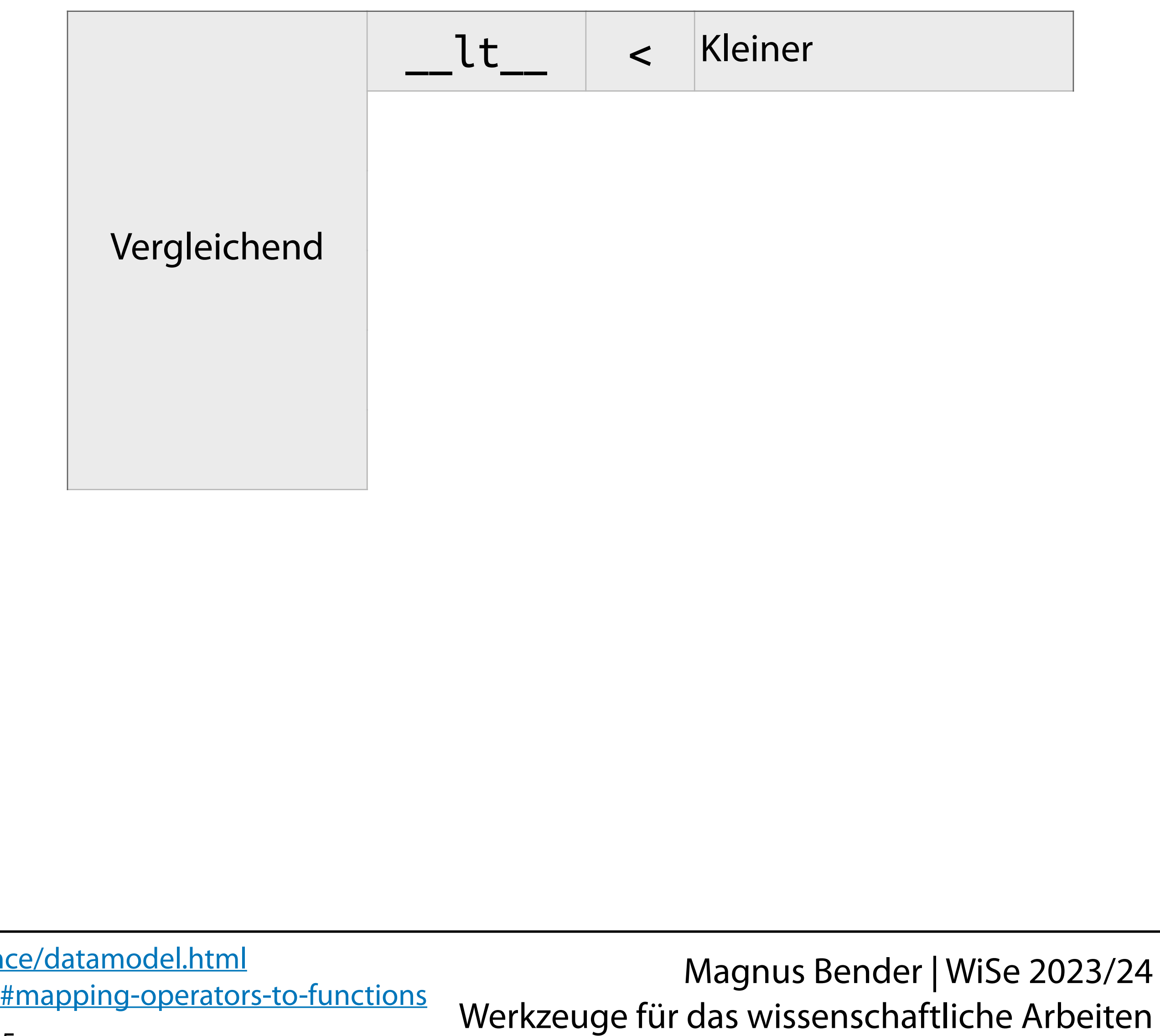

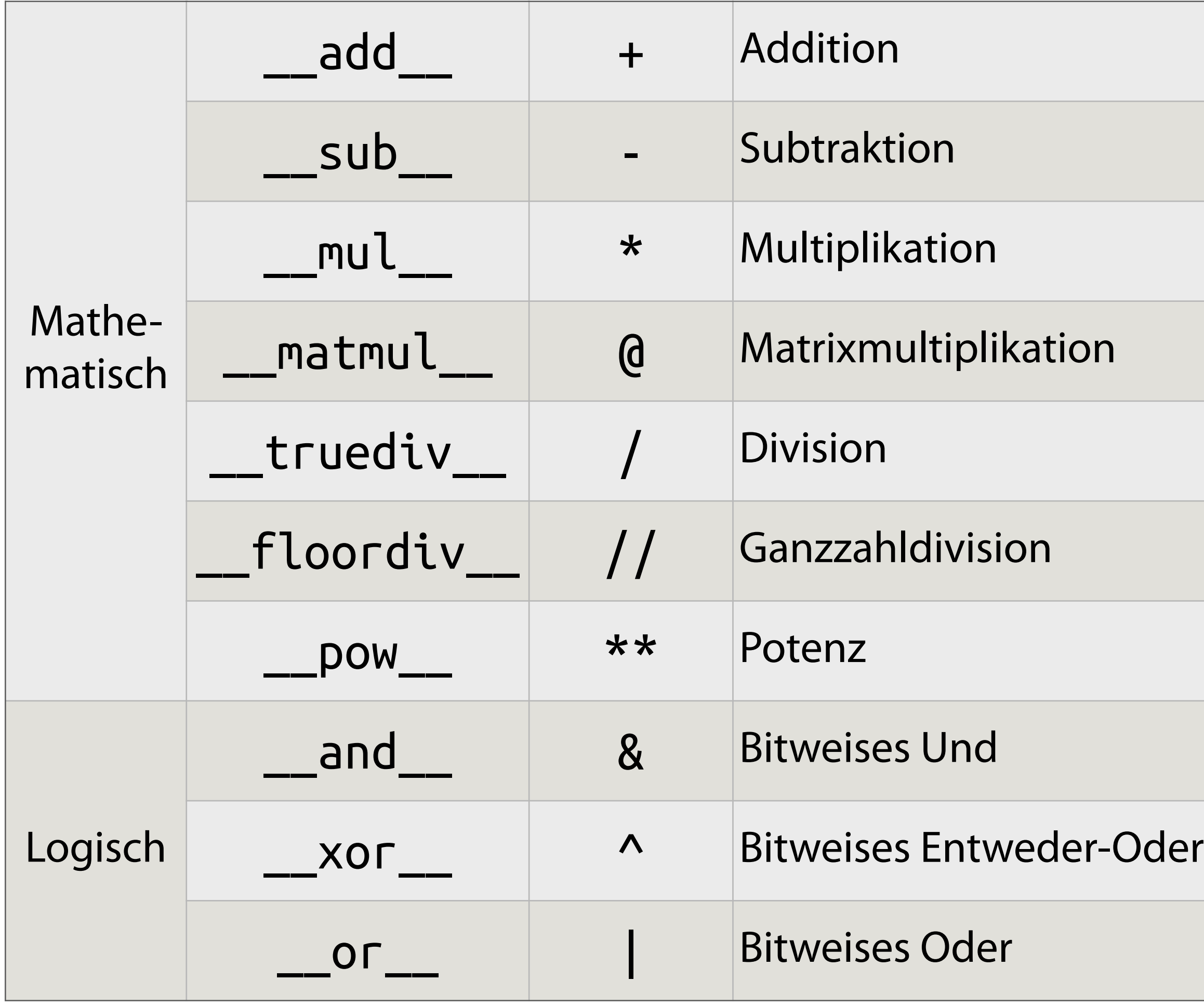

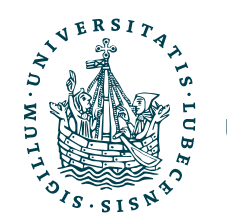

### Magic Methods

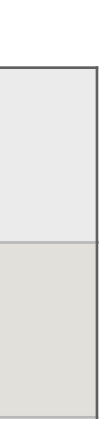

### 2023/24

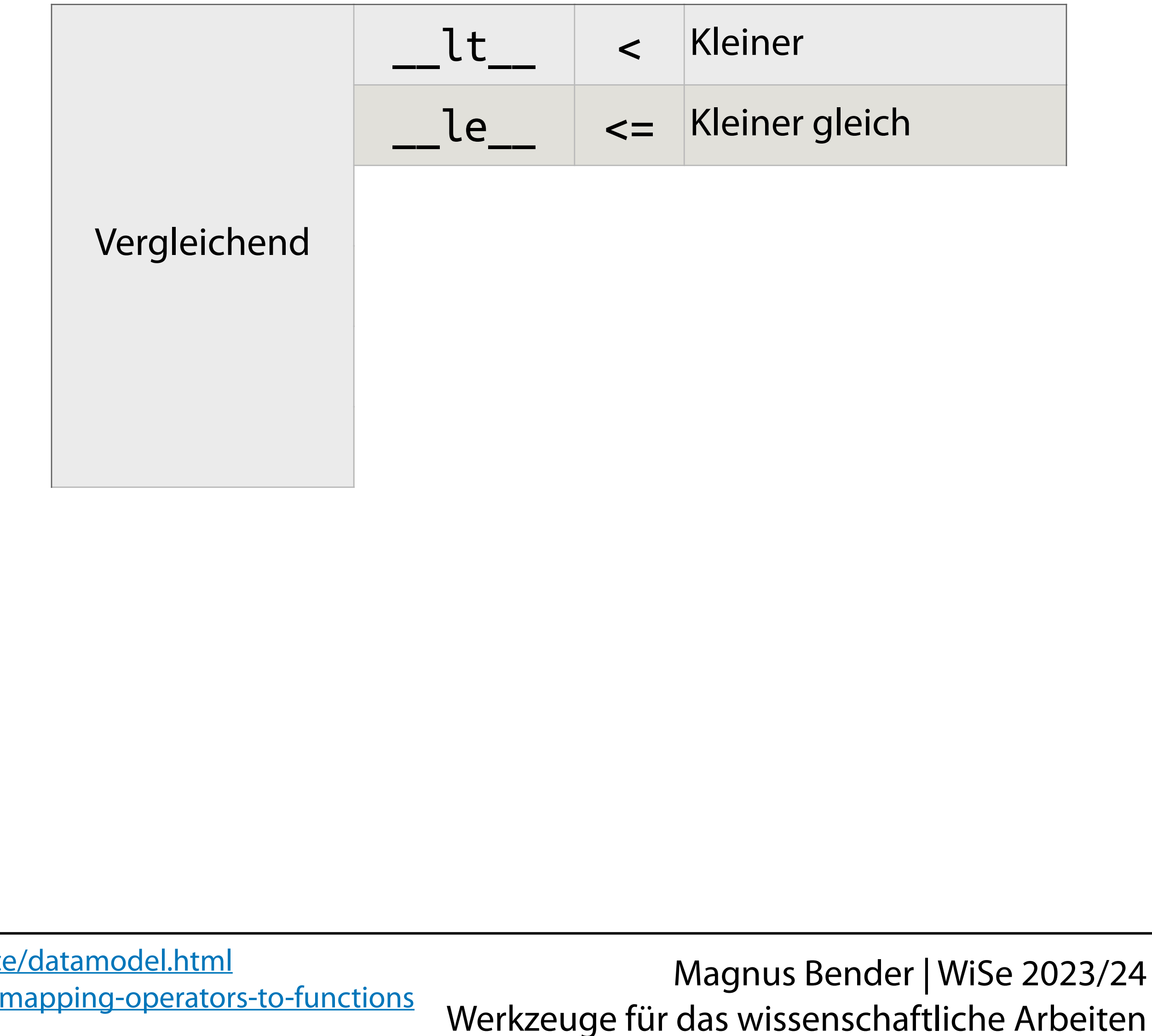

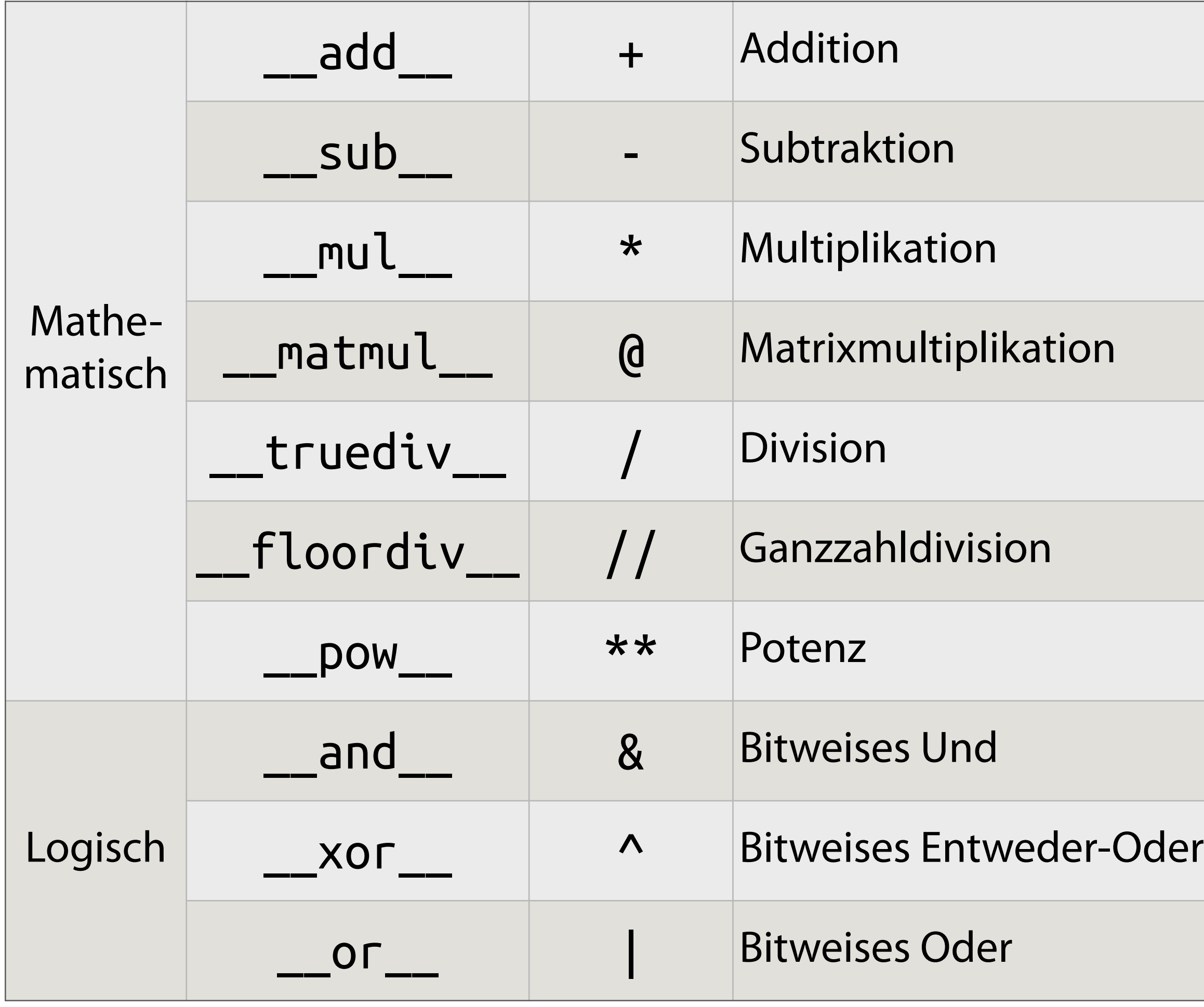

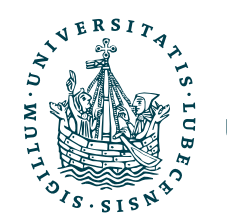

https://docs.python.org/3/reference https://docs.python.org/3/library/operator.html#i

### Magic Methods

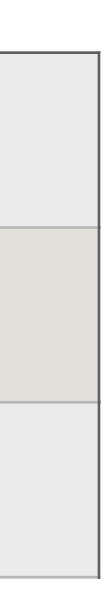

### 2023/24

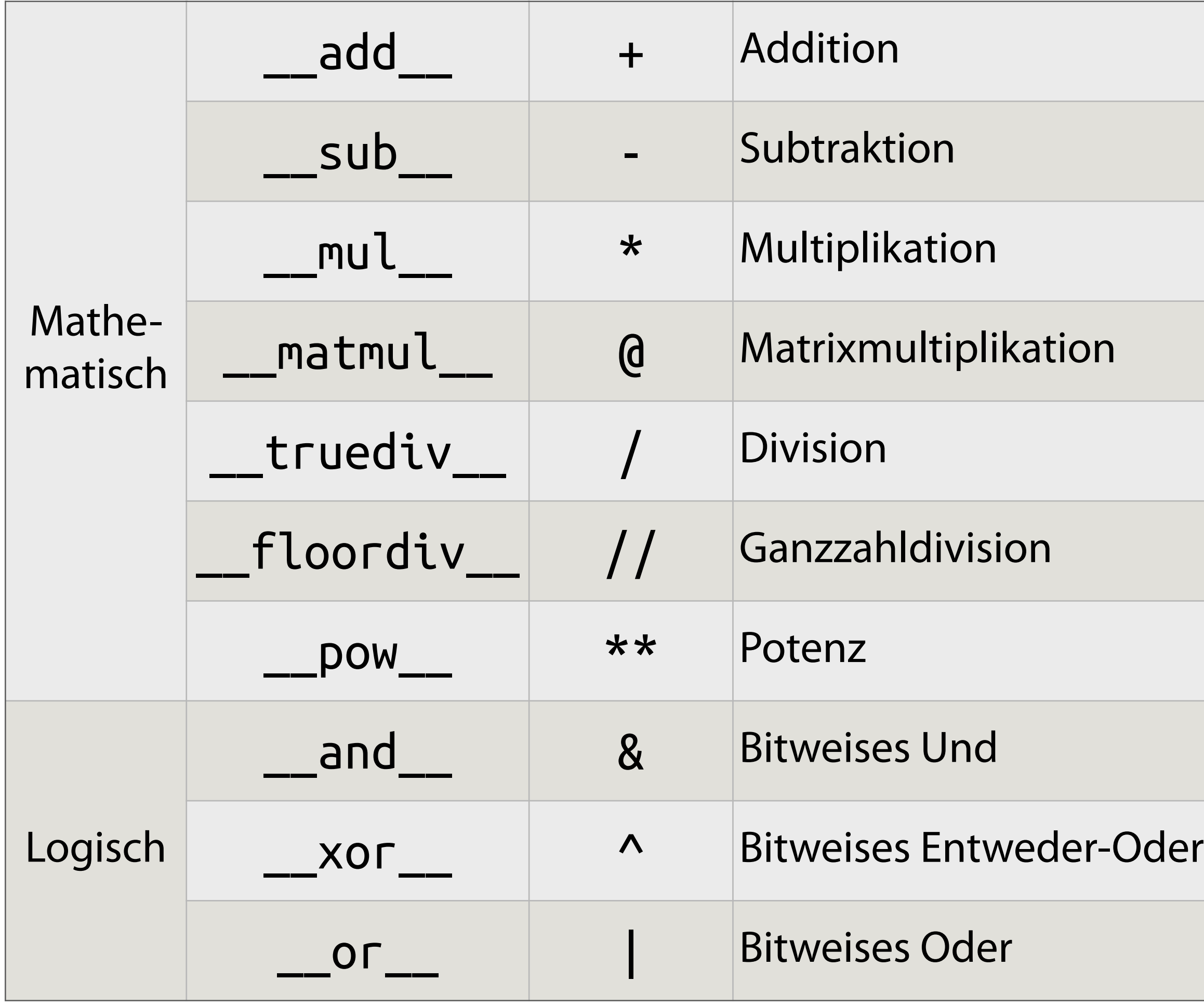

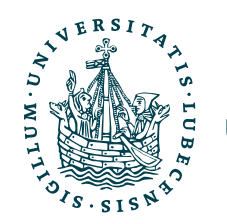

https://docs.python.org/3/referene https://docs.python.org/3/library/operator.html#

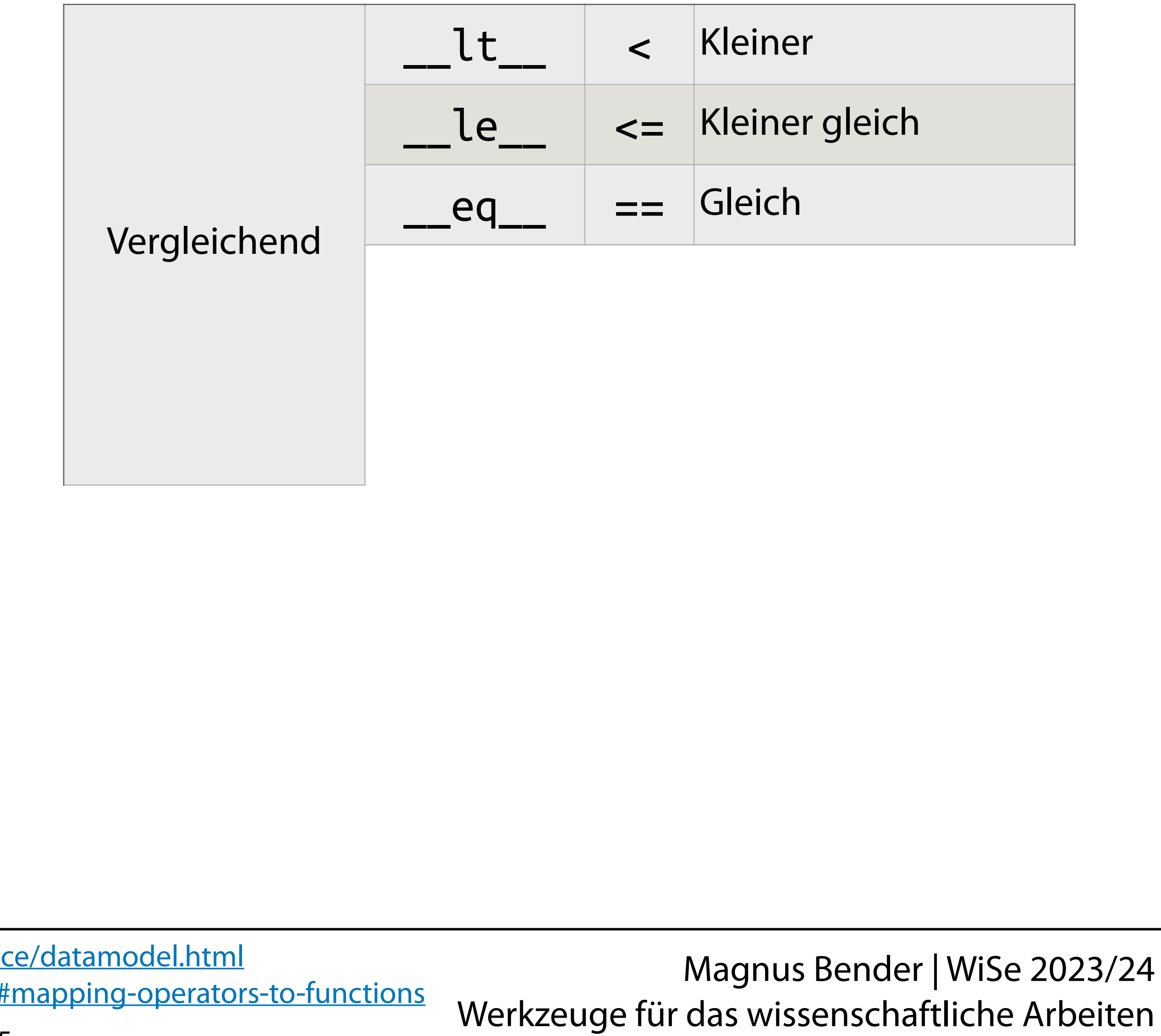

## Magic Methods

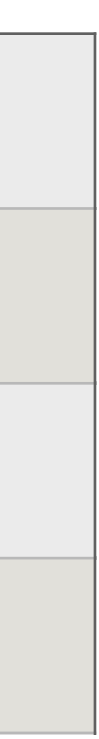

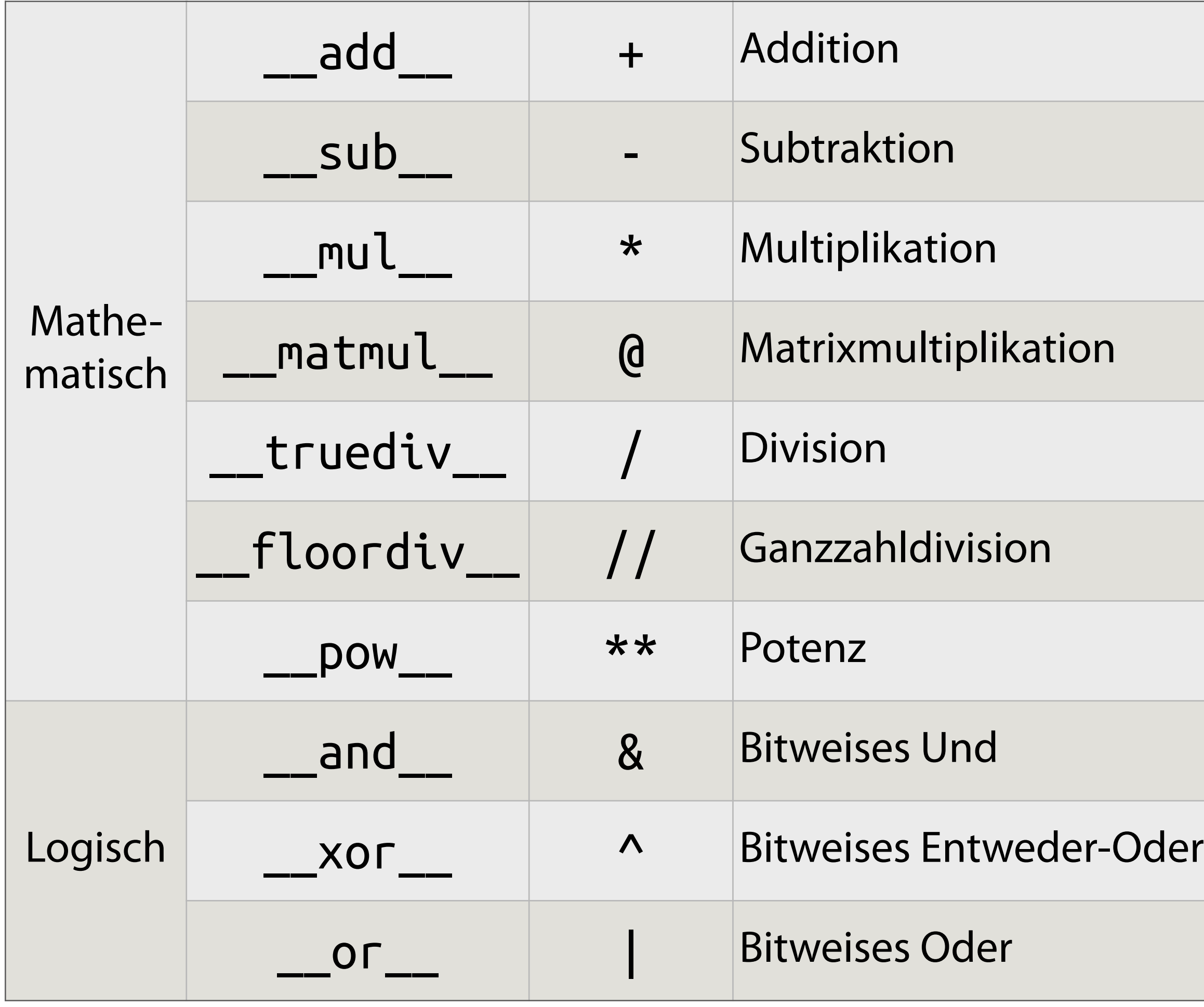

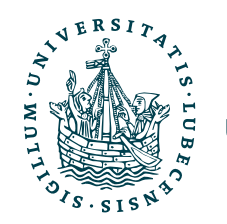

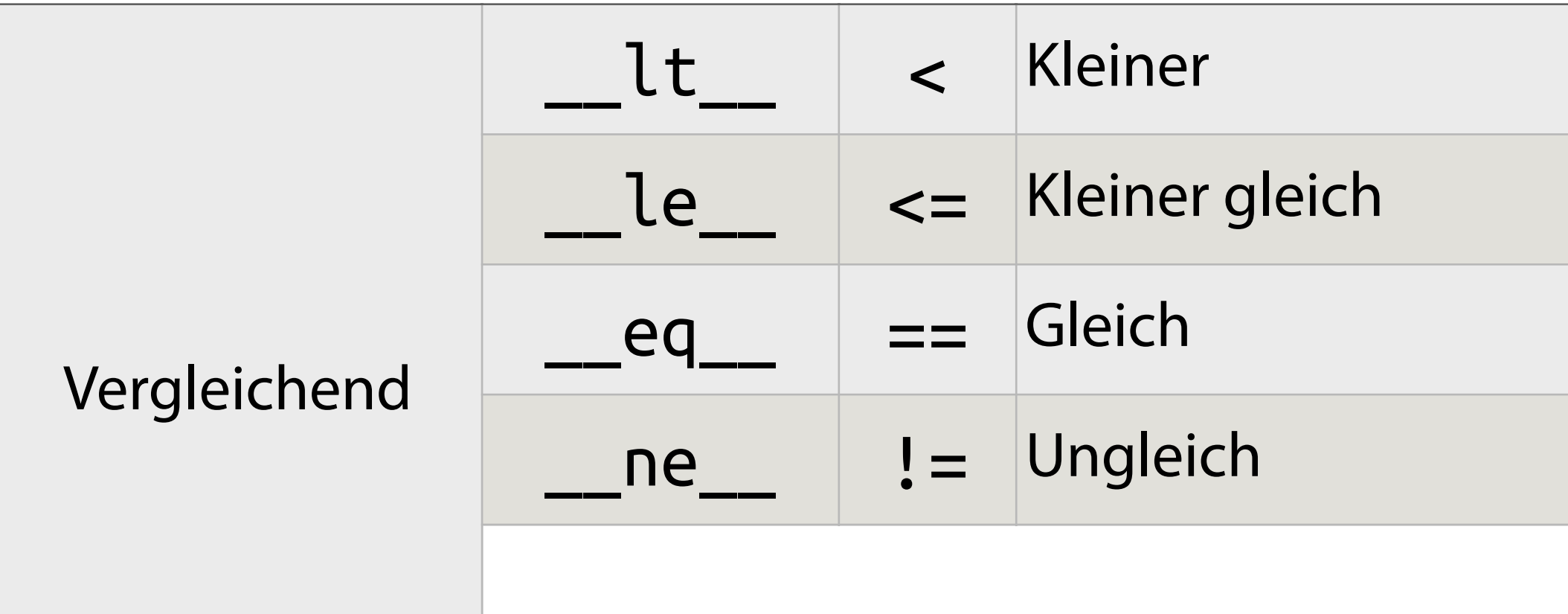

## Magic Methods

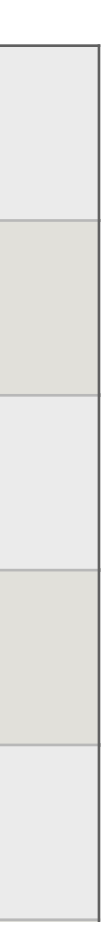

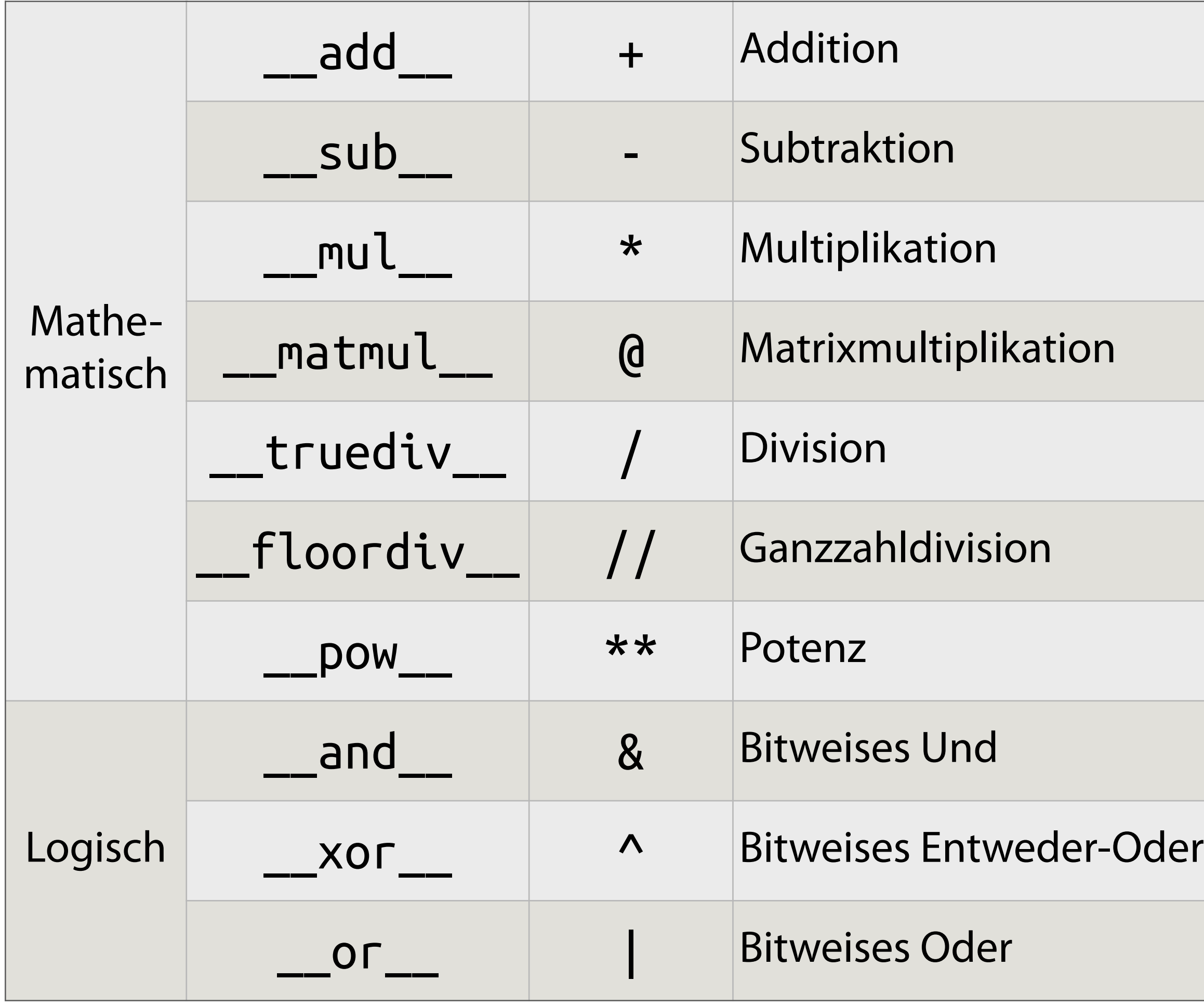

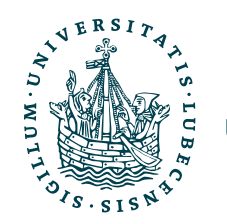

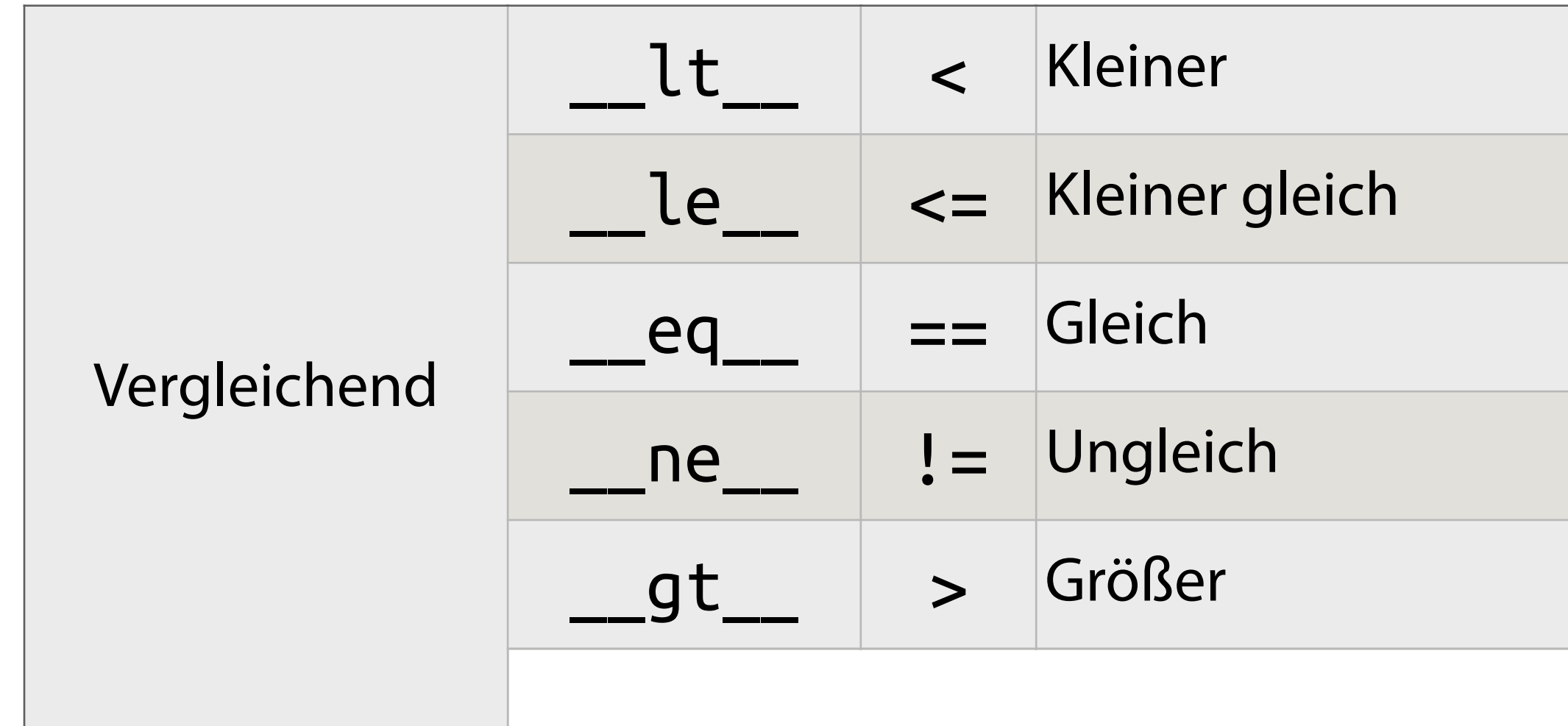

## Magic Methods

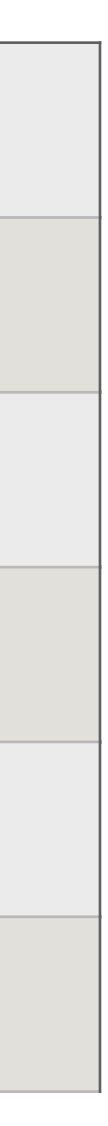

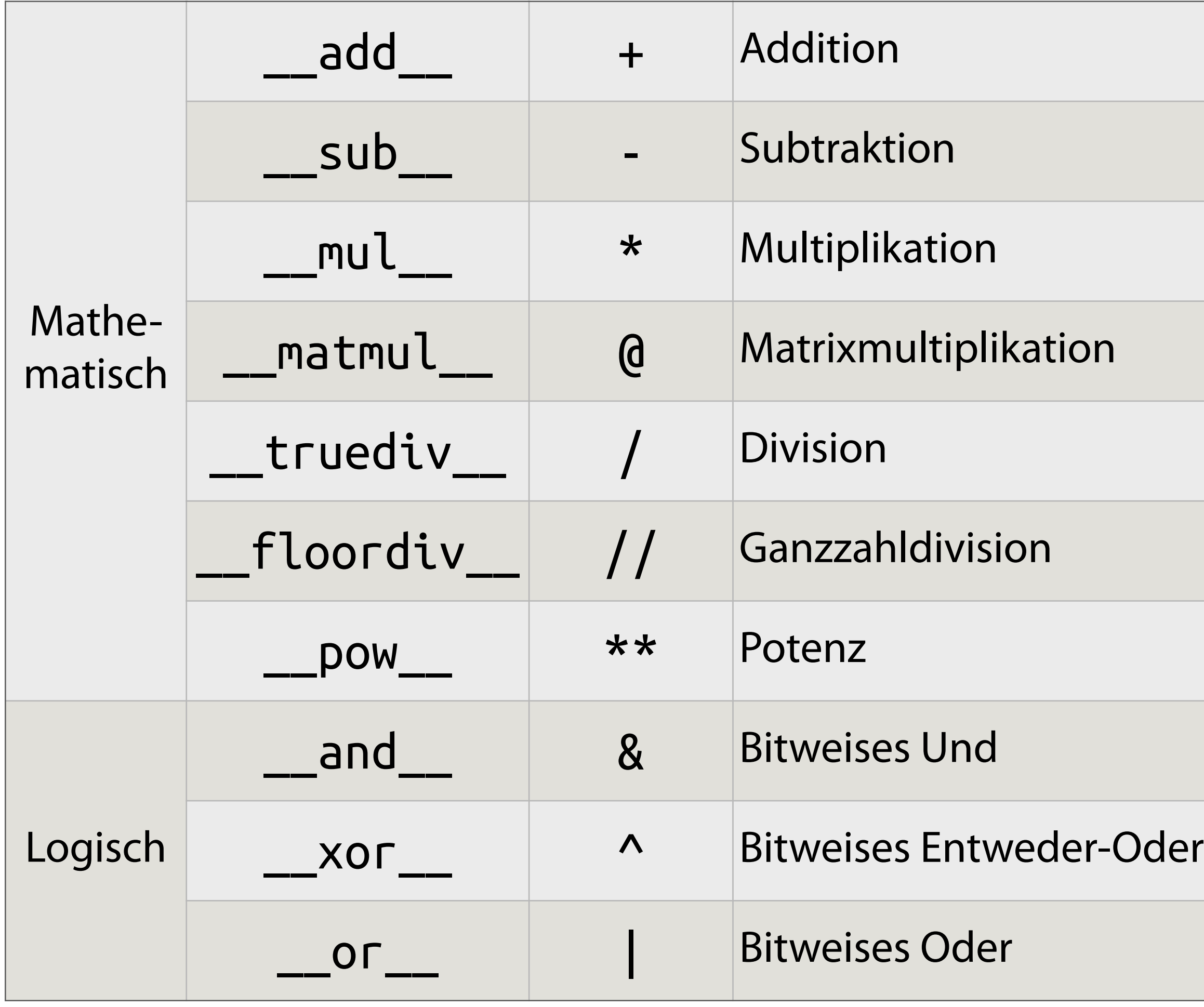

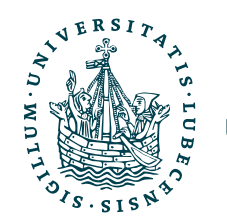

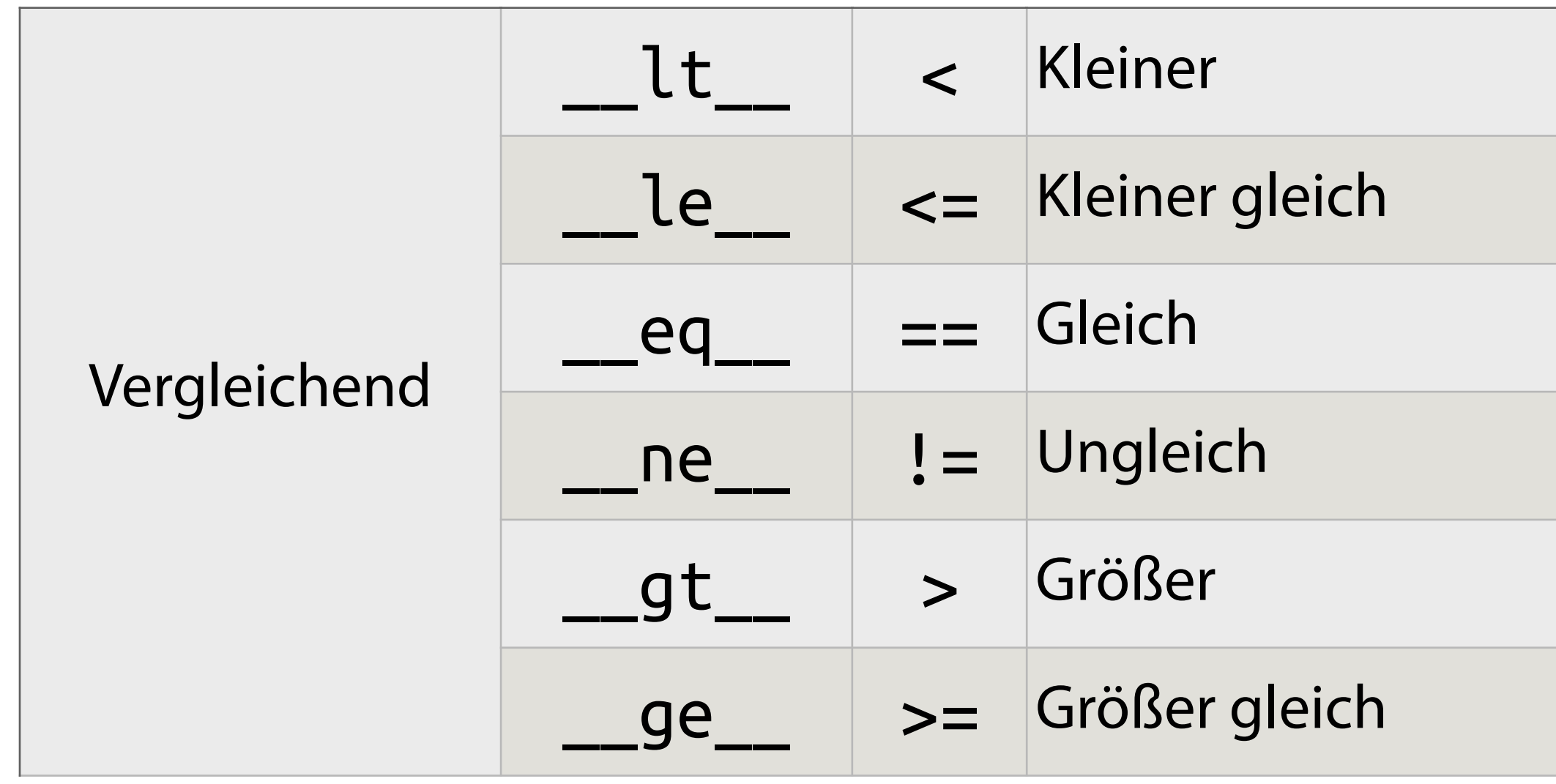

## Magic Methods

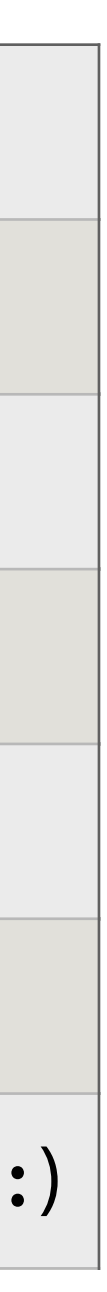

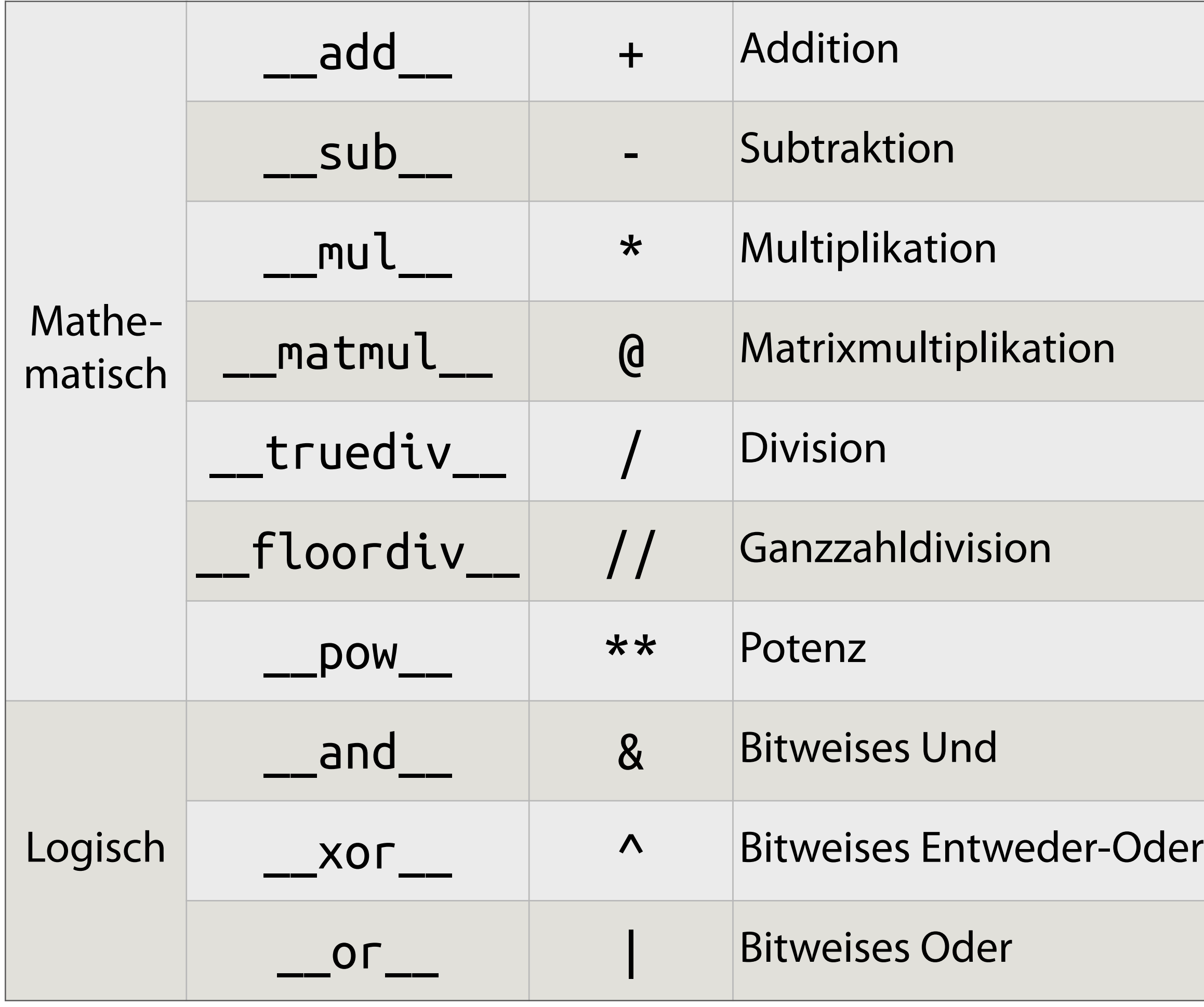

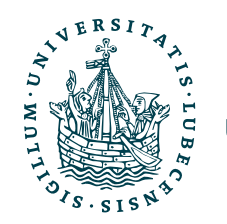

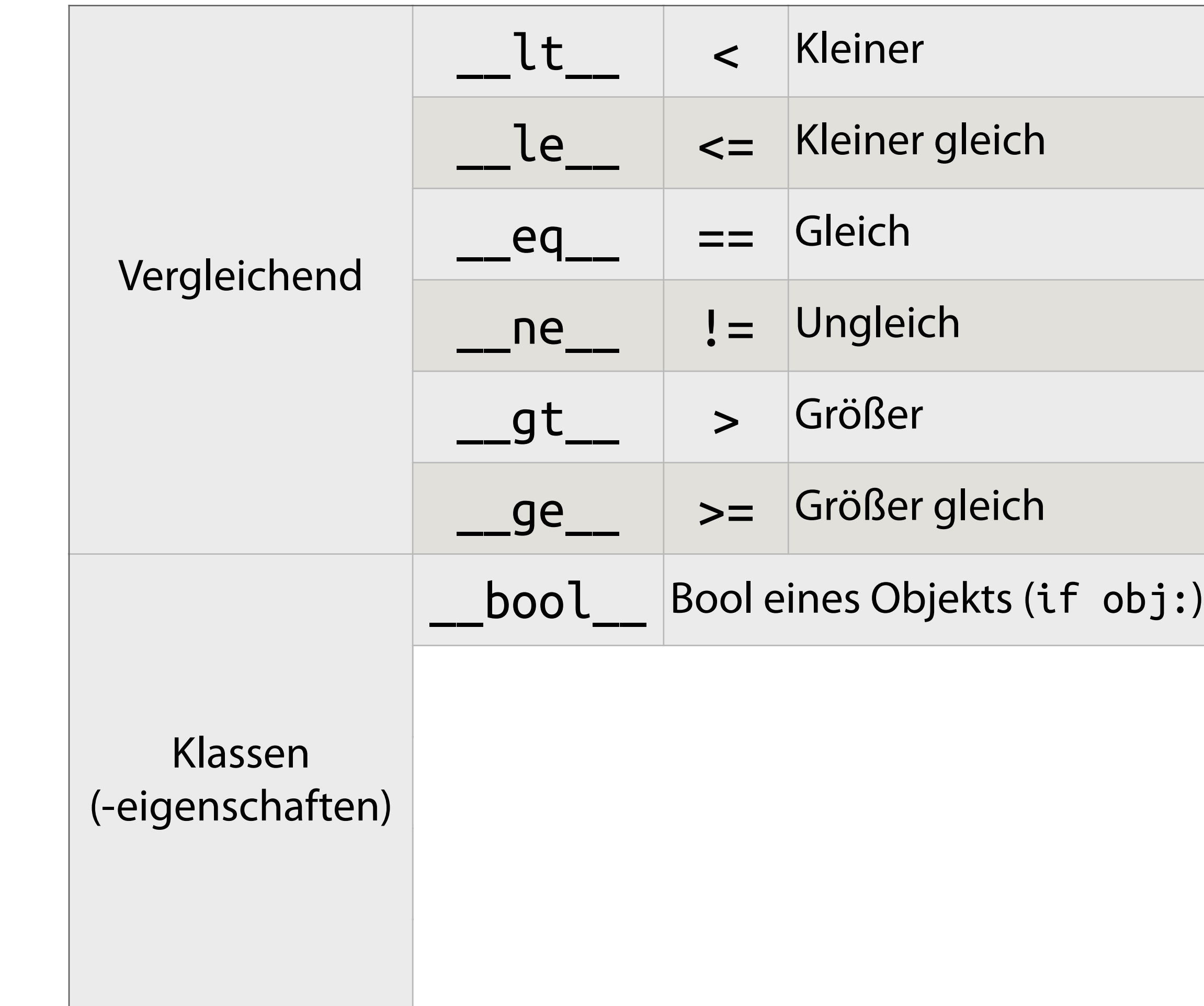

## Magic Methods

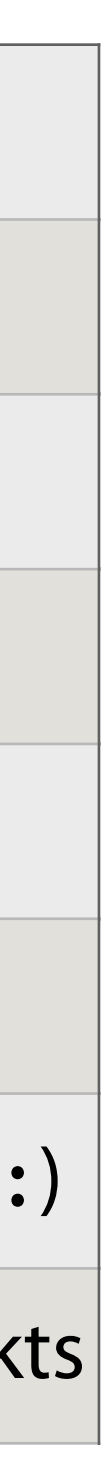

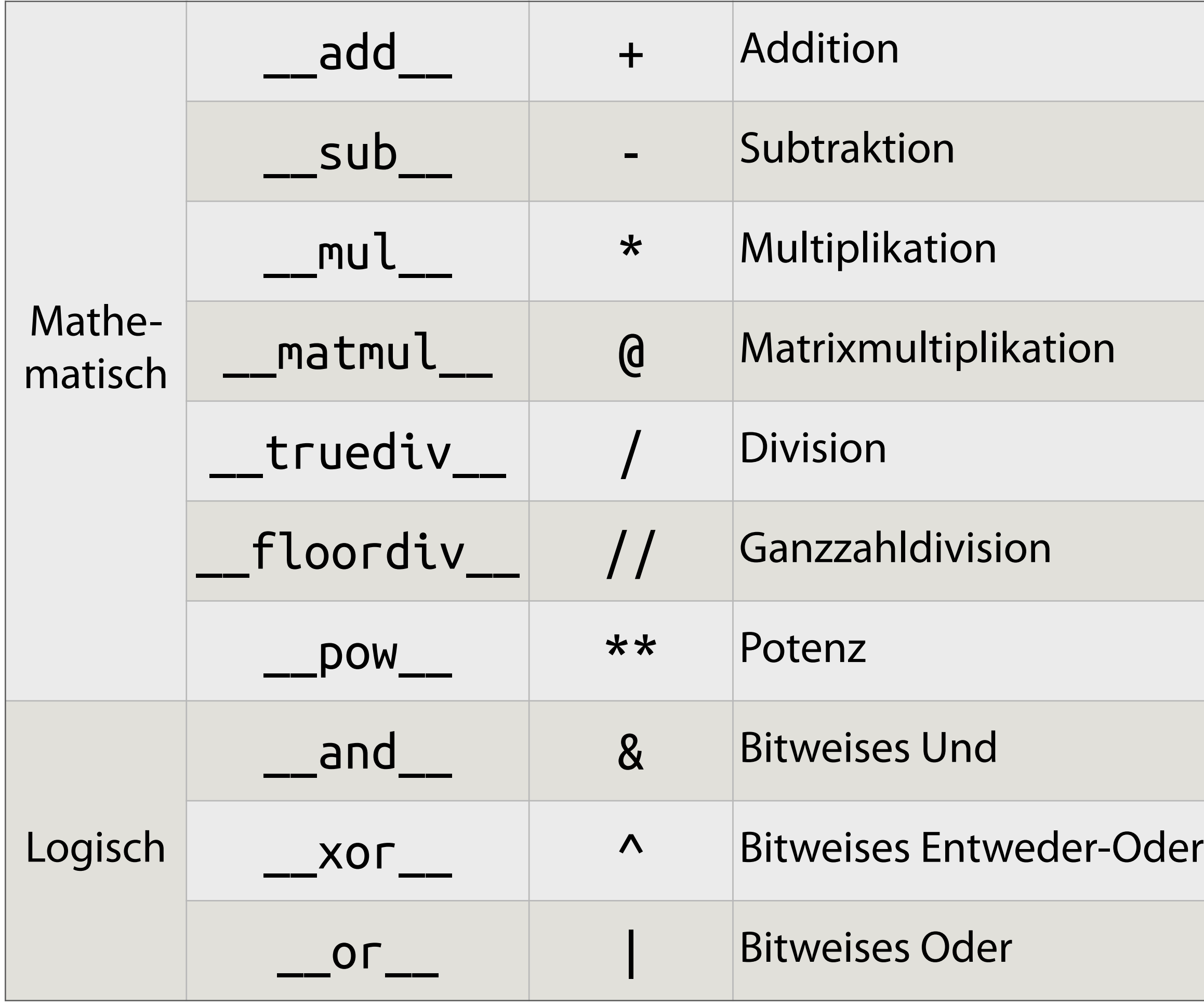

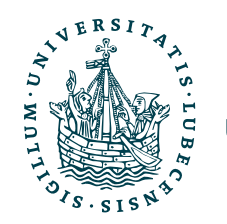

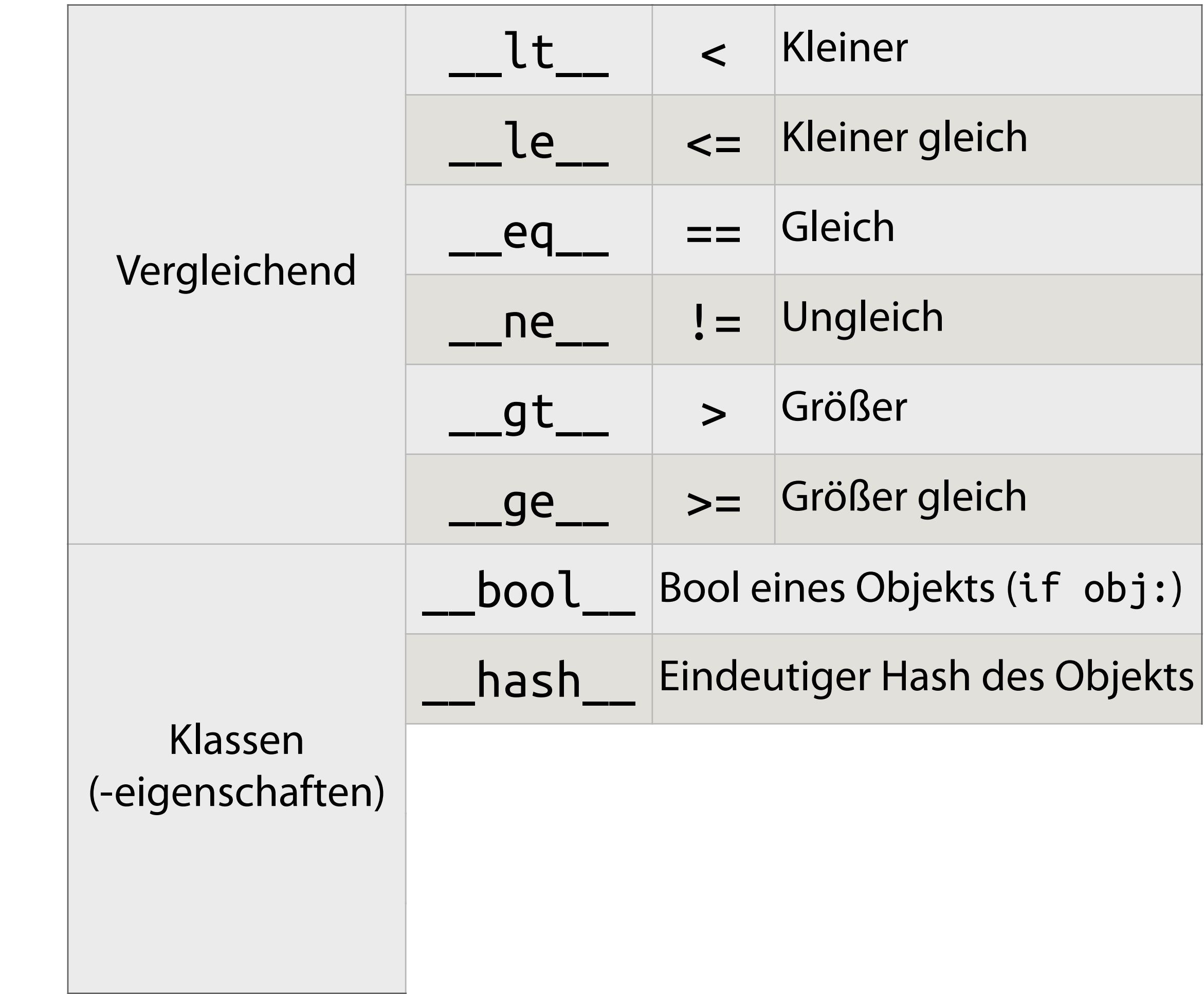

## Magic Methods

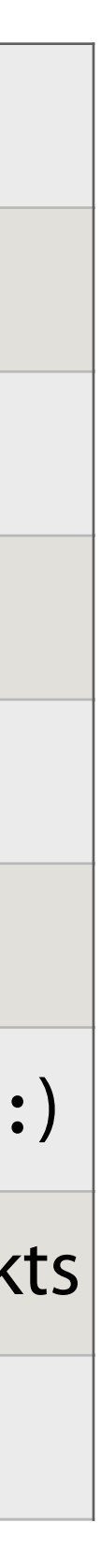

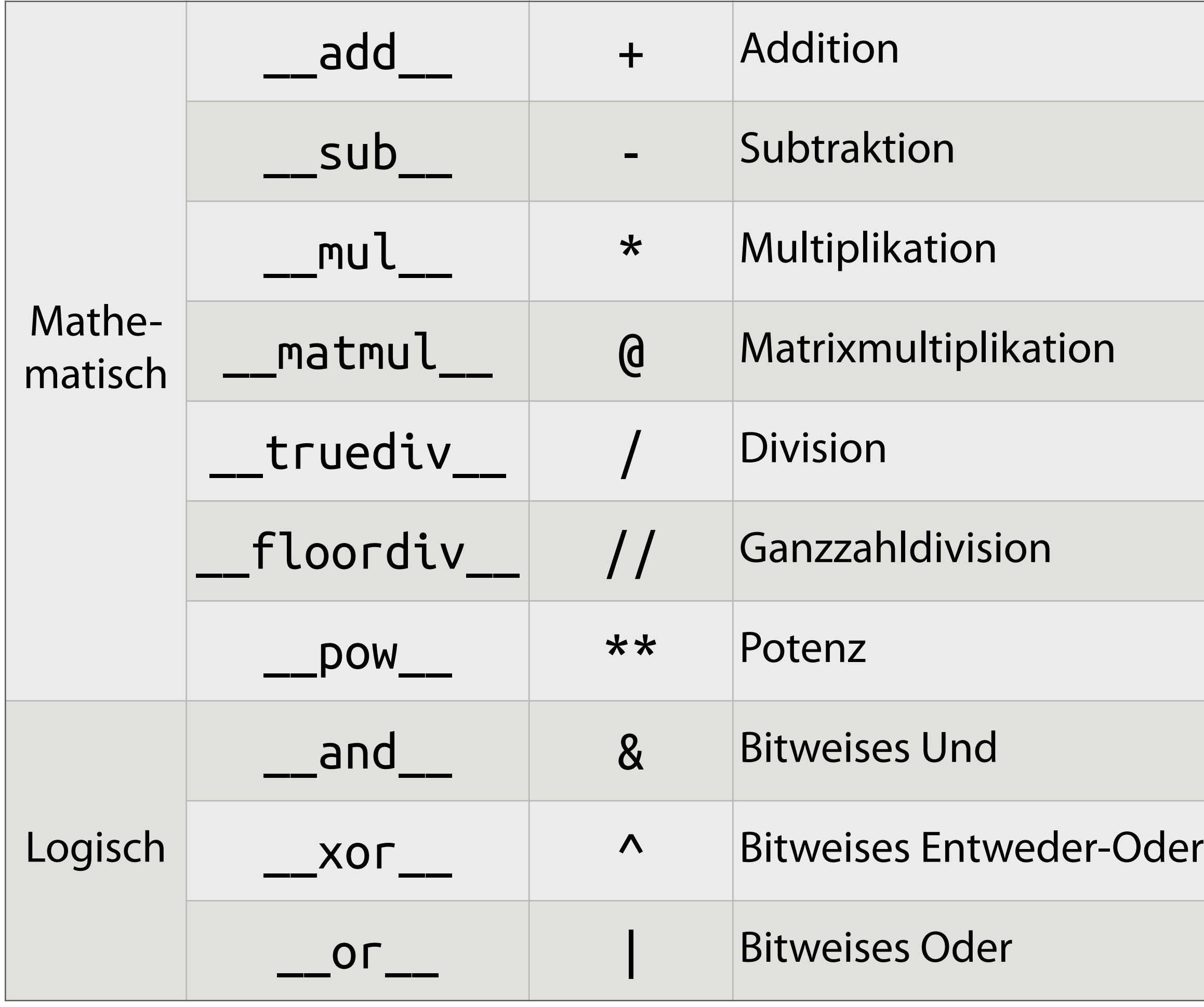

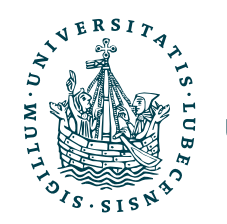

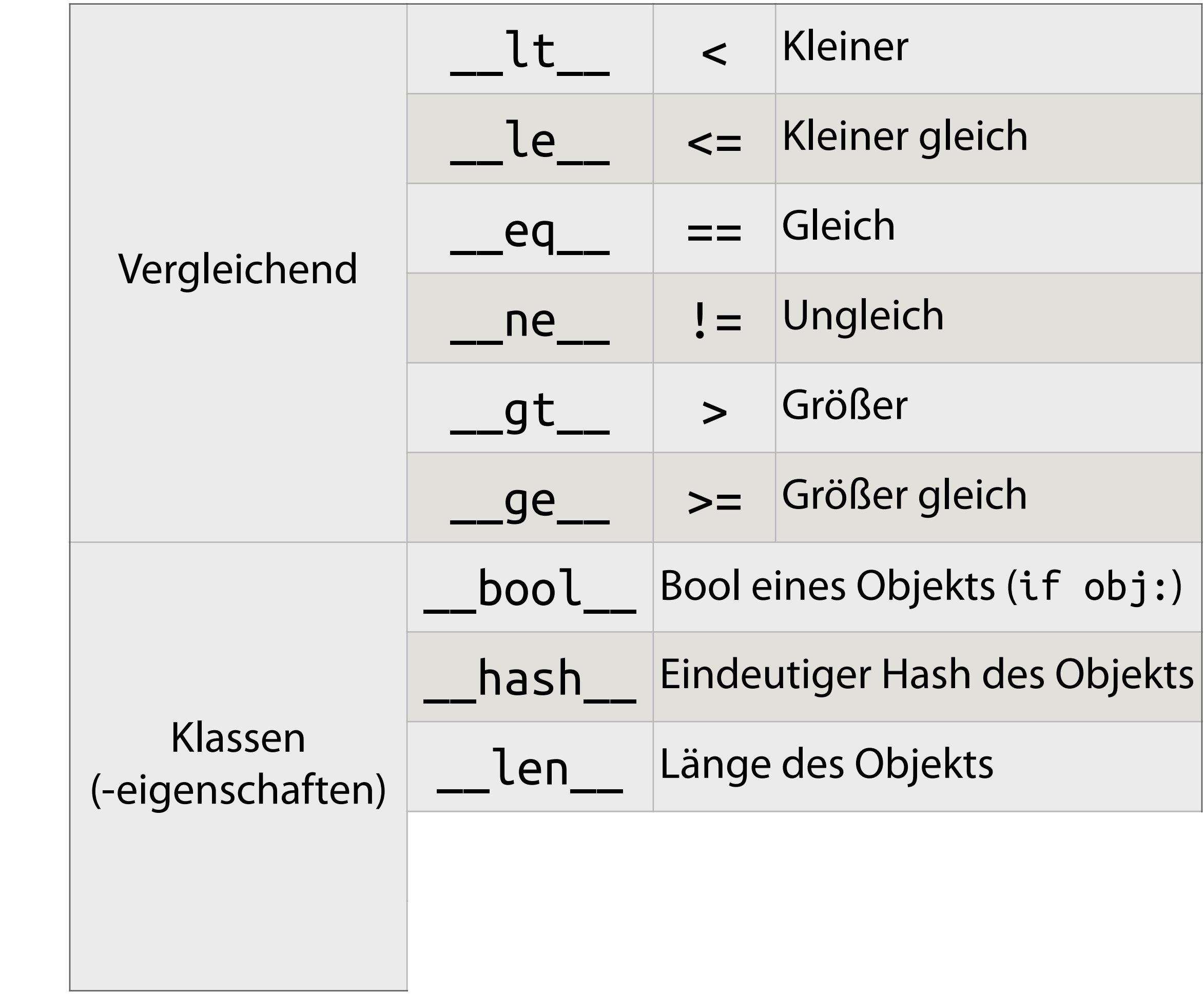

## Magic Methods

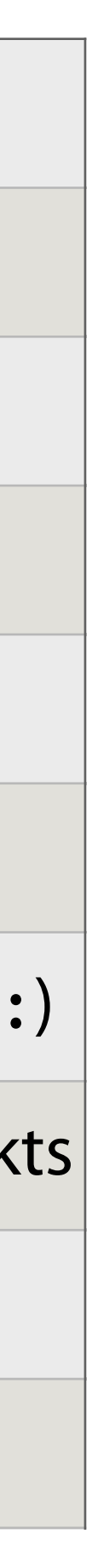

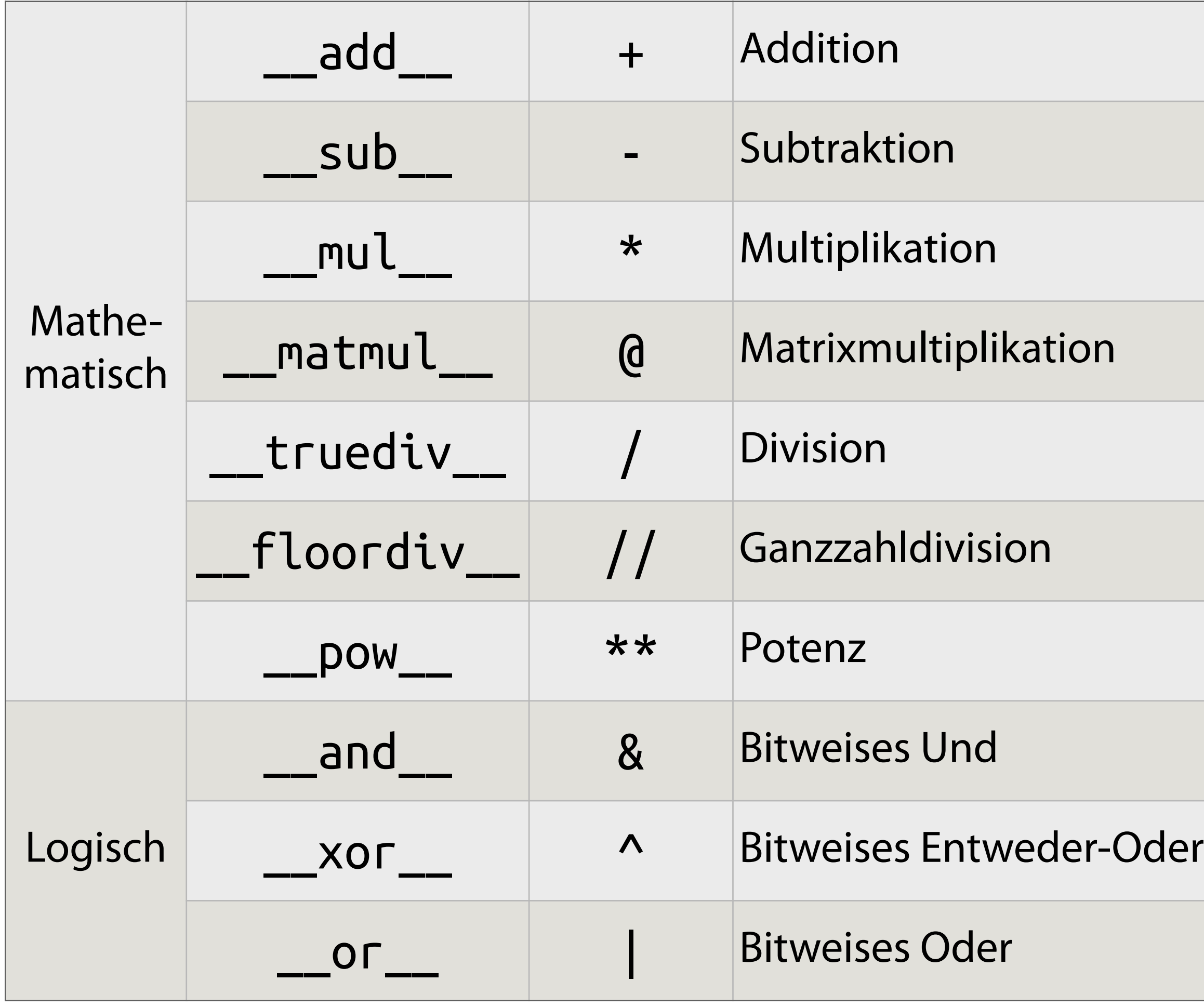

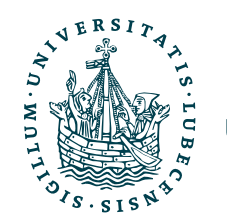

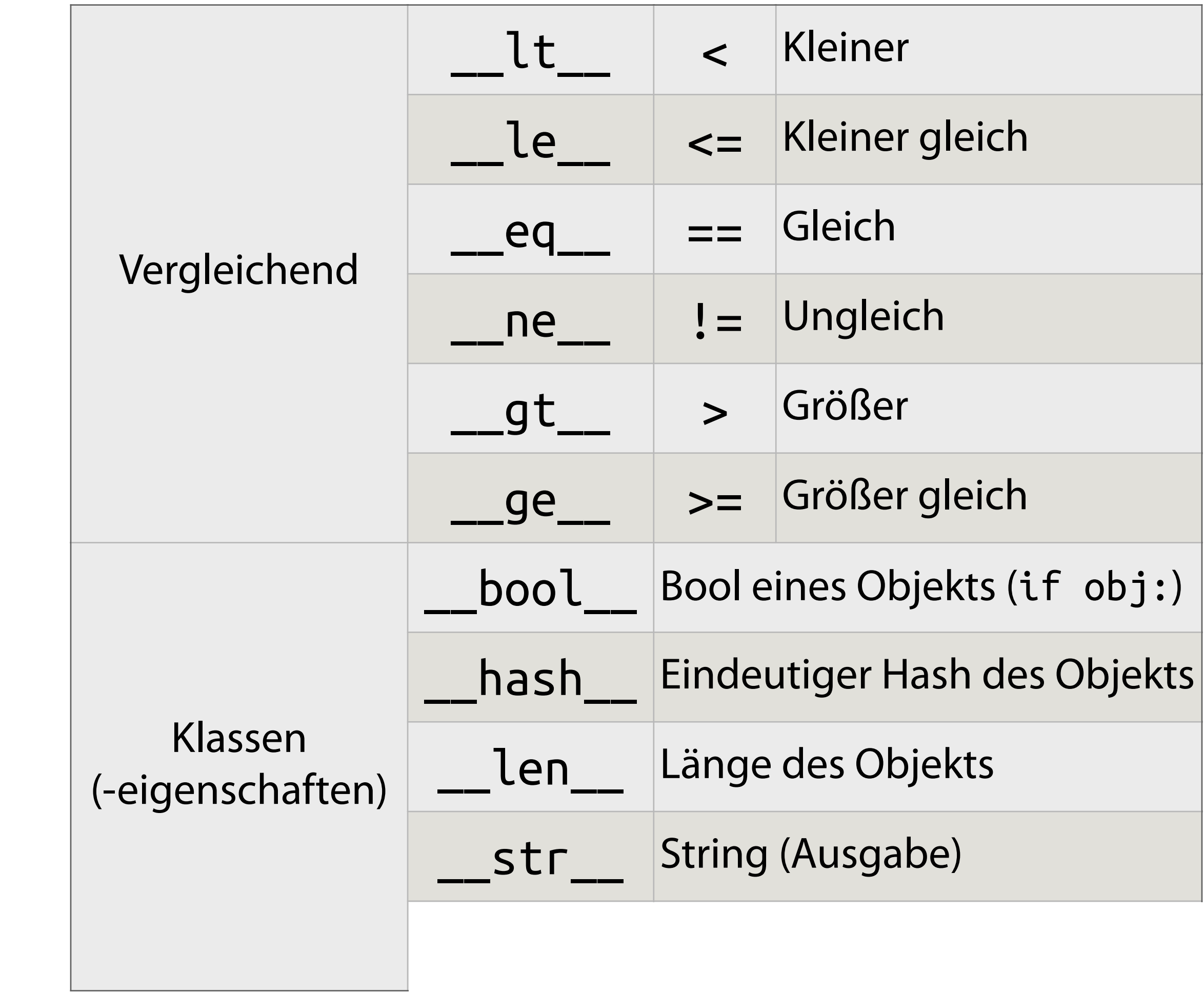

## Magic Methods

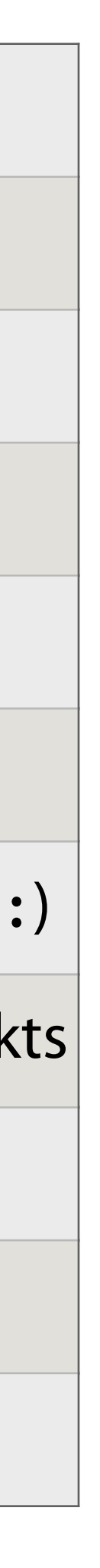

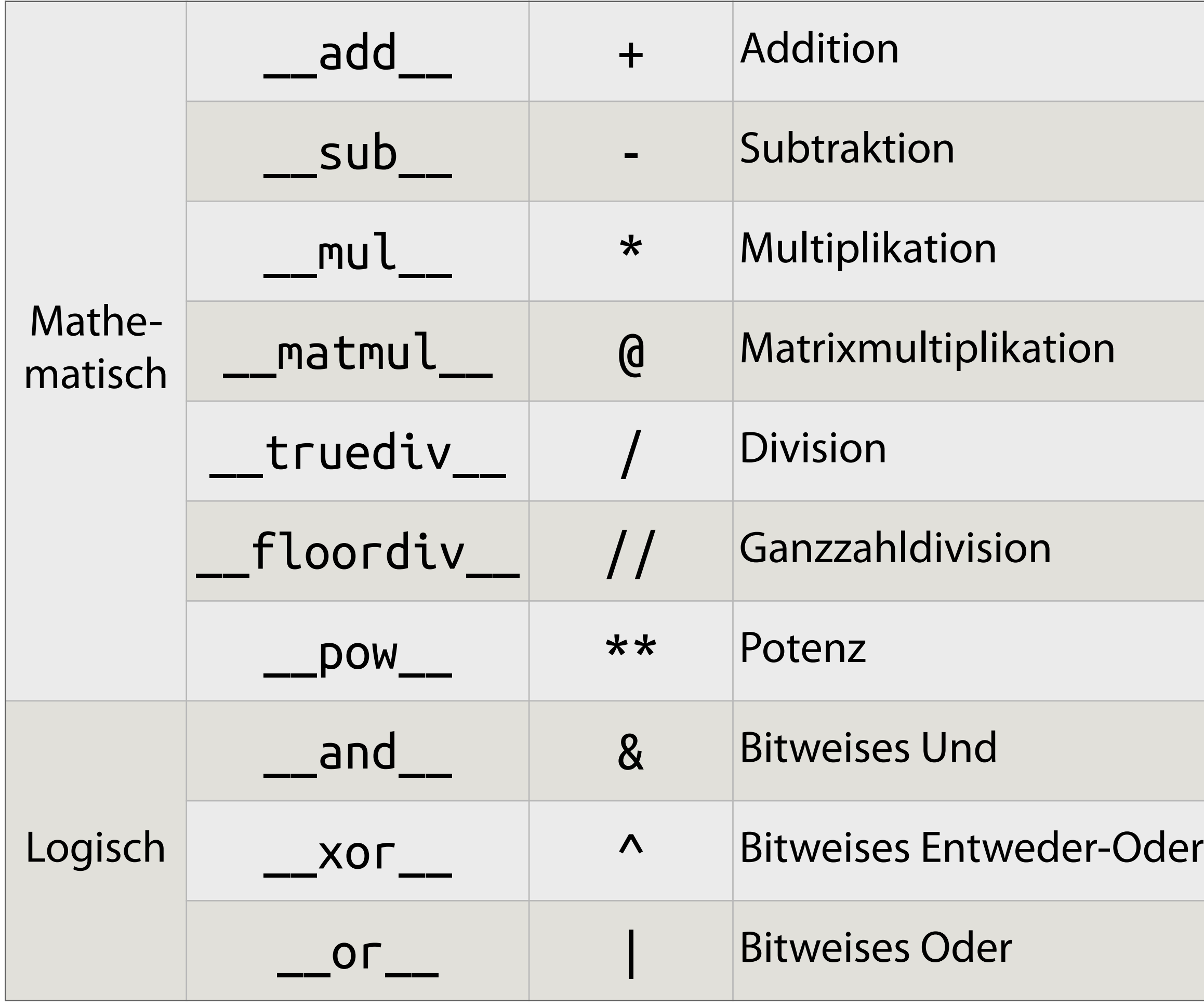

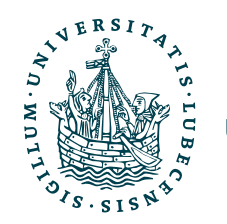

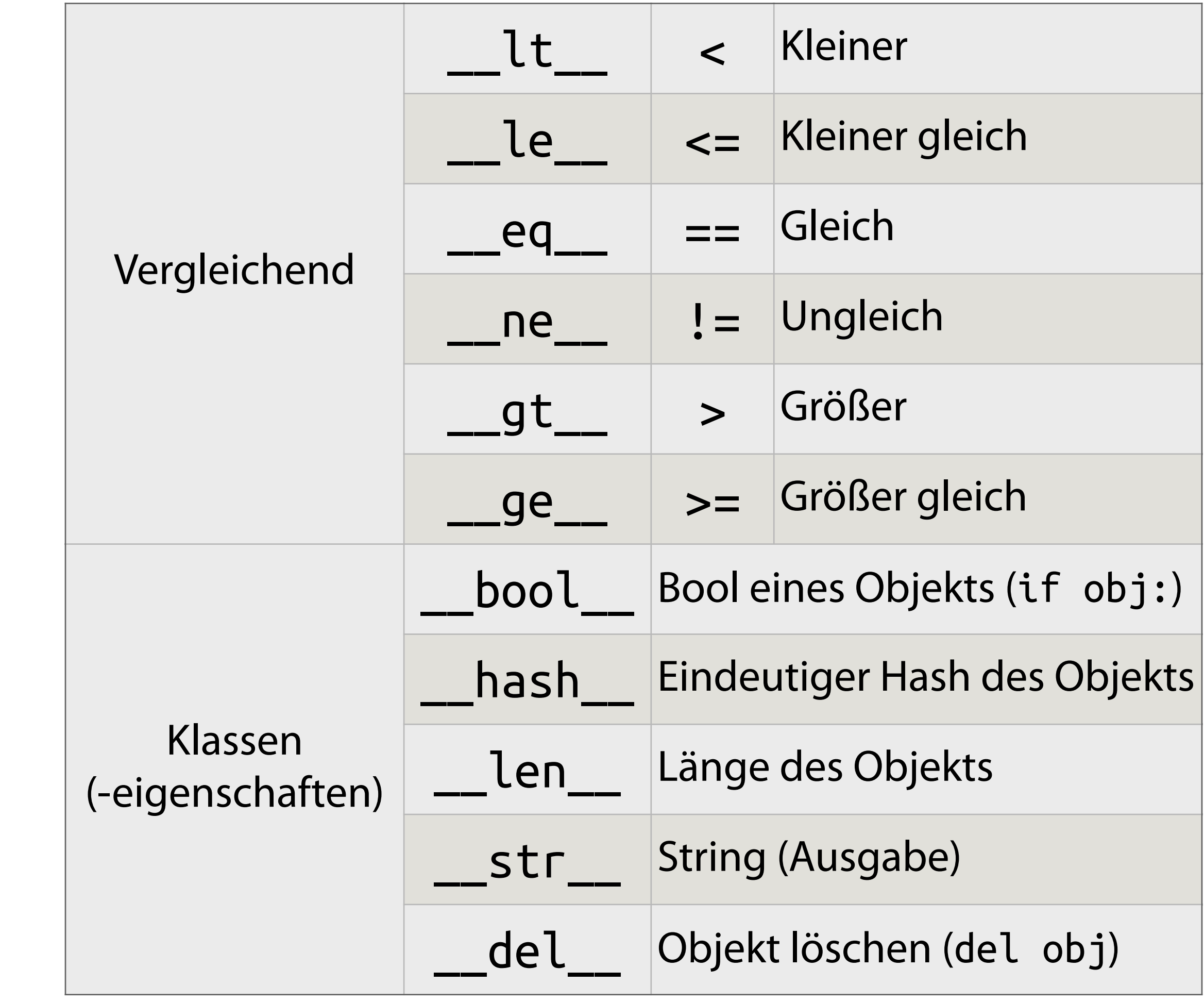

class DictContainer():

- def \_\_init\_\_(self):  $self.dict = \{\}$
- def \_\_setitem\_\_(self, key, value):  $self.dict[key] = value$
- def \_\_getitem\_\_(self, key): return self.dict[key]
- def \_\_delitem\_\_(self, key): del self.dict[key]
- def \_\_contains\_\_(self, key): return key in self.dict

def \_\_str\_\_(self): return str(self.dict)

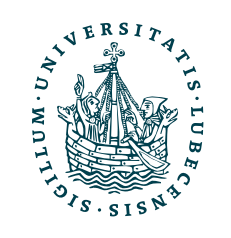

# Magic Methods: dict & list

class DictContainer():

- def init (self):  $self.dict = \{\}$
- def \_\_setitem\_\_(self, key, value):  $self.dict[key] = value$
- def \_\_getitem\_\_(self, key): return self.dict[key]
- def \_\_delitem\_\_(self, key): del self.dict[key]
- def \_\_contains\_\_(self, key): return key in self.dict

```
dcf "a" ] = "A"dc.__setitem__("b", "B") 
print(dc)
```
def \_\_str\_\_(self): return str(self.dict)

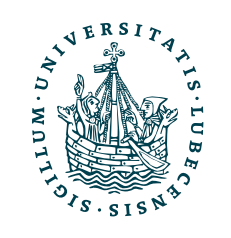

```
dc = DictContainer()
```

```
print(dc["a"]) 
print(dc.__getitem__("b"))
```

```
del dc["a"] 
print(dc)
```

```
print("2" in dc, "b" in dc)
```
# Magic Methods: dict & list
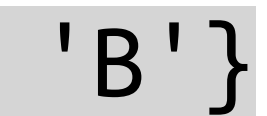

class DictContainer():

- def \_\_init\_\_(self):  $self.dict = \{\}$
- def \_\_setitem\_\_(self, key, value):  $self.dict[key] = value$
- def \_\_getitem\_\_(self, key): return self.dict[key]
- def \_\_delitem\_\_(self, key): del self.dict[key]
- def \_\_contains\_\_(self, key): return key in self.dict

def \_\_str\_\_(self): return str(self.dict)

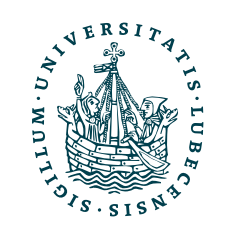

```
dc = DictContainer() 
dc['a"] = "A"dc.__setitem__("b", "B") 
print(dc) 
print(dc["a"]) 
print(dc.__getitem__("b")) 
del dc["a"] 
print(dc) 
print("2" in dc, "b" in dc)
                              {'a': 'A', 'b': 'B'}
```
# Magic Methods: dict & list

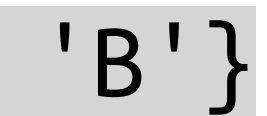

class DictContainer():

- def \_\_init\_\_(self):  $self.dict = \{\}$
- def \_\_setitem\_\_(self, key, value):  $self.dict[key] = value$
- def \_\_getitem\_\_(self, key): return self.dict[key]
- def \_\_delitem\_\_(self, key): del self.dict[key]
- def \_\_contains\_\_(self, key): return key in self.dict

 $dc['a"] = "A"$ dc.\_\_setitem\_\_("b", "B") print(dc)

def \_\_str\_\_(self): return str(self.dict)

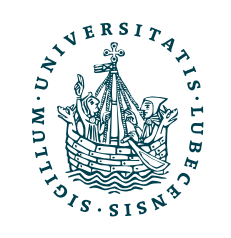

```
dc = DictContainer()
```

```
print(dc["a"]) 
print(dc.__getitem__("b"))
```

```
del dc["a"] 
print(dc)
```

```
print("2" in dc, "b" in dc)
```
# Magic Methods: dict & list

{'a': 'A', 'b': 'B'} A

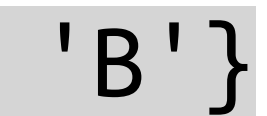

class DictContainer():

- def \_\_init\_\_(self):  $self.dict = \{\}$
- def \_\_setitem\_\_(self, key, value):  $self.dict[key] = value$
- def \_\_getitem\_\_(self, key): return self.dict[key]
- def \_\_delitem\_\_(self, key): del self.dict[key]
- def \_\_contains\_\_(self, key): return key in self.dict

 $dc['a"] = "A"$ dc.\_\_setitem\_\_("b", "B") print(dc)

def \_\_str\_\_(self): return str(self.dict)

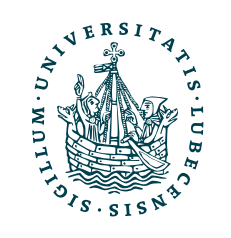

```
dc = DictContainer()
```

```
print(dc["a"]) 
print(dc.__getitem__("b"))
```
del dc["a"] print(dc)

print("2" in dc, "b" in dc)

# Magic Methods: dict & list

{'a': 'A', 'b': 'B'} A B

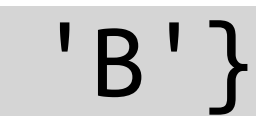

class DictContainer():

- def \_\_init\_\_(self):  $self.dict = \{\}$
- def \_\_setitem\_\_(self, key, value):  $self.dict[key] = value$
- def \_\_getitem\_\_(self, key): return self.dict[key]
- def \_\_delitem\_\_(self, key): del self.dict[key]
- def \_\_contains\_\_(self, key): return key in self.dict

 $dc['a"] = "A"$ dc.\_\_setitem\_\_("b", "B") print(dc) print(dc["a"]) {'a': 'A', 'b': 'B'} A B

def \_\_str\_\_(self): return str(self.dict)

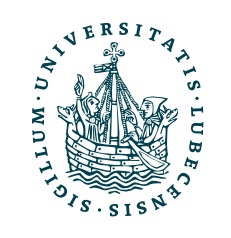

dc = DictContainer()

print(dc.\_\_getitem\_\_("b"))

del dc["a"] print(dc)

print("2" in dc, "b" in dc)

# Magic Methods: dict & list

{'b': 'B'}

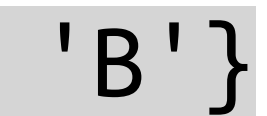

class DictContainer():

- def \_\_init\_\_(self):  $self.dict = \{\}$
- def \_\_setitem\_\_(self, key, value):  $self.dict[key] = value$
- def \_\_getitem\_\_(self, key): return self.dict[key]
- def \_\_delitem\_\_(self, key): del self.dict[key]
- def \_\_contains\_\_(self, key): return key in self.dict

 $dc['a"] = "A"$ dc.\_\_setitem\_\_("b", "B") print(dc) print(dc["a"]) print(dc.\_\_getitem\_\_("b")) del dc["a"] print(dc) print("2" in dc, "b" in dc) False True{'a': 'A', 'b': 'B'} A B {'b': 'B'}

def \_\_str\_\_(self): return str(self.dict)

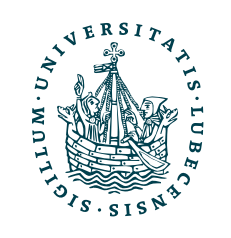

dc = DictContainer()

# Magic Methods: dict & list

### Generatoren

```
g a =
(i for i in range(2**10))
"""
print(timeit.timeit(g_a, number=20))
```
import timeit

```
g b =(i for i in range(2**20))
"""
print(timeit.timeit(g_b, number=20))
```
 $lc_{a} = """"$ **[**i for i in range(2\*\***10**)**]** """ print(timeit.timeit(lc\_a, number=20))

lc  $b = """"$ **[**i for i in range(2\*\***20**)**]** """ print(timeit.timeit(lc\_b, number=20))

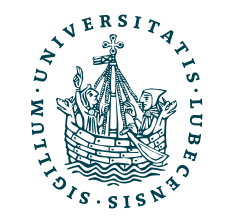

import timeit

### Generatoren

import timeit

**"** " "

 $lc_{a} = """"$ **[**i for i in range(2\*\***10**)**]** """

 $lc$   $b = """"$ **[**i for i in range(2\*\***20**)**]** """ print(timeit.timeit(lc\_b, number=20))

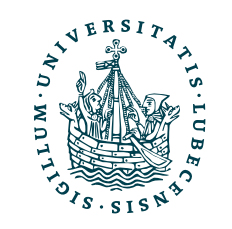

print(timeit.timeit(g\_b, number=20))

 $g$  a = **(**i for i in range(2\*\*10)**)** " " print(timeit.timeit(g\_a, number=20)) g  $b =$ **(**i for i in range(2\*\*20)**)** 1.097899985325057e-05

import timeit

print(timeit.timeit(lc\_a, number=20))

0.0007693090010434389

### 0.9470873650006979 2.2750000425730832e-05

### Generatoren

import timeit

**(**i for i in range(2\*\*20)**) "** " "

 $lc_{a} = """"$ **[**i for i in range(2\*\***10**)**]** """

 $lc$   $b = """"$ **[**i for i in range(2\*\***20**)**]** """ print(timeit.timeit(lc\_b, number=20))

print(timeit.timeit(g\_b, number=20))

 $g$  a = **(**i for i in range(2\*\*10)**)** """ print(timeit.timeit(g\_a, number=20))  $g b =$ 1.097899985325057e-05

import timeit

print(timeit.timeit(lc\_a, number=20))

0.0007693090010434389

0.9470873650006979 2.2750000425730832e-05

Links hängt die Dauer stark von der Anzahl ab, rechts nicht. Warum?

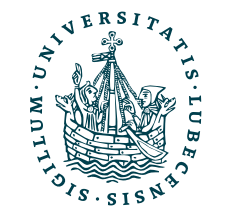

### Generatoren

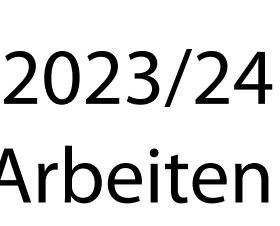

import timeit

 $lc$  a = """ **[**i for i in range(2\*\***10**)**]** """

 $lc$   $b = """"$ **[**i for i in range(2\*\***20**)**]** """ print(timeit.timeit(lc\_b, number=20))

 $g$  a = **(**i for i in range(2\*\*10)**)** """ print(timeit.timeit(g\_a, number=20))  $g b =$ **(**i for i in range(2\*\*20)**) "** " " print(timeit.timeit(g\_b, number=20)) 0.9470873650006979 2.2750000425730832e-05 1.097899985325057e-05

import timeit

print(timeit.timeit(lc\_a, number=20))

0.0007693090010434389

Links hängt die Dauer stark von der Anzahl ab, rechts nicht. Warum?

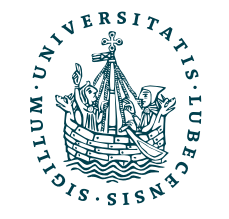

### Generatoren: yield

```
def list_range(until): 
  l = \lceil \rceili = 0 while i < until: 
      l.append(i) 
     i := 1 return l
```
print(list\_range(20)) for i in list\_range(5): print(i)

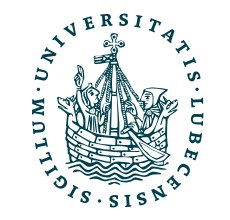

```
def list_range(until): 
           l = \lceil \rceili = 0 while i < until: 
               l.append(i) 
              i := 1 return l 
        print(list_range(20)) 
        for i in list_range(5): print(i)
        [0, 1, 2, 3, 4, 5, … 18, 19] 
        0 
        1 
        2 
        3<sup>-</sup>UNIVERSITÄT ZU LÜETTK<br>INSTITUT FÜR INFORMATIONSSYSTEME
```
### Generatoren: yield

```
def list_range(until): 
           l = \lceil \rceili = 0 while i < until: 
               l.append(i) 
              i := 1 return l 
        print(list_range(20)) 
        for i in list_range(5): print(i)
        [0, 1, 2, 3, 4, 5, … 18, 19] 
        0 
        1 
        2 
        3<sup>-</sup>INIVERSITÄT ZU LÜEtek<br>TINSTITUT FÜR INFORMATIONSSYSTEME
```
### Generatoren: yield

```
def generate_range(until): 
  i = 0 while i < until: 
     yield i 
    i := 1
```
print(generate\_range(20)) for i in generate\_range(5): print(i)

```
def list_range(until): 
           l = |i = 0 while i < until: 
               l.append(i) 
              i := 1 return l 
        print(list_range(20)) 
        for i in list_range(5): print(i)
        [0, 1, 2, 3, 4, 5, … 18, 19] 
        0 
        1 
        2 
        3<sup>-</sup>UNIVERSITÄT ZU LÜETK<br>HINSTITUT FÜR INFORMATIONSSYSTEME
```
### Generatoren: yield

```
def generate_range(until): 
  i = 0 while i < until: 
     yield i 
    i := 1
```
print(generate\_range(20)) for i in generate\_range(5): print(i)

<generator object … at 0x10a3bc040> 0 1 2  $3<sup>-</sup>$ 4

def generate\_range(until):  $i = 0$  while i < until:  $i := 1$ print(generate\_range(20)) for i in generate\_range(5): print(i)

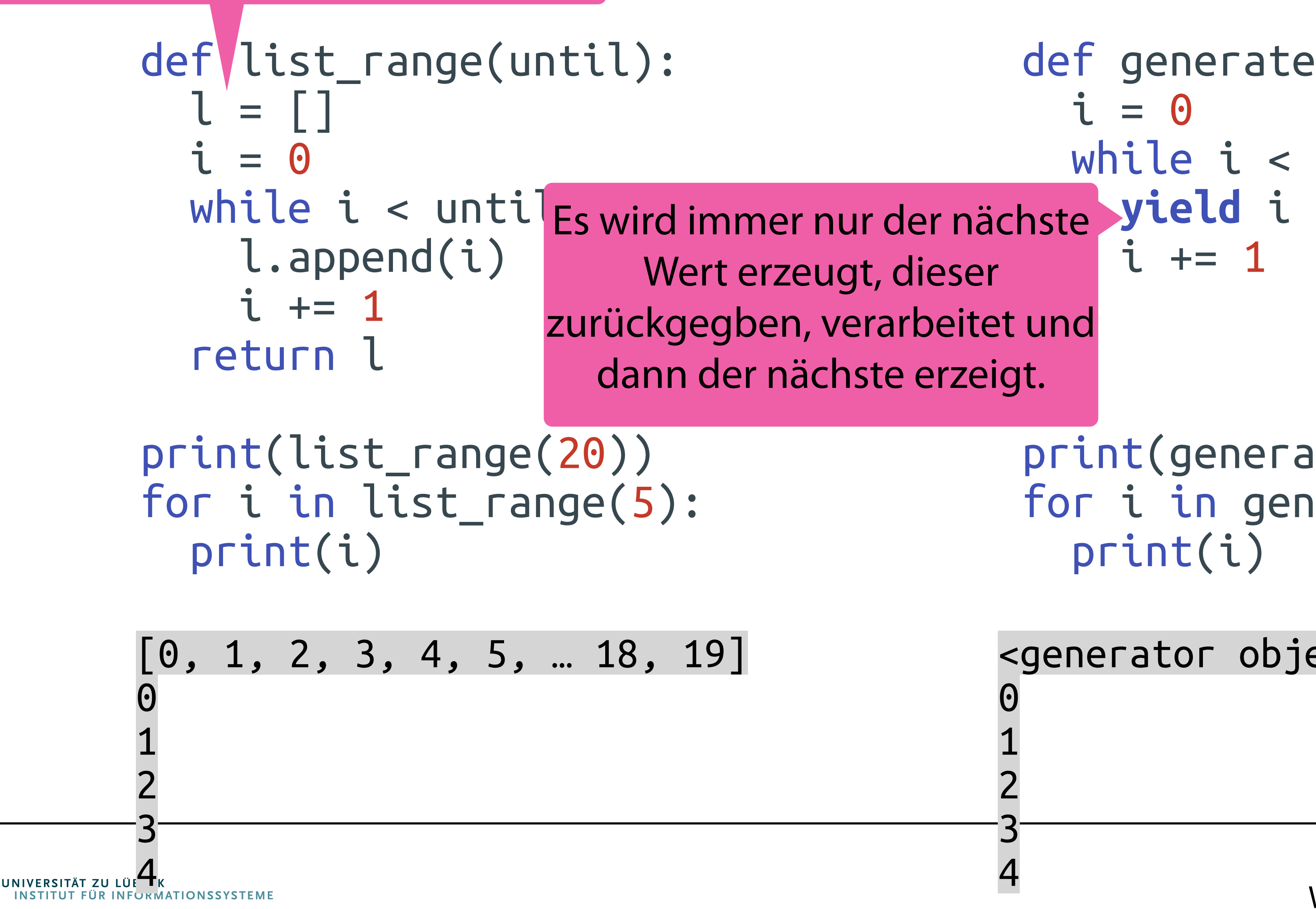

# heratoren: yield

<generator object … at 0x10a3bc040> 0 1 2  $3<sup>-</sup>$ 4

Eine ganze Liste mit den einzelnen Zahlen wird erstellt und danach zurückgegeben.

# Iteration mit Generatoren

def \_\_init\_\_(self, filename): self.filename = filename

```
def _________(self):
   t = open(self.filename + ".titles.txt", "r") 
  c = open(self.fitlename + ".contents.txt", "r")
```
 $t$  l = t.readline()  $c_l = c.readline()$ 

while t\_l and c\_l:<br>yield t\_l.strip(), c\_l.strip().split(",")

 $t_l = t$ .readline()  $c_l = c$ .readline()

class FileReader():

 t.close() c.close()

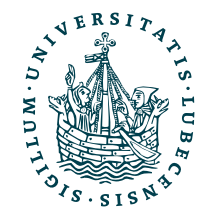

# Iteration mit Generatoren

```
 def __iter__(self): 
  t = open(self.fitlename + ".titles.txt", "r")c = open(self.fitlename + ".contents.txt", "r")
```
 $t$  l = t.readline()  $c_l = c.readline()$ 

while t\_l and c\_l:<br>yield t\_l.strip(), c\_l.strip().split(")

 $t$  l = t.readline()  $c_l = c.readline()$ 

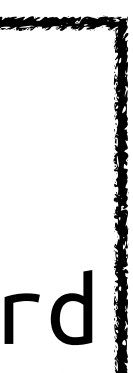

class FileReader():

 def \_\_init\_\_(self, filename): self.filename = filename

> $fr =$  FileReader("e") for t, c in fr: print(t, c)

 t.close() c.close()

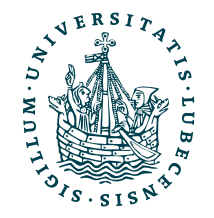

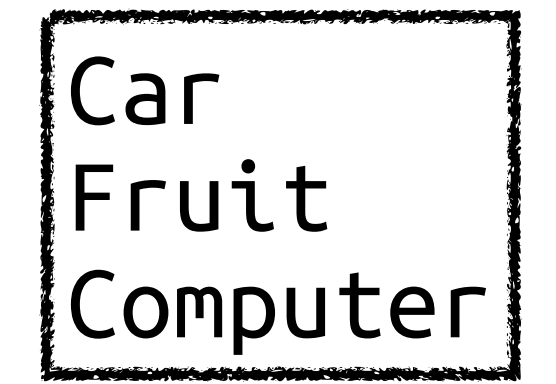

$$
,\mathsf{''})
$$

e.titles.txt

Audi,BMW,Ford Apple,Banana,Pear Mouse,Screen,Keyboard

e.contents.txt

# Iteration mit Generatoren

```
 def __iter__(self): 
  t = open(self.fitlename + ".titles.txt", "r")c = open(self.fitlename + ".contents.txt", "r")
```
 $t$  l = t.readline()  $cl = c.readline()$ 

while t\_l and c\_l:<br>yield t\_l.strip(), c\_l.strip().split(",")

 $t$  l = t.readline()  $c_l = c$ .readline()

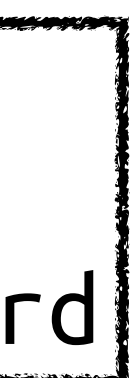

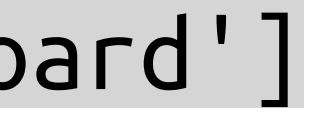

class FileReader():

 def \_\_init\_\_(self, filename): self.filename = filename

 t.close() c.close()

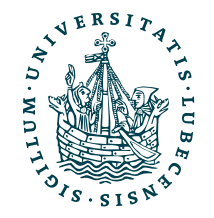

fr = FileReader("e") for t, c in fr: print(t, c)

Car Fruit Computer

e.titles.txt

Audi,BMW,Ford Apple,Banana,Pear Mouse,Screen,Keyboard

e.contents.txt

Car ['Audi', 'BMW', 'Ford'] Fruit ['Apple', 'Banana', 'Pear'] Computer ['Mouse', 'Screen', 'Keyboard']

# Iteration mit Generatoren

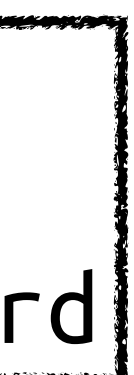

class FileReader():

 def \_\_init\_\_(self, filename): self.filename = filename

 t.close() c.close()

Car Fruit Computer

e.titles.txt

fr = FileReader("e") for t, c in fr: print(t, c) Car ['Audi', 'BMW', 'Ford'] Fruit ['Apple', 'Banana', 'Pear']

Audi,BMW,Ford Apple,Banana,Pear Mouse,Screen,Keyboard

e.contents.txt

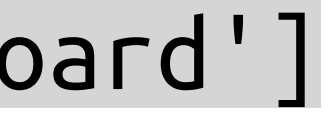

Iteration über ein Objekt durch Nutzung von yield.

def \_\_\_\_\_\_\_\_(self):  $t = open(self.fitlename + ".titles.txt", "r")$  $c = open(self.fitlename + ".contents.txt", "r")$ 

 $t_l = t.readline()$  $c_l = c$ .readline()

while t\_l and c\_l:<br>yield t\_l.strip(), c\_l.strip().split("

 $t$  l = t.readline()  $c_l = c$ .readline() Auch bei großen Dateien bleibt der Speicherverbrauch konstant. Laufzeit erhöht sich aber leicht.

Implizierer Aufruf der *Magic Method* \_\_iter\_\_().

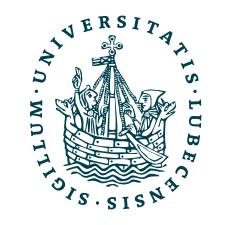

### Erweiterte Schleifen

• List Comprehensions für Wörterbücher

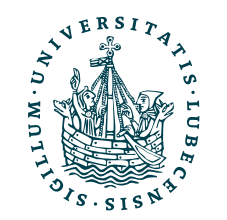

### Erweiterte Schleifen

- List Comprehensions für Wörterbücher
	- $\{i : i^{**}2$  for i in range(5)}
	- {0: 0, 1: 1, 2: 4, 3: 9, 4: 16}

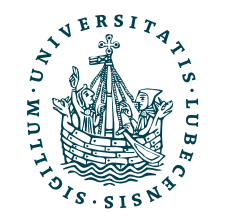

# Erweiterte Schleifen

- List Comprehensions für Wörterbücher
	- $\{i : i^{**}2$  for i in range(5)}
	- {0: 0, 1: 1, 2: 4, 3: 9, 4: 16}

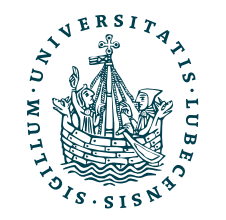

# Erweiterte Schleifen

- List Comprehensions für Wörterbücher
	- $\{i : i^{**}2$  for i in range(5)}
	- {0: 0, 1: 1, 2: 4, 3: 9, 4: 16}

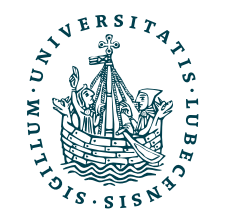

```
for i in range(20): if i < 2: continue elif i > 5: 
        break
    print(i)
  2 
  3 
  4 
  5
```
- List Comprehensions für Wörterbücher
	- $\{i : i^{**}2$  for i in range(5)}
	- {0: 0, 1: 1, 2: 4, 3: 9, 4: 16}
- "Else" nach Schleifen

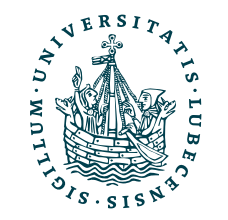

• "Break" und "Continue"

# Erweiterte Schleifen

```
for i in range(20): if i < 2: continue elif i > 5: 
        break
    print(i)
  2 
  3 
  4 
  5
```
- List Comprehensions für Wörterbücher
	- $\{i : i^{**}2$  for i in range(5)}
	- {0: 0, 1: 1, 2: 4, 3: 9, 4: 16}
- "Else" nach Schleifen

# Erweiterte Schleifen

```
Not found!
for i in range(4): 
  if i == 5:
     print("Found") 
     break
else: print("Not found!")
```
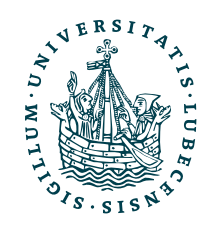

```
for i in range(20): if i < 2: continue elif i > 5: 
        break
    print(i)
  2 
  3 
  4 
  5
```
# Erweiterte Schleifen

• List Comprehensions für Wörterbücher

 $\{i : i^{**}2$  for i in range(5)}

• "Else" nach Schleifen

```
{0: 0, 1: 1, 2: 4, 3: 9, 4: 16}
Not found!
for i in range(4): 
  if i == 5:
      print("Found") 
      break
else: print("Not found!")
else: print("Not found!")for i in range(20): if i < 2: continue elif i > 5: 
                                                                               break
                                                                             print(i)
                                                                           2 
                                                                           3 
                                                                           4 
                                                                           5
                             Found!
                             for i in range(8): 
                                if i == 5: 
                                   print("Found") 
                                   break
```
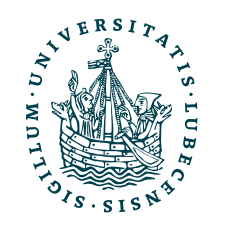

# Erweiterte Schleifen

• List Comprehensions für Wörterbücher

 $\{i : i^{**}2$  for i in range(5)}

{0: 0, 1: 1, 2: 4, 3: 9, 4: 1

• "Else" nach Schleifen

```
Not found!
for i in range(4): 
for i in range(8): 
 if i == 5:
     print("Found") 
     break
else: print("Not found!")
else: print("Not found!")
                        Found!
                        if i == 5:print("For
                             break
```
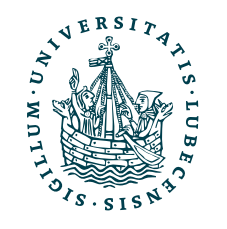

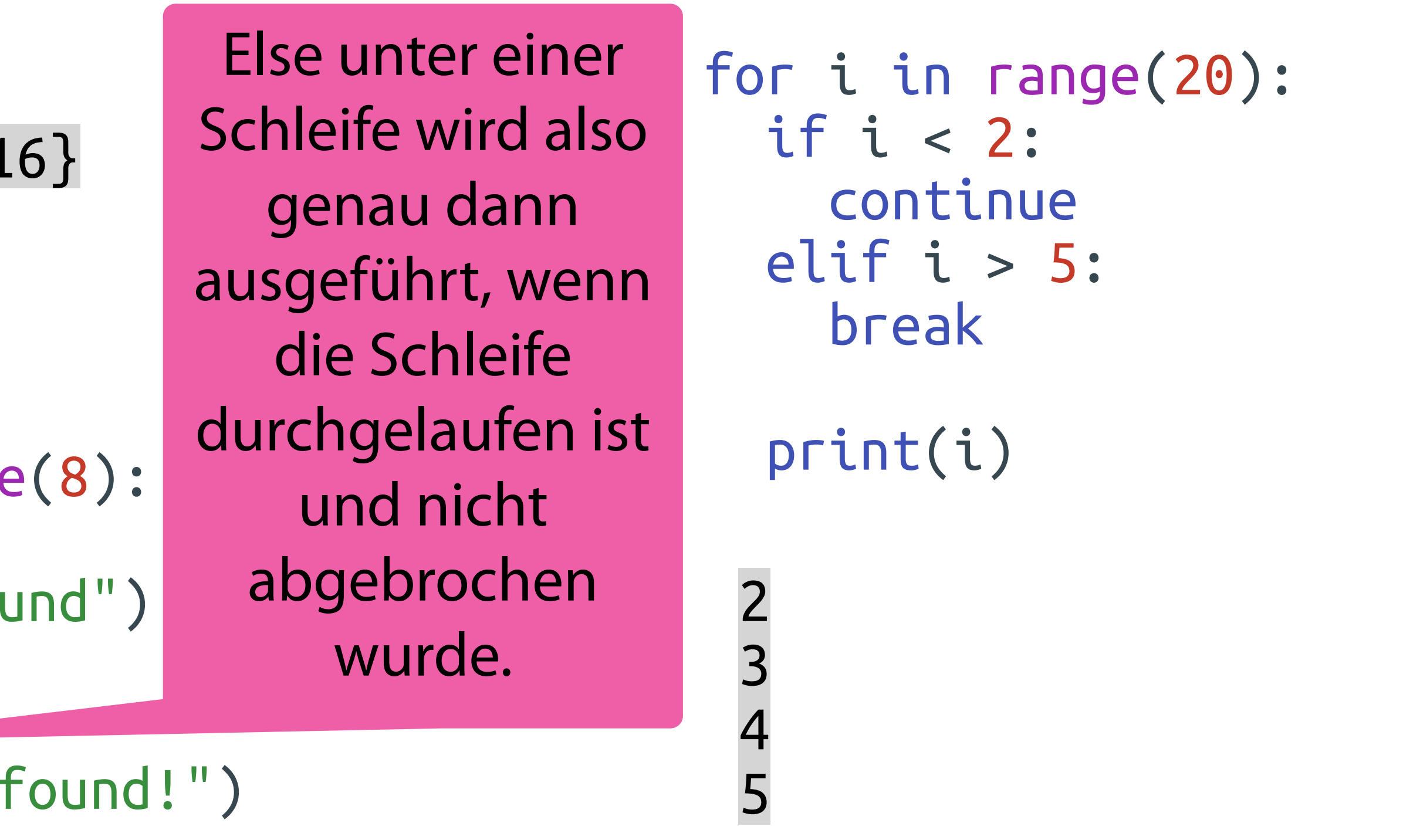

[https://docs.python.org/3/tutorial/errors.html#de](https://docs.python.org/3/tutorial/errors.html#defining-clean-up-actions)fining-clean-up-actions

```
def divide(x, y): try: 
    r = x / y except ZeroDivisionError: 
     print("Division by zero!") 
   except TypeError as e: 
     print("TypeError:", e) 
   else: 
    print("\{x\} / \{y\} = \{r\}".format(
      X=X, Y=Y, \Gamma=\Gamma )) 
   finally: print("Finally done ;)")
```
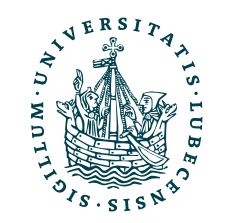

# Fehlerbehandlung

[https://docs.python.org/3/tutorial/errors.html#de](https://docs.python.org/3/tutorial/errors.html#defining-clean-up-actions)fining-clean-up-actions

```
def divide(x, y): try: 
    r = x / y except ZeroDivisionError: 
     print("Division by zero!") 
   except TypeError as e: 
     print("TypeError:", e) 
   else: 
     print("{x} / {y} = {r}".format( 
     X=X, Y=Y, \Gamma=\Gamma )) 
   finally: print("Finally done ;)")
```
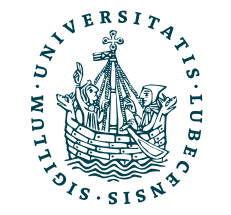

divide(1, 2)

divide(1, 0)

divide("A", 2)

# Fehlerbehandlung

[https://docs.python.org/3/tutorial/errors.html#de](https://docs.python.org/3/tutorial/errors.html#defining-clean-up-actions)fining-clean-up-actions

 $1 / 2 = 0.5$ Finally done ;)

```
def divide(x, y): try: 
    r = x / y except ZeroDivisionError: 
     print("Division by zero!") 
   except TypeError as e: 
     print("TypeError:", e) 
   else: 
     print("{x} / {y} = {r}".format( 
     X=X, Y=Y, \Gamma=\Gamma )) 
   finally: print("Finally done ;)")
```
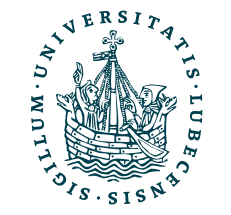

divide(1, 2)

divide(1, 0)

divide("A", 2)

[https://docs.python.org/3/tutorial/errors.html#de](https://docs.python.org/3/tutorial/errors.html#defining-clean-up-actions)fining-clean-up-actions

 $1 / 2 = 0.5$ Finally done ;)

```
def divide(x, y): try: 
    r = x / y except ZeroDivisionError: 
     print("Division by zero!") 
   except TypeError as e: 
     print("TypeError:", e) 
   else: 
     print("{x} / {y} = {r}".format( 
      X=X, Y=Y, \Gamma=\Gamma )) 
   finally: print("Finally done ;)")
```
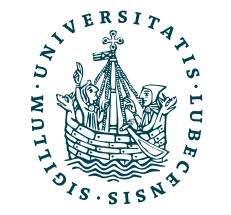

divide(1, 2)

divide(1, 0)

divide("A", 2)

Division by zero! Finally done ;)

Magnus Bender | WiSe 2023/24 Werkzeuge für das wissenschaftliche Arbeiten [https://docs.python.org/3/tutorial/errors.html#de](https://docs.python.org/3/tutorial/errors.html#defining-clean-up-actions)fining-clean-up-actions

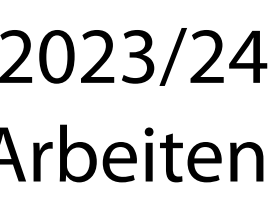

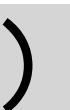

```
def divide(x, y):<br>try:
     r = x / y except ZeroDivisionError: 
      print("Division by zero!") 
   except TypeError as e: 
      print("TypeError:", e) 
   else: 
      print("{x} / {y} = {r}".format( 
      X=X, Y=Y, \Gamma=\Gamma )) 
   finally: print("Finally done ;)")
```
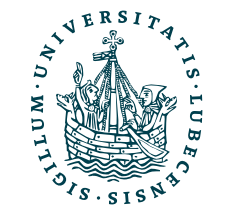

 $1 / 2 = 0.5$ Finally done ;)

divide(1, 2)

divide(1, 0)

divide("A", 2)

TypeError: unsupported operand type(s) for /: 'str' and 'int' Finally done ;)

Division by zero! Finally done ;)

Magnus Bender | WiSe 2023/24 Werkzeuge für das wissenschaftliche Arbeiten [https://docs.python.org/3/tutorial/errors.html#de](https://docs.python.org/3/tutorial/errors.html#defining-clean-up-actions)fining-clean-up-actions

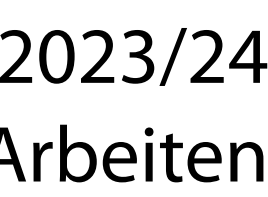

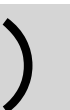

```
def divide(x, y):<br>try:
     r = x / y except ZeroDivisionError: 
      print("Division by zero!") 
   except TypeError as e: 
      print("TypeError:", e) 
   else: 
      print("{x} / {y} = {r}".format( 
      X=X, Y=Y, \Gamma=\Gamma )) 
   finally: print("Finally done ;)")
```
 $1 / 2 = 0.5$ Finally done ;)

divide(1, 2)

divide(1, 0)

divide("A", 2)

TypeError: unsupported operand type(s) for /: 'str' and 'int' Finally done ;)

Division by zero! Finally done ;)

### Wozu könnte finally nützlich sein?

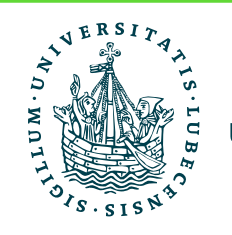

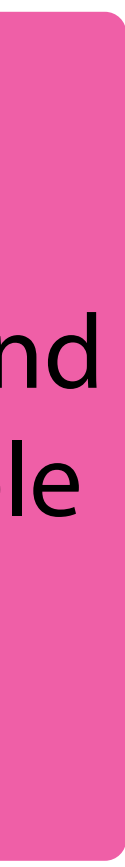

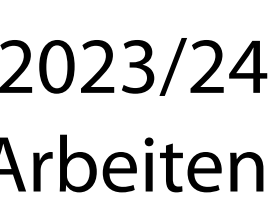

[https://docs.python.org/3/tutorial/errors.html#de](https://docs.python.org/3/tutorial/errors.html#defining-clean-up-actions)fining-clean-up-actions

```
def divide(x, y): try: 
    r = x / y except ZeroDivisionError: 
     print("Division by zero!") 
   except TypeError as e: 
     print("TypeError:", e) 
   else: 
     print("{x} / {y} = {r}".format( 
     X=X, Y=Y, F=T )) 
   finally: print("Finally done ;)")
```
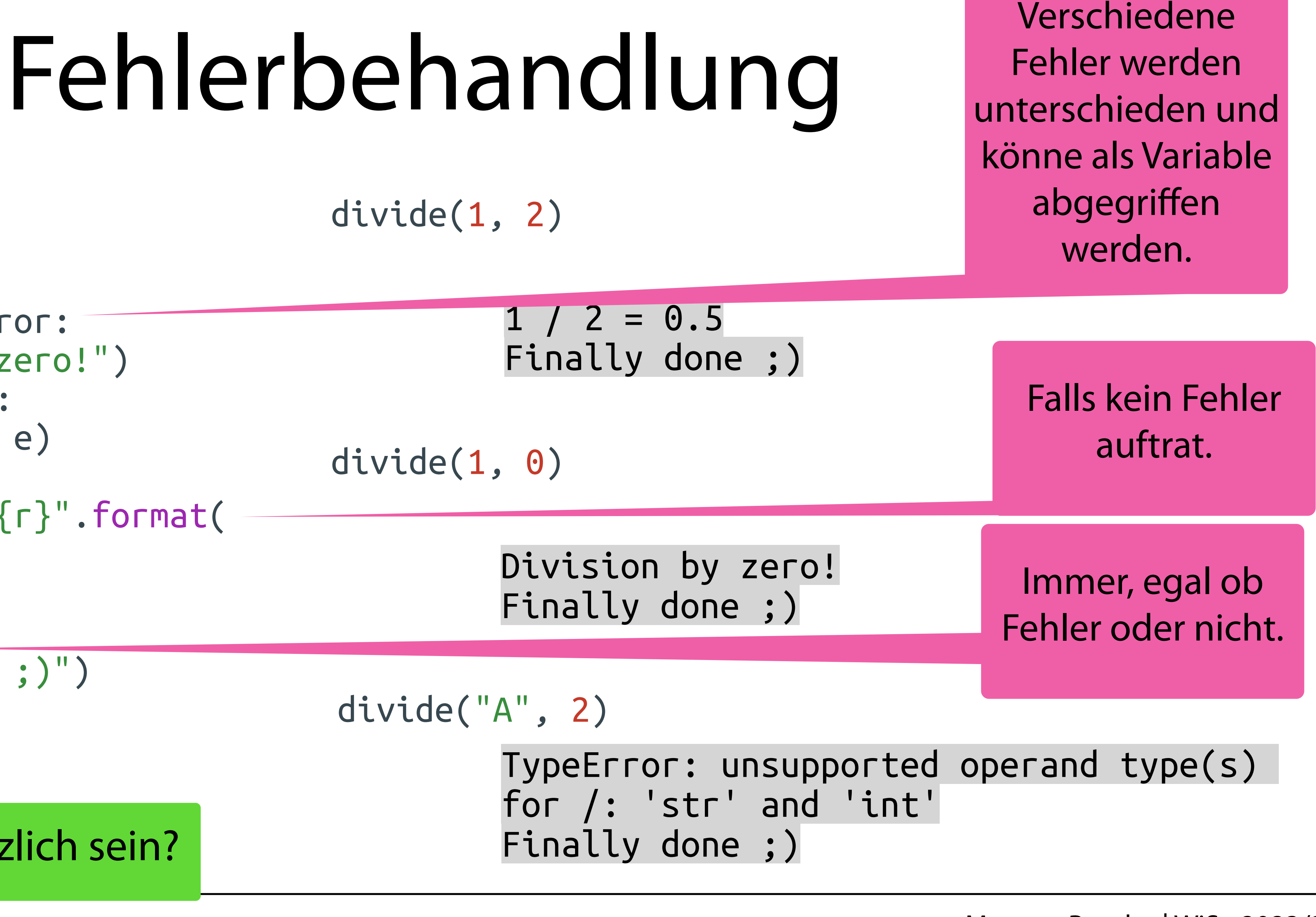

### Wozu könnte finally nützlich sein?

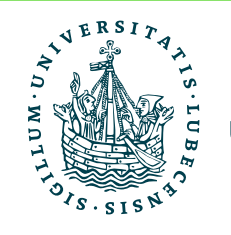

# Fehlerbehandlung

- Fehler können mit raise ausgelöst werden
- Fehler sind Objekte der Klasse (einer Unterklasse von) Exception
	- Vordefinierte Fehler: [https://](https://docs.python.org/3/library/exceptions.html#concrete-exceptions) [docs.python.org/3/library/](https://docs.python.org/3/library/exceptions.html#concrete-exceptions) [exceptions.html#concrete-exceptions](https://docs.python.org/3/library/exceptions.html#concrete-exceptions)
	- Eigene Fehler können als Unterklasse erstellt werden

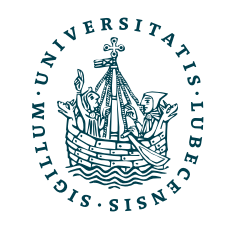

# Fehlerbehandlung

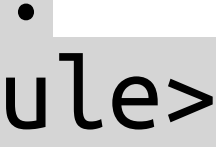

- Fehler können mit raise ausgelöst werden
- Fehler sind Objekte der Klasse (einer Unterklasse von) Exception
	- Vordefinierte Fehler: [https://](https://docs.python.org/3/library/exceptions.html#concrete-exceptions) [docs.python.org/3/library/](https://docs.python.org/3/library/exceptions.html#concrete-exceptions) [exceptions.html#concrete-exceptions](https://docs.python.org/3/library/exceptions.html#concrete-exceptions)
	- Eigene Fehler können als Unterklasse erstellt werden

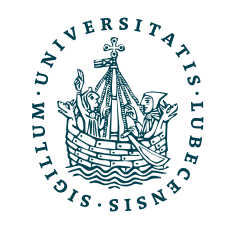

class MyError(Exception): pass

raise MyError("Stopp")

Traceback (most recent call last): File "name.py", line 4, in <module> raise MyError("Stopp") \_\_main\_\_.MyError: Stopp

# Fehlerbehandlung

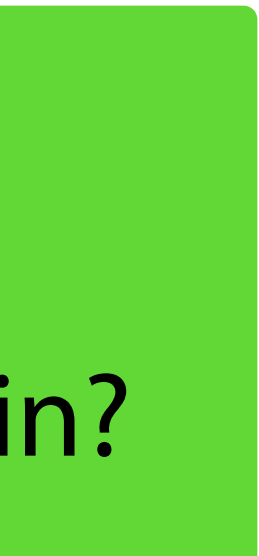

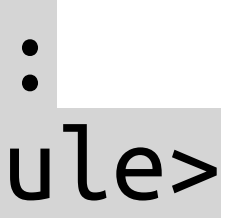

- Fehler können mit raise ausgelöst werden
- Fehler sind Objekte der Klasse (einer Unterklasse von) Exception
	- Vordefinierte Fehler: [https://](https://docs.python.org/3/library/exceptions.html#concrete-exceptions) [docs.python.org/3/library/](https://docs.python.org/3/library/exceptions.html#concrete-exceptions) [exceptions.html#concrete-exceptions](https://docs.python.org/3/library/exceptions.html#concrete-exceptions)
	- Eigene Fehler können als Unterklasse erstellt werden

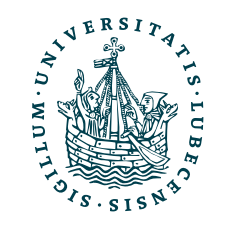

class MyError(Exception): pass

raise MyError("Stopp")

Traceback (most recent call last): File "name.py", line 4, in <module> raise MyError("Stopp") \_\_main\_\_.MyError: Stopp

Wofür könnte eine solcher Fehlerklasse ohne weitere Implementierung nützlich sein?
# Kontextmanager

```
t = open("example.titles.txt", "r") t.write("huhu")
t.close()
```
try:

except BaseException as e: print(e)

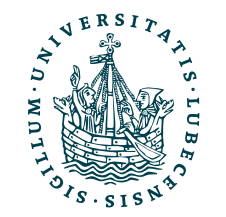

# Kontextmanager

```
t = open("example.titles.txt", "r") t.write("huhu")
t.close()
```
### try:

# except BaseException as e: print(e)

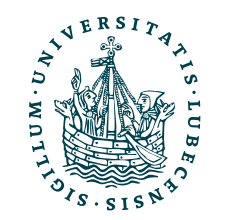

## Wo ist hier der Fehler?

# Kontextmanager

```
t = open("example.titles.txt", "r") t.write("huhu")
t.close()
```
### try:

# except BaseException as e: print(e)

## Wo ist hier der Fehler?

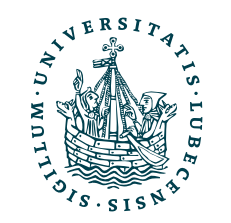

# Kontextmanager

```
t = open("example.titles.txt", "r") t.write("huhu")
t.close()
```
### try:

# except BaseException as e: print(e)

not writable

Car

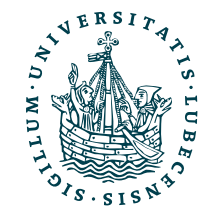

## Wo ist hier der Fehler?

# Kontextmanager

```
t = open("example.titles.txt", "r") t.write("huhu")
t.close()
```
### try:

# except BaseException as e: print(e)

try:

 with open("example.contents.txt", "r") as c: c.write("huhu")

except BaseException as e: print(e)

print(c.readline())

not writable

Car

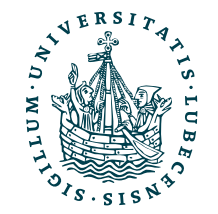

## Wo ist hier der Fehler?

# Kontextmanager

```
t = open("example.titles.txt", "r") t.write("huhu")
t.close()
```
### try:

# except BaseException as e: print(e)

### try:

 with open("example.contents.txt", "r") as c: c.write("huhu")

except BaseException as e: print(e)

print(c.readline())

not writable

Car

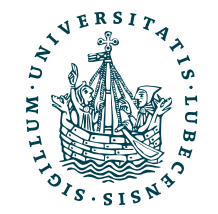

not writable

Traceback (most recent call last): File "name.py", line 18, in <module> print(c.readline()) ValueError: I/O operation on closed file.

## Wo ist hier der Fehler?

# Kontextmanager

```
t = open("example.titles.txt", "r") t.write("huhu")
t.close()
```
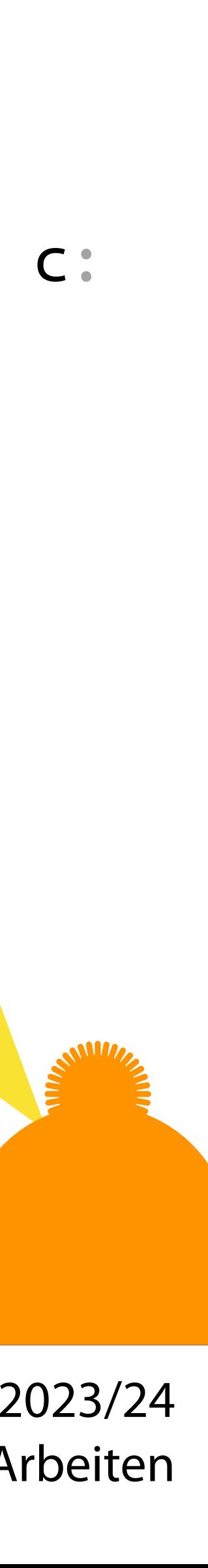

### try:

# except BaseException as e: print(e)

### try:

 with open("example.contents.txt", "r") as c: c.write("huhu")

not writable

Car

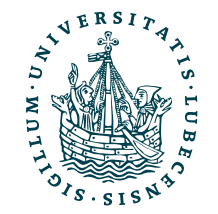

Traceback (most recent call last): File "name.py", line 18, in <module> print(c.readline()) ValueError: I/O operation on closed file.

except BaseException as e: print(e) print(c.readline Me not writable Intern durch die Magic Methods \_\_enter\_\_() und \_\_exit\_\_() realisiert.

## Wo ist hier der Fehler?

# Kontextmanager

 $t = open("example.titles.txt", "r")$  t.write("huhu") t.close()

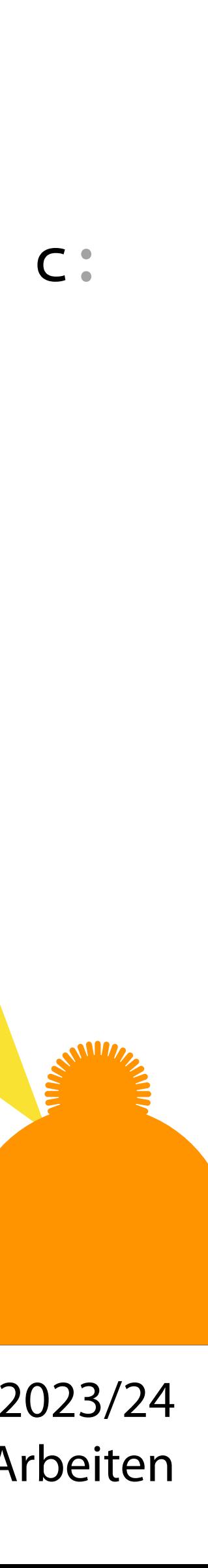

### try:

except BaseException as e: print(e)

### try:

 with open("example.contents.txt", "r") as c: c.write("huhu")

not writable

Car

Wenn t.write() einen Fehler auslöst, dann wird t.close() nicht ausgeführt und die Datei bleibt offen!

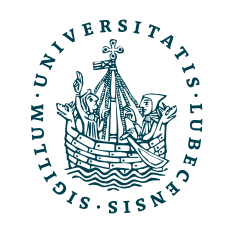

Traceback (most recent call last): File "name.py", line 18, in <module> print(c.readline()) ValueError: I/O operation on closed file.

except BaseException as e: print(e) print(c.readline Me not writable Intern durch die Magic Methods \_\_enter\_\_() und \_\_exit\_\_() realisiert.

## Wo ist hier der Fehler?

## def pow2(number):<br>return number \*\* 2 Lambda-Funktionen return number \*\* 2

```
numbers = [1, 2, 3, 4]for i, n in enumerate(numbers):
 numbers[i] = pow2(n)print(numbers)
```
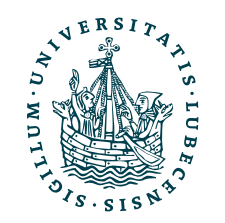

## def pow2(number):<br>return number \*\* 2 Lambda-Funktionen return number \*\* 2

```
numbers = [1, 2, 3, 4]for i, n in enumerate(numbers):
numbers[i] = pow2(n)print(numbers) [1, 4, 9, 16]
```
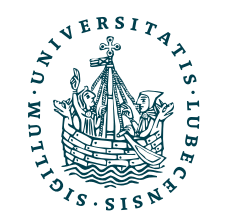

## def pow2(number):<br>return number \*\* 2 Lambda-Funktionen return number \*\* 2

numbers =  $[1, 2, 3, 4]$ for i, n in enumerate(numbers):  $numbers[i] = pow2(n)$ print(numbers) [1, 4, 9, 16]

numbers =  $[1, 2, 3, 4]$  $numbers = [pow2(n) for n in numbers ]$ print(numbers) [1, 4, 9, 16]

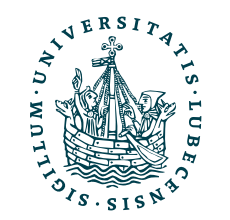

## def pow2(number):<br>return number \*\* 2 Lambda-Funktionen return number \*\* 2

numbers =  $[1, 2, 3, 4]$ for i, n in enumerate(numbers):  $numbers[i] = pow2(n)$ print(numbers) [1, 4, 9, 16]

numbers =  $[1, 2, 3, 4]$  $numbers = [pow2(n) for n in numbers]$ print(numbers) [1, 4, 9, 16]

numbers =  $[1, 2, 3, 4]$ numbers = map(pow2, numbers) print(numbers, list(numbers))

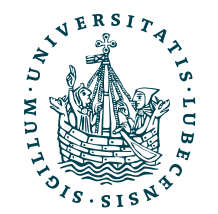

### <map object at 0x10e0a2830> [1, 4, 9, 16]

## def pow2(number):<br>return number \*\* 2 Lambda-Funktionen return number \*\* 2

numbers =  $[1, 2, 3, 4]$ numbers =  $map(lambda n : n**2, numbers)$ print(numbers, list(numbers))

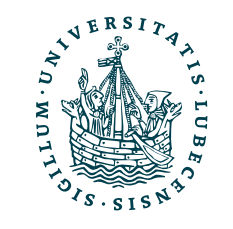

numbers =  $[1, 2, 3, 4]$ for i, n in enumerate(numbers):  $numbers[i] = pow2(n)$ print(numbers) [1, 4, 9, 16]

numbers =  $[1, 2, 3, 4]$  $numbers = [pow2(n) for n in numbers]$ print(numbers) [1, 4, 9, 16]

numbers =  $[1, 2, 3, 4]$ numbers = map(pow2, numbers) print(numbers, list(numbers))

### <map object at 0x10e0a3280> [1, 4, 9, 16]

### <map object at 0x10e0a2830> [1, 4, 9, 16]

## def pow2(number):<br>return number \*\* 2 Lambda-Funktionen return number \*\* 2

numbers =  $[1, 2, 3, 4]$ numbers =  $map(lambda n : n**2, numbers)$ print(numbers, list(numbers))

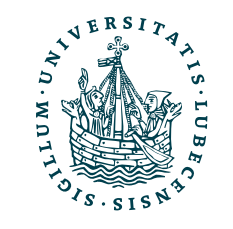

numbers =  $[1, 2, 3, 4]$ for i, n in enumerate(numbers):  $numbers[i] = pow2(n)$ print(numbers) [1, 4, 9, 16]

numbers =  $[1, 2, 3, 4]$  $numbers = [ pow2(n) for n in numbers ]$ print(numbers) [1, 4, 9, 16]

numbers =  $[1, 2, 3, 4]$ numbers = map(pow2, numbers) print(numbers, list(numbers))

### <map object at 0x10e0a3280> [1, 4, 9, 16]

### <map object at 0x10e0a2830> [1, 4, 9, 16]

def pow2\_f(number): return number \*\* 2

 $pow2_l = lambda n : n**2$ 

## def pow2(number):<br>return number \*\* 2 Lambda-Funktionen return number \*\* 2

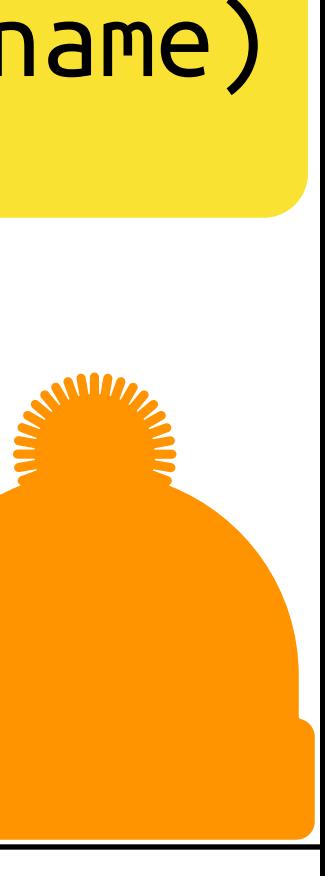

numbers =  $[1, 2, 3, 4]$  $numbers = map(lambda n : n**2, numbers)$ print(numbers, list(numbers))

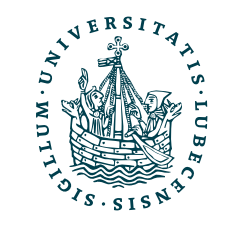

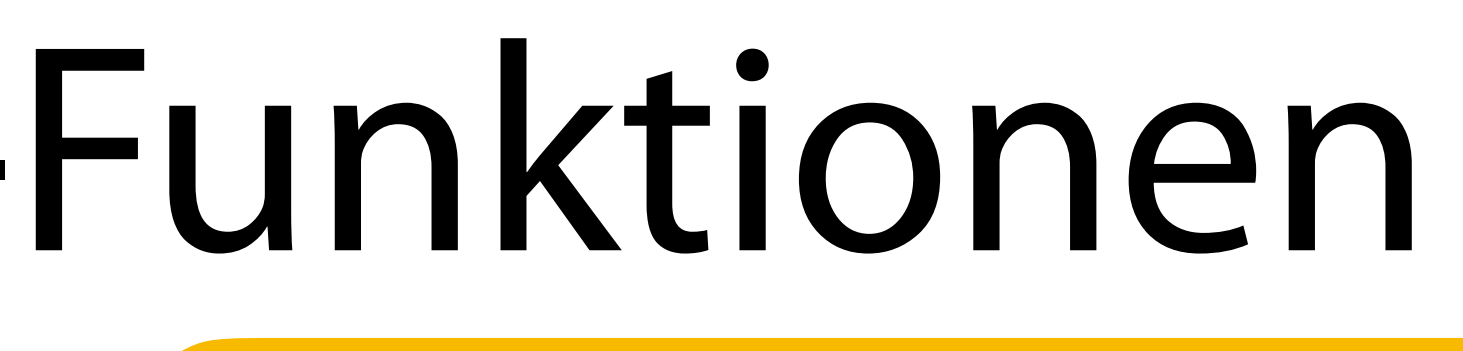

numbers =  $[1, 2, 3, 4]$ for i, n in enumerate(numbers):  $numbers[i] = pow2(n)$ print(numbers) [1, 4, 9, 16]

numbers =  $[1, 2, 3, 4]$  $numbers = [ pow2(n) for n in numbers ]$ print(numbers) [1, 4, 9, 16]

numbers =  $[1, 2, 3, 4]$ numbers = map(pow2, numbers) print(numbers, list(numbers))

### <map object at 0x10e0a3280> [1, 4, 9, 16]

### <map object at 0x10e0a2830> [1, 4, 9, 16]

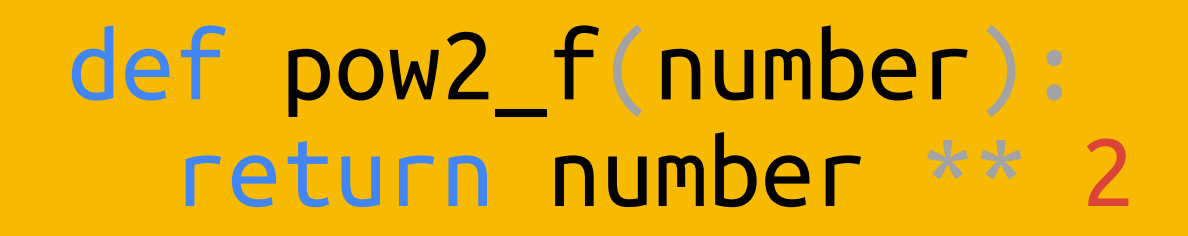

 $pow2_l = lambda n : n**2$ 

## Sehr praktisch für z.B. sort(key=lambda o: o.name)

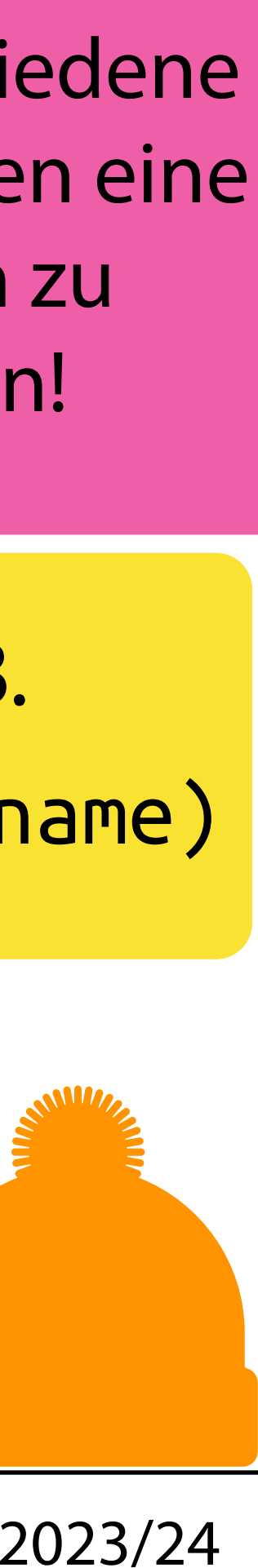

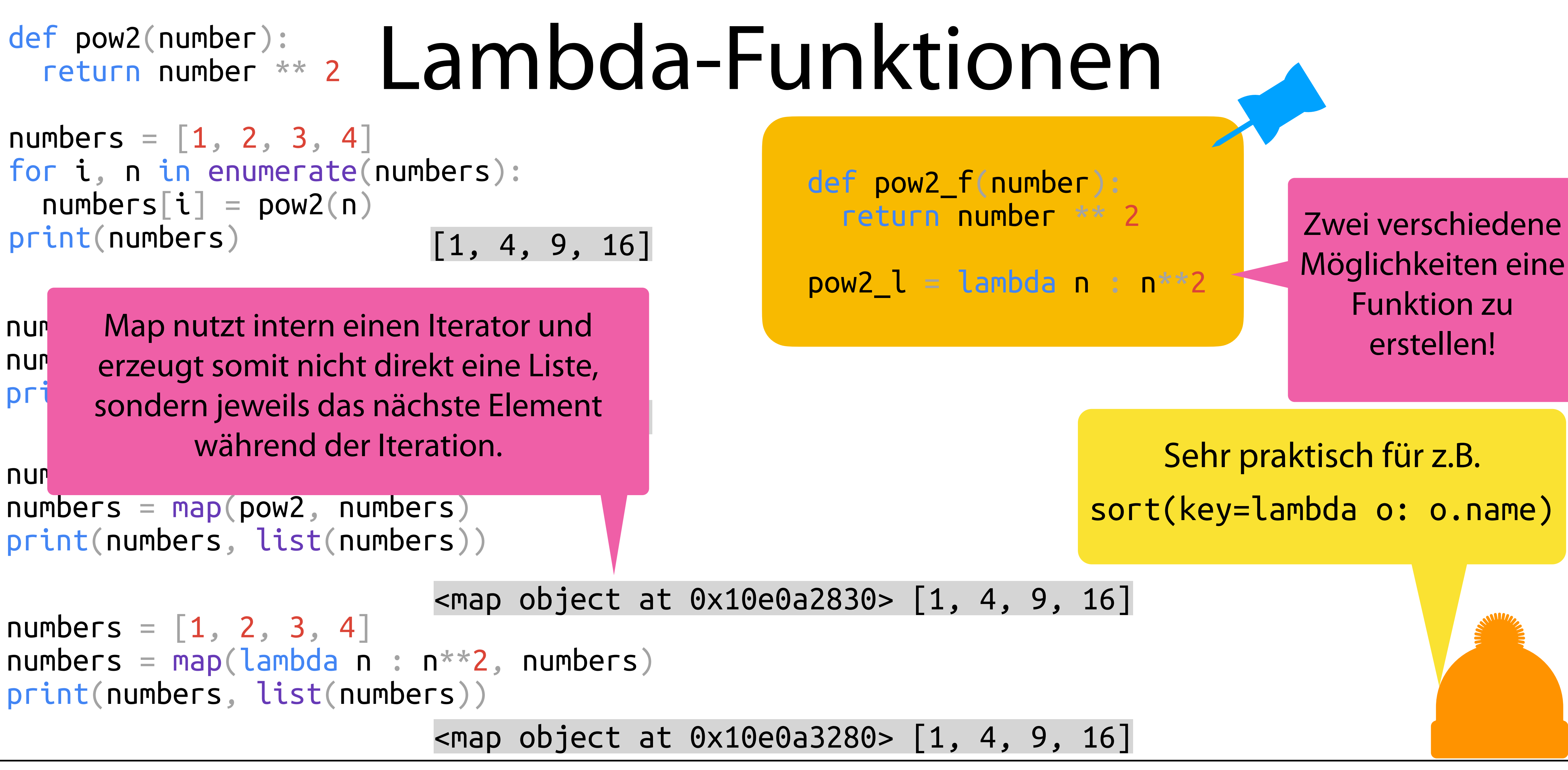

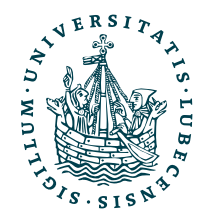

# Map, Filter & Reduce

numbers =  $[1, 2, 3, 4]$ 

 $m = map(lambda n: n ** 3 if n < 3 else n ** 2, numbers)$ print(list(m))

 $f = filter(lambda n: n % 2 == 0, numbers)$ print(list(f))

from functools import reduce

 $r = reduce(lambda c, n: c + n, numbers, 0)$  $print(r)$ 

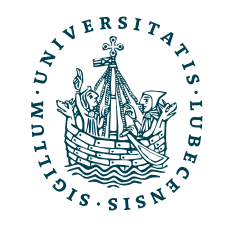

# Map, Filter & Reduce

numbers =  $[1, 2, 3, 4]$ 

 $m = map(lambda n: n ** 3 if n < 3 else n ** 2, numbers)$ print(list(m))

 $f = filter(lambda n: n % 2 == 0, numbers)$ print(list(f))

from functools import reduce

 $r = reduce(lambda c, n: c + n, numbers, 0)$  $print(r)$ 

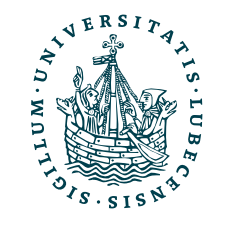

### [1, 8, 9, 16]

# Map, Filter & Reduce

numbers =  $[1, 2, 3, 4]$ 

 $m = map(lambda n: n ** 3 if n < 3 else n ** 2, numbers)$ print(list(m))

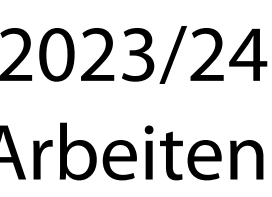

 $f = filter(lambda n: n % 2 == 0, numbers)$ print(list(f))

from functools import reduce

 $r = reduce(lambda c, n: c + n, numbers, 0)$  $print(r)$ 

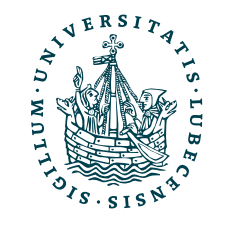

 $\begin{bmatrix} 1, 8, 9, 16 \end{bmatrix}$  [n \*\* 3 if n < 3 else n \*\* 2 for n in numbers]

# Map, Filter & Reduce

numbers =  $[1, 2, 3, 4]$ 

 $m = map(lambda n: n ** 3 if n < 3 else n ** 2, numbers)$ print(list(m))

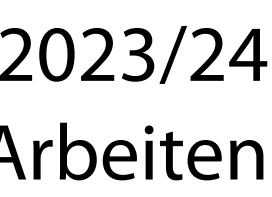

 $f = filter(lambda n: n % 2 == 0, numbers)$ print(list(f))

 $r = reduce(lambda c, n: c + n, numbers, 0)$ print(r)

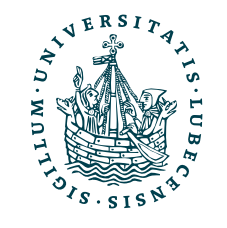

 $\begin{bmatrix} 1, 8, 9, 16 \end{bmatrix}$  [n \*\* 3 if n < 3 else n \*\* 2 for n in numbers]

from functools import reduce

# Map, Filter & Reduce

numbers =  $[1, 2, 3, 4]$ 

 $m = map(lambda n: n ** 3 if n < 3 else n ** 2, numbers)$ print(list(m))

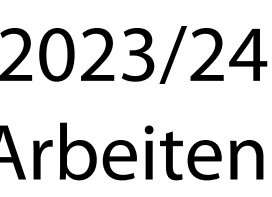

 $f = filter(lambda n: n % 2 == 0, numbers)$ print(list(f))

from functools import reduce

 $r = reduce(lambda c, n: c + n, numbers, 0)$  $print(r)$ 

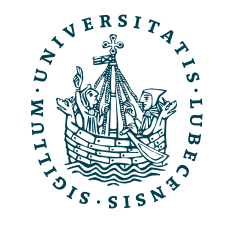

- - $\lceil n \cdot 3 \cdot 3 \rceil$  n < 3 else n  $\cdot \cdot 3$  for n in numbers]

In for n in numbers if n  $\%$  2 == 0]

### [1, 8, 9, 16]

# Map, Filter & Reduce

numbers =  $[1, 2, 3, 4]$ 

 $m = map(lambda n: n ** 3 if n < 3 else n ** 2, numbers)$ print(list(m))

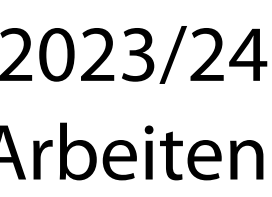

 $f = filter(lambda n: n % 2 == 0, numbers)$ print(list(f))

 $r = reduce(lambda c, n: c + n, numbers, 0)$ print(r)

from functools import reduce

### [1, 8, 9, 16]

10

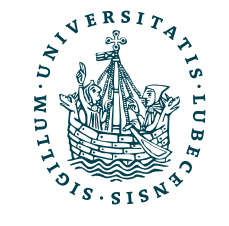

- - $\lceil n \cdot 3 \cdot 3 \rceil$  n < 3 else n  $\cdot \cdot 3$  for n in numbers]

In for n in numbers if n  $\%$  2 == 0]

# Map, Filter & Reduce

numbers =  $[1, 2, 3, 4]$ 

 $m = map(lambda n : n * * 3 if n < 3 else n * * 2, numbers)$ print(list(m))

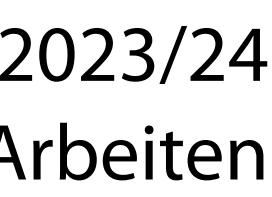

 $f = filter(lambda n: n % 2 == 0, numbers)$ print(list(f))

 $r = reduce(lambda c, n: c + n, numbers, 0)$ print(r)

from functools import reduce

### [1, 8, 9, 16]

10

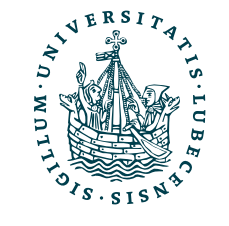

- - $\lceil n \ * \ * \ 3 \text{ if } n < 3 \text{ else } n \ * \ * \ 2 \text{ for } n \text{ in numbers} \rceil$

In for n in numbers if n  $\%$  2 == 0]

```
c = 0for n in numbers:
 c = c + n# c = (lambda c, n: c + n)(c, n)
```
# Map, Filter & Reduce

numbers =  $[1, 2, 3, 4]$ 

 $m = map(lambda n: n ** 3 if n < 3 else n ** 2, numbers)$ print(list(m))

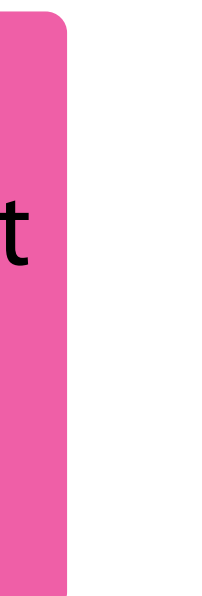

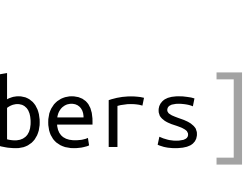

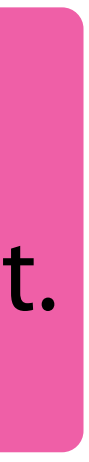

 $f = filter(lambda n: n % 2 == 0, numbers)$ print(list(f))

 $r = reduce(lambda c, n: c + n, numbers, 0)$ print(r)

from functools import reduce

 $c = 0$ for n in numbers:  $c = c + n$ #  $c = (lambda c, n: c + n)(c, n)$ Intern wir quasi das Folgenden ausgeführt.

### [1, 8, 9, 16]

10

## [2, 4]

Alternative Schreibweisen mit den gleichen Ergebnis

 $\lceil n \ * \ * \ 3 \text{ if } n < 3 \text{ else } n \ * \ * \ 2 \text{ for } n \text{ in numbers} \rceil$ 

 $[n$  for n in numbers if n % 2  $== 0]$ 

Teilweise auch fold() genannt.

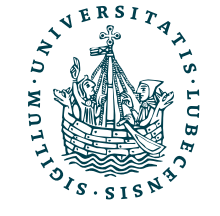

def str\_repeat(s:str, n:int, sep:str=None) -> str:  $s = s + sep$  if sep else s<br>return s \* n

# Typannotationen

print(str\_repeat("Hallo", 5)) print(str\_repeat("Hallo", 2, ", ")) print(str\_repeat(5, 5))

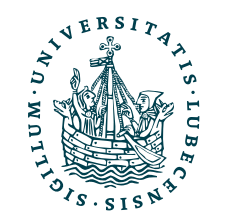

def str\_repeat(s:str, n:int, sep:str=None) -> str:  $s = s + sep$  if sep else s<br>return s \* n

# Typannotationen

print(str\_repeat("Hallo", 5)) print(str\_repeat("Hallo", 2, ", ")) print(str\_repeat(5, 5))

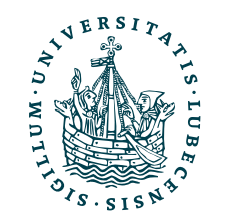

Was passiert jeweils?

def str\_repeat(s:str, n:int, sep:str=None) -> str:  $s = s + sep$  if sep else s<br>return s \* n

# Typannotationen

print(str\_repeat("Hallo", 5)) print(str\_repeat("Hallo", 2, ", ")) print(str\_repeat(5, 5))

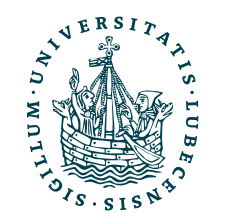

HalloHalloHalloHalloHallo Hallo, Hallo,

25

Was passiert jeweils?

def str\_repeat(s:str, n:int, sep:str=None) -> str:  $s = s + sep$  if sep else s<br>return s \* n

# Typannotationen

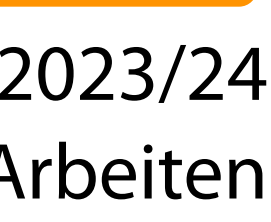

print(str\_repeat("Hallo", 5)) print(str\_repeat("Hallo", 2, ", ")) print(str\_repeat(5, 5))

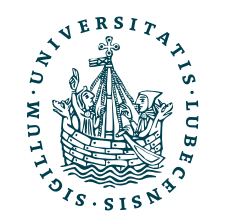

Englisch "Type Hints" und mehr als Hinweise sind es auch nicht, Python prüft Parameter nicht und führt die Funktion munter aus!

## HalloHalloHalloHalloHallo Hallo, Hallo,

25

Was passiert jeweils?

def str\_repeat(s:str, n:int, sep:str=None) -> str:  $s = s + sep$  if sep else s<br>return s \* n

# Typannotationen

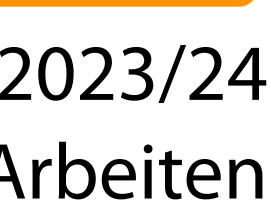

print(str\_repeat("Hallo", 5)) print(str\_repeat("Hallo", 2, ", ")) print(str\_repeat(5, 5))

> Englisch "Type Hints" und mehr als Hinweise sind es auch nicht, Python prüft Parameter nicht und führt die Funktion munter aus!

### HalloHalloHalloHalloHallo Hallo, Hallo, 25

Was passiert jeweils?

from pydantic import validate\_arguments

@validate\_arguments def str\_repeat(s:str, n:int, sep:str=None):

Mit dem externen Paket [pydantic](https://pydantic-docs.helpmanual.io/) ist tatsächlich eine Prüfung der Typen möglich.

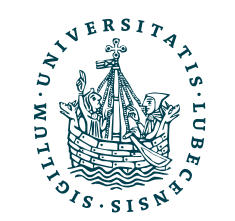

- def hello(name:Optional[str]="") -> NoReturn: print("Hello " + name)
- def divide(x:Union[int, float], y:int|float) -> float:<br>return x / y

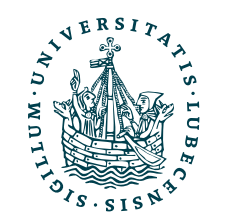

# Typannotationen

from typing import NoReturn, Union, Optional

# Typannotationen

from typing import NoReturn, Union, Optional

- from typing import List, Dict, Tuple
- Tuple[int, str] #  $(1, "a")$ Tuple[int, ...]  $\#(1, 1), (1, 2, 3)$
- $List[str]$  #  $['a", "b"]$ List[Union[str, int]] #  $\lceil 1, "b" \rceil, \lceil "a", 2 \rceil$
- def hello(name:Optional[str]="") -> NoReturn: print("Hello " + name)
- def divide(x:Union[int, float], y:int|float) -> float: return x / y

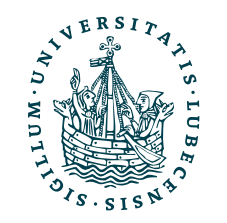

Dict[str, str] # {"a" : "A", "b" : "B"}

# Typannotationen

from typing import NoReturn, Union, Optional

- from typing import List, Dict, Tuple
- Tuple[int, str] #  $(1, "a")$ Tuple[int, ...] # (1, 1), (1, 2, 3)
- List[str]  $\#$  ["a", "b"] List[Union[str, int]] #  $\lceil 1, "b" \rceil, \lceil "a", 2 \rceil$

 $Dict[str, str] # {\text{``a''}} : "A", "b" : "B"\}$ 

- def hello(name:Optional[str]="") -> NoReturn: print("Hello " + name)
- def divide(x:Union[int, float], y:int|float) -> float: return x / y

"Type Hints" sind sehr praktisch für die Dokumentation des Codes!

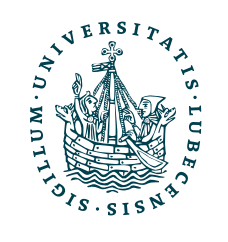

# Typannotationen

from typing import NoReturn, Union, Optional

- from typing import List, Dict, Tuple
- Tuple[int, str]  $\#$   $(1, "a")$ Tuple[int, ...] # (1, 1), (1, 2, 3)
- List[str]  $\#$  ["a", "b"]  $List[Union[str, int]] # [1, "b"], ["a", 2]$
- $Dict[str, str] # {\text{''a''}} : "A", "b" : "B"$
- def hello(name:Optional[str]="") -> NoReturn: print("Hello " + name)
- def divide(x:Union[int, float], y:int|float) -> float: return x / y

Hier könnte man auch jeweils eine eigene Klasse als Typ nutzen.

"Type Hints" sind sehr praktisch für die Dokumentation des Codes!

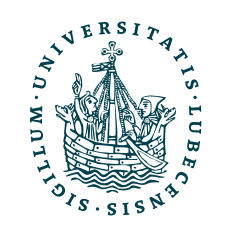

# Funktionsparameter: \*\* und \*

def example(\*args, \*\*kwargs): print(type(args), args) print(type(kwargs), kwargs)

 $example("A", "B", "C", d="D", e="E")$ 

$$
p = "A", "B", "C"\nkp = {'d", "D", "e" : "E"\}\nexample(*p, **kp)
$$

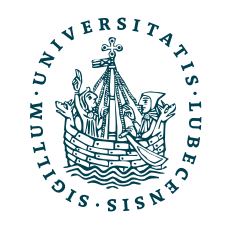

# Funktionsparameter: \*\* und \*

def example(\*args, \*\*kwargs): print(type(args), args) print(type(kwargs), kwargs)

example("A", "B", "C", d="D", e="E") p = "A", "B", "C"

$$
kp = {"d" : "D", "e" : "E"\}
$$
  
example(\*p, \*\*kp)

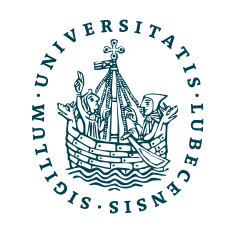

'tuple'> ('A', 'B', 'C') 'dict'> {'d': 'D', 'e': 'E'}

# Funktionsparameter: \*\* und \*

def example(\*args, \*\*kwargs): print(type(args), args) print(type(kwargs), kwargs)

example("A", "B", "C", d="D", e="E")

\n
$$
P = "A", "B", "C"
$$

\n
$$
kp = { "d", "D", "e" : "E" }
$$

\n
$$
exple(*p, **kp)
$$

\n
$$
R = { e^{-t} \log \left( \frac{1}{2} \right) \left( \frac{1}{2} \right) \left(
$$

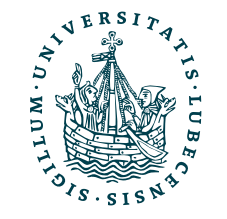

### 'tuple'> ('A', 'B', 'C') 'dict'> {'d': 'D', 'e': 'E'}

'tuple'> ('A', 'B', 'C') 'dict'> {'d': 'D', 'e': 'E'}
### Funktionsparameter: \*\* und \*

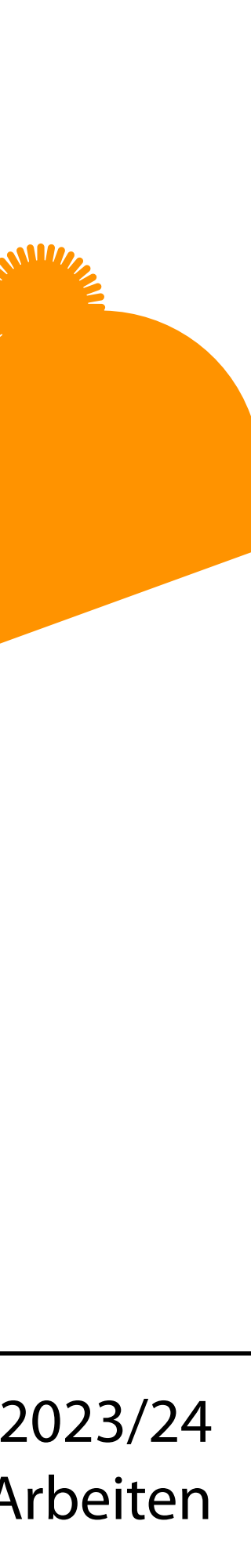

def example(\*args, \*\*kwargs): print(type(args), args) print(type(kwargs), kwargs)

example("A", "B", "C", d="D", e="E")

\n
$$
P = "A", "B", "C"
$$

\n
$$
kp = { "d", "D", "e" : "E" }
$$

\n
$$
exple(*p, **kp)
$$

\n
$$
R = { e^{-t} \log \left( \frac{1}{2} \right) \left( \frac{1}{2} \right) \left(
$$

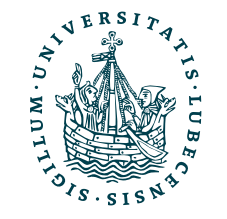

Sehr praktisch um Parameter an eine Oberklasse weiterzureichen.

### 'tuple'> ('A', 'B', 'C') 'dict'> {'d': 'D', 'e': 'E'}

'tuple'> ('A', 'B', 'C') 'dict'>  $\{ 'd': 'D', 'e': 'E' \}$ 

### Variablen und Zeiger (Pointer)

### • Python nutzt *Call-by-Reference*

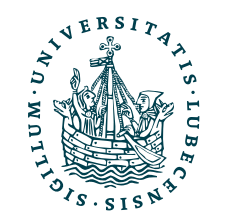

## Variablen und Zeiger (Pointer)

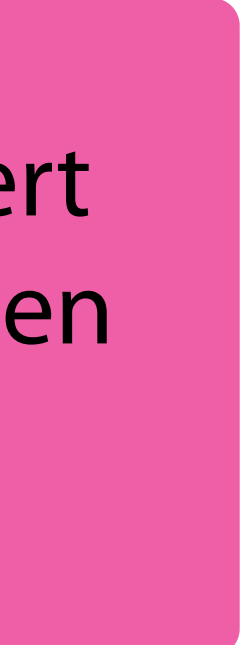

• Python nutzt *Call-by-Reference*

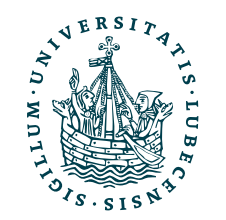

*Call-by-Value*: Funktionsaufrufe übertragen den Wert *Call-by-Reference*: Funktionsaufrufe übertragen einen Zeiger auf ein Objekt/ den Wert

## Variablen und Zeiger (Pointer)

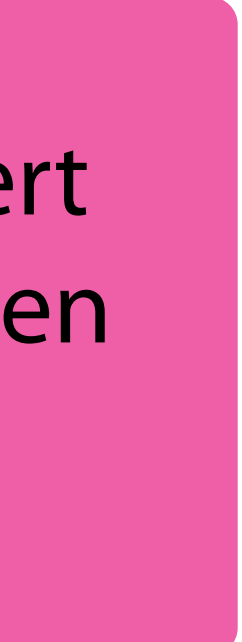

- Python nutzt *Call-by-Reference*
	-

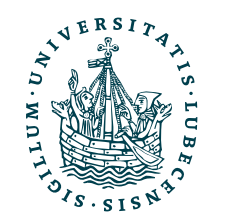

*Call-by-Value*: Funktionsaufrufe übertragen den Wert *Call-by-Reference*: Funktionsaufrufe übertragen einen Zeiger auf ein Objekt/ den Wert

### • Viele Typen sind jedoch unveränderlich (z.B. str, int, float, tuple)

# Variablen und Zeiger (Pointer)

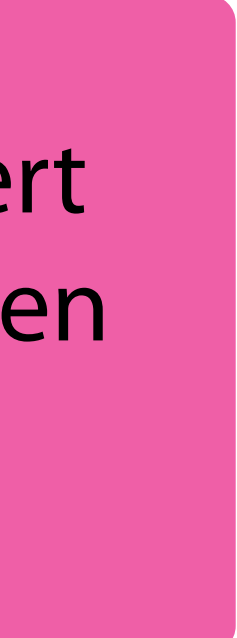

- Python nutzt *Call-by-Reference*
	-
	- neues Objekt erzeugt

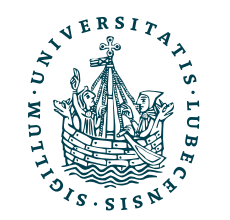

*Call-by-Value*: Funktionsaufrufe übertragen den Wert *Call-by-Reference*: Funktionsaufrufe übertragen einen Zeiger auf ein Objekt/ den Wert

### • Viele Typen sind jedoch unveränderlich (z.B. str, int, float, tuple)

• Bei "Änderungen" eines unveränderlichen Typen wird somit immer ein

# Variablen und Zeiger (Pointer)

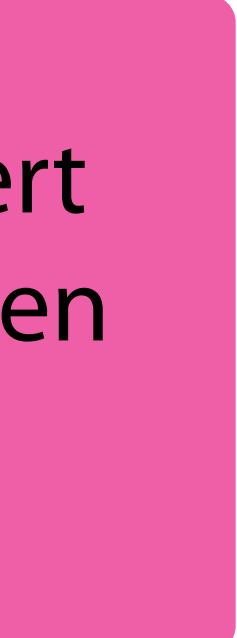

- Python nutzt *Call-by-Reference*
	-
	- neues Objekt erzeugt

s = "Hallo" print(id(s)) s += "Welt" print(id(s)) 4517249328 4517249200

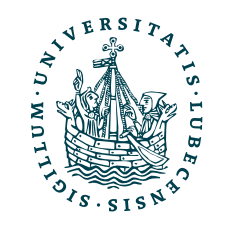

*Call-by-Value*: Funktionsaufrufe übertragen den Wert *Call-by-Reference*: Funktionsaufrufe übertragen einen Zeiger auf ein Objekt/ den Wert

### • Viele Typen sind jedoch unveränderlich (z.B. str, int, float, tuple)

• Bei "Änderungen" eines unveränderlichen Typen wird somit immer ein

# Variablen und Zeiger (Pointer)

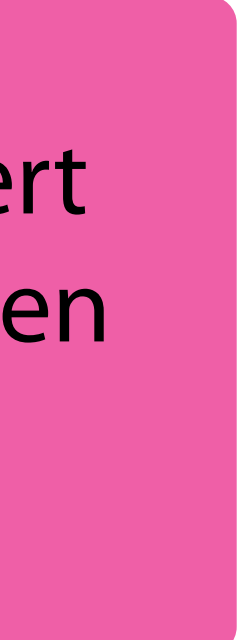

- Python nutzt *Call-by-Reference*
	-
	- neues Objekt erzeugt

s = "Hallo" print(id(s)) s += "Welt" print(id(s)) 4517249328 4517249200

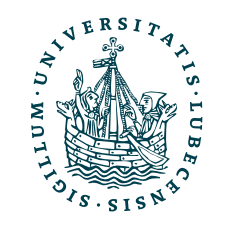

l = ["Hallo"] print(id(l)) l.append("Welt") print(id(l)) 4516668480 4516668480

*Call-by-Value*: Funktionsaufrufe übertragen den Wert *Call-by-Reference*: Funktionsaufrufe übertragen einen Zeiger auf ein Objekt/ den Wert

### • Viele Typen sind jedoch unveränderlich (z.B. str, int, float, tuple)

• Bei "Änderungen" eines unveränderlichen Typen wird somit immer ein

### def change(l): for i in range(len(l)//2):  $l[i], l[-(i+1)] = l[-(i+1)], l[i]$

## Variablen und Zeiger

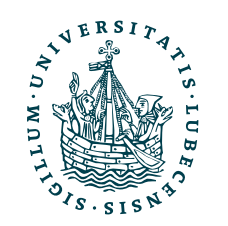

### def change(l): for i in range(len(l)//2):  $l[i], l[-(i+1)] = l[-(i+1)], l[i]$

## Variablen und Zeiger

 $l = [1, 2, 3, 4, 5]$ change(l) print(l)

### [5, 4, 3, 2, 1]

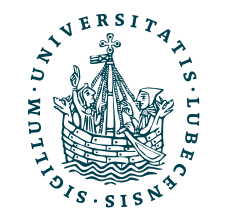

## Variablen und Zeiger

bools =  $True^2 \times 5$ print(bools)  $bools[2] = False$  $bools[3] = False$ print(bools)

```
lists = \lceil \lceil \rceil \rceil * 5
print(lists)
lists[2].append(2)
lists[3].append(3)
print(lists)
```
def change(l): for i in range(len(l)//2):  $l[i], l[-(i+1)] = l[-(i+1)], l[i]$ 

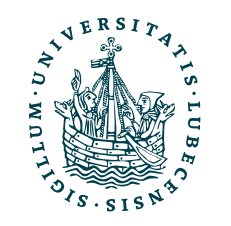

 $l = [1, 2, 3, 4, 5]$ change(l) print(l)

### [5, 4, 3, 2, 1]

# Variablen und Zeiger

bools =  $Truel * 5$ print(bools)  $books[2] = False$  $books[3] = False$ print(bools)

```
lists = \lceil \lceil \rceil \rceil \times 5print(lists)
lists[2].append(2)
lists[3].append(3)
print(lists)
```
def change(l): for  $i$  in range(len(l)//2):  $l[i], l[-(i+1)] = l[-(i+1)], l[i]$ 

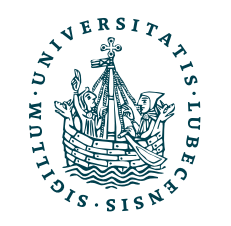

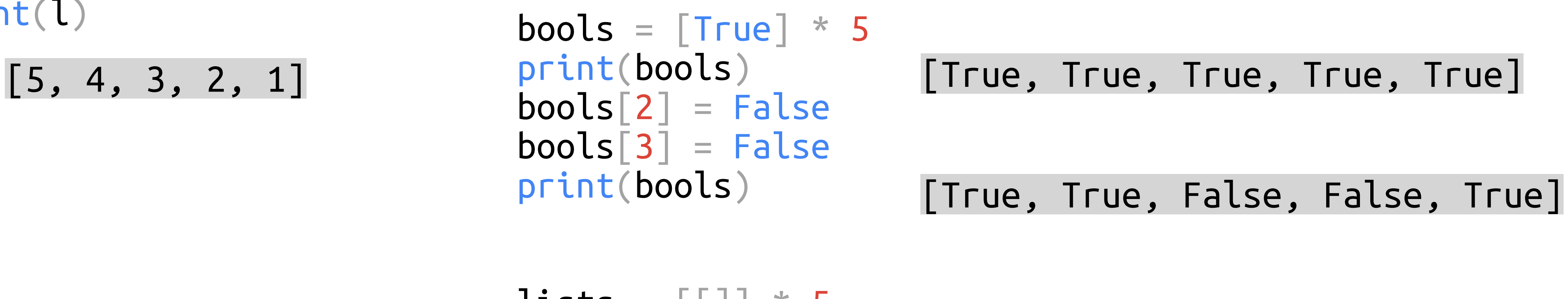

# Variablen und Zeiger

bools =  $Truel * 5$ print(bools)  $books[2] = False$  $books[3] = False$ print(bools)

```
lists = \lceil \lceil \rceil \rceil \times 5print(lists)
lists[2].append(2)
lists[3].append(3)
print(lists)
```
def change(l): for  $i$  in range(len(l)//2):  $l[i], l[-(i+1)] = l[-(i+1)], l[i]$ 

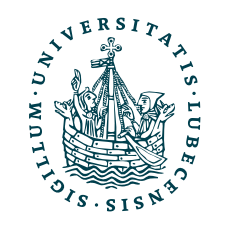

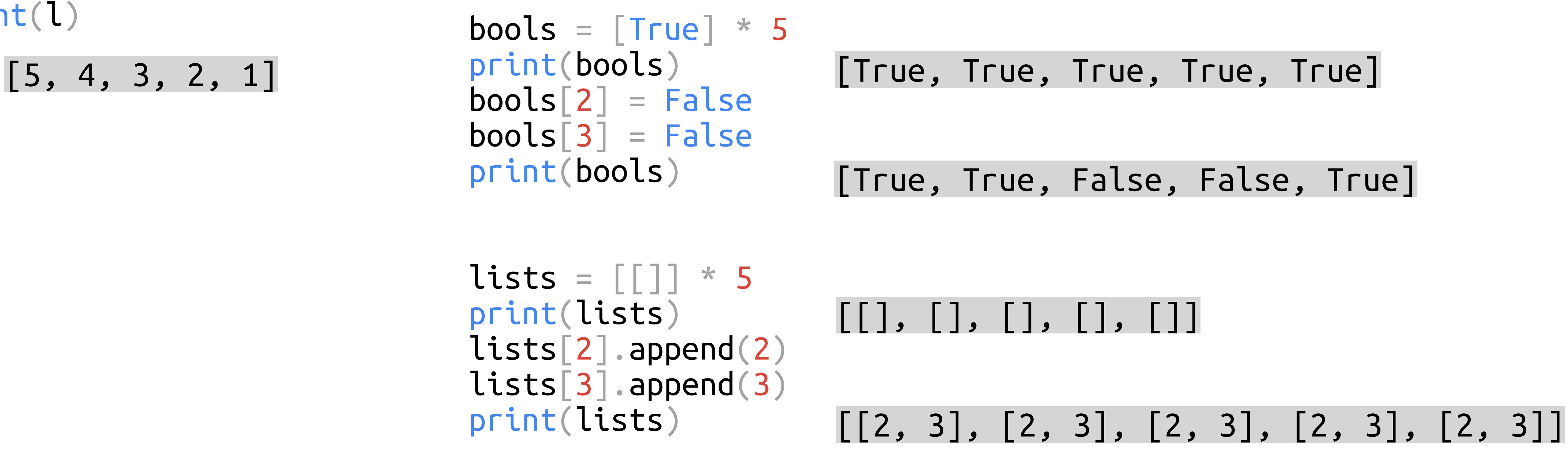

# Variablen und Zeiger

bools =  $True^*$  5 print(bools)  $books[2] = False$  $bools[3] = False$ print(bools)

```
lists = \lceil \lceil \rceil \rceil \times 5print(lists)
lists[2].append(2)
lists[3].append(3)
print(lists)
```
def change(l): for i in range(len(l)//2):  $l[i], l[-(i+1)] = l[-(i+1)], l[i]$ 

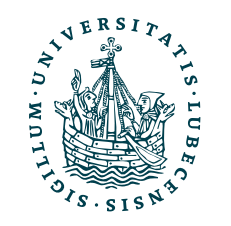

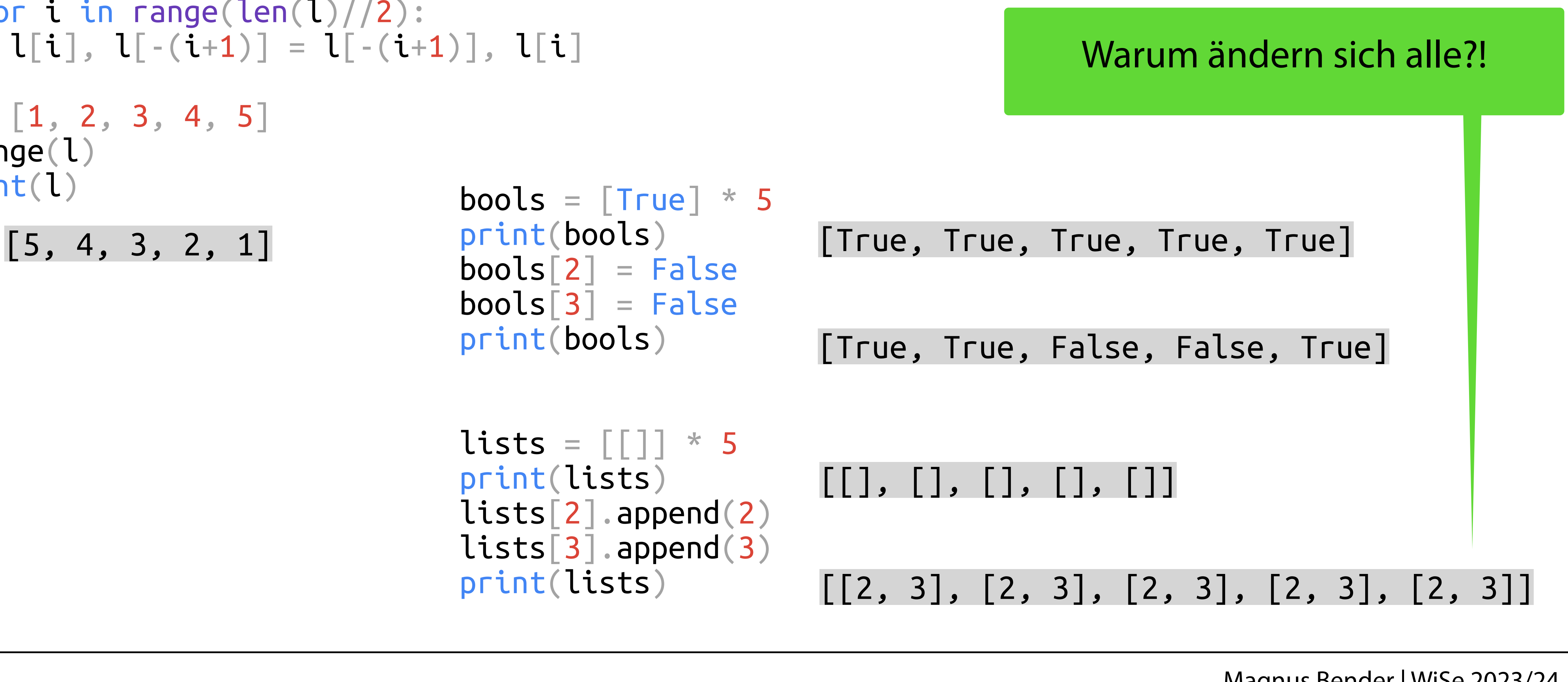

### Variablen und Zeiger bools =  $True^2 \times 5$ print(bools)  $books[2] = False$  $bools[3] = False$ print(bools) lists =  $\lceil \lceil \rceil \rceil$  \* 5 print(lists) lists[2].append(2) lists[3].append(3) print(lists) def change(l): for i in range(len(l)//2):  $l[i], l[-(i+1)] = l[-(i+1)], l[i]$  $l = [1, 2, 3, 4, 5]$ change(l) print(l)  $[5, 4, 3, 2, 1]$  print(bools) [True, True, True, True, True] Liste wird geändert, ohne zurückgegeben zu werden, denn ein Zeiger wurde übergeben! Tatsächlich kann man auch änderbare Typen in einem unveränderbaren Typen verändern:  $a = (||, ||)$ a[0].append(2)

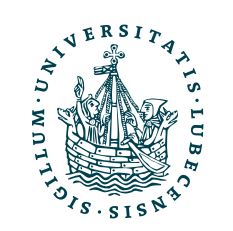

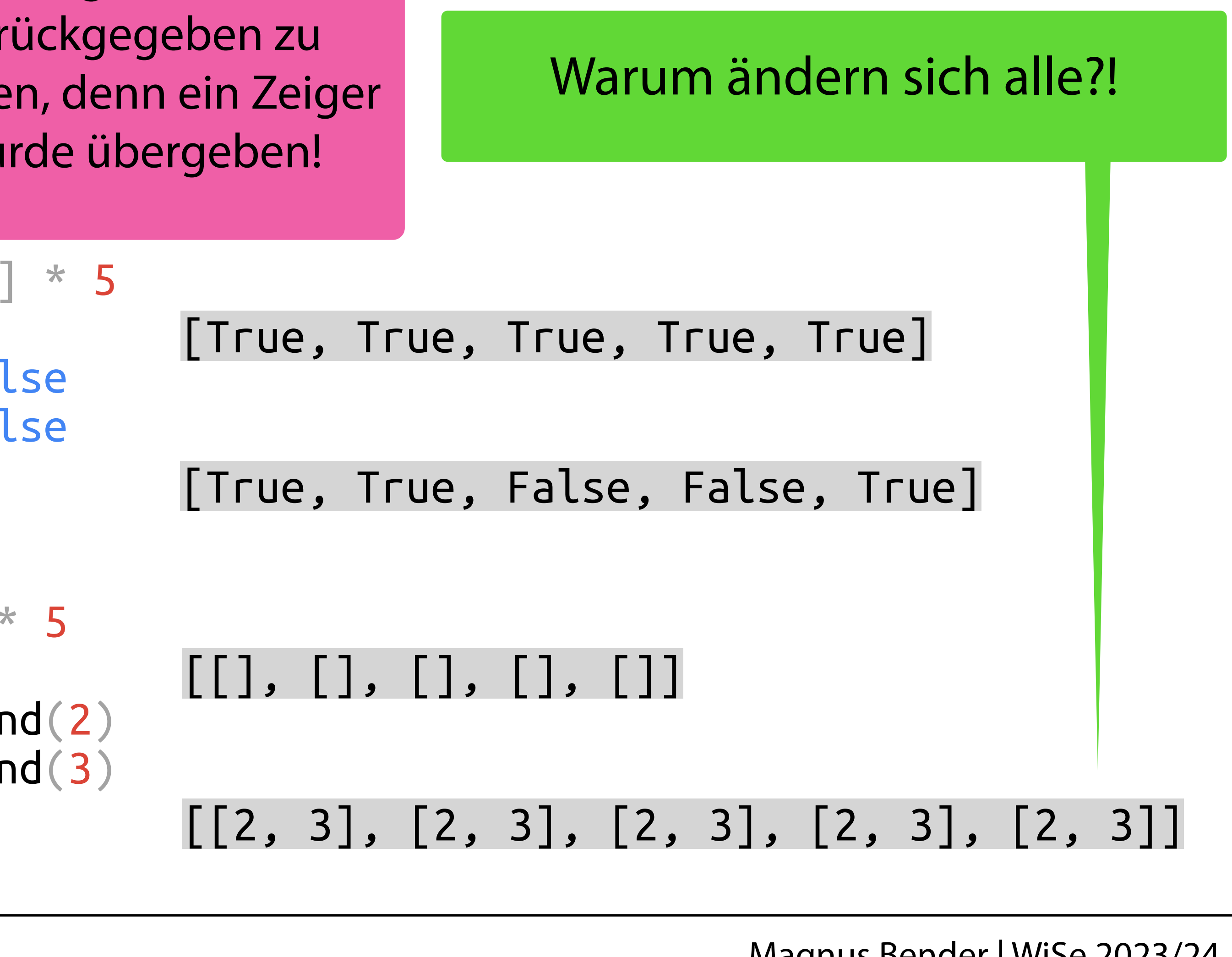

### Dekoratoren

```
@my_decorator
def example(name):
   print("Hallo " + name)
```

```
example("Magnus")
example("Otto")
```
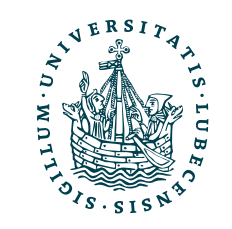

### Dekoratoren

```
@my_decorator
def example(name):
   print("Hallo " + name)
```
example("Magnus") example("Otto")

Hallo Magnus Hallo Otto

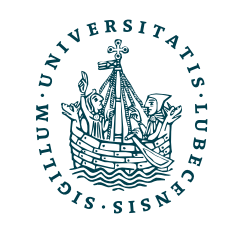

### Dekoratoren

```
@my_decorator
def example(name):
   print("Hallo " + name)
```
example("Magnus") example("Otto")

def my\_decorator(some\_function): print("Funktion laden")

```
 def my_wrapper(*args,
**kwargs):
    print("Vor Ausführung der Funktion")
 v = some_function(*args,
**kwargs)
    print("Nach Ausführung der Funktion")
    return v
```
return my\_wrapper

Hallo Magnus Hallo Otto

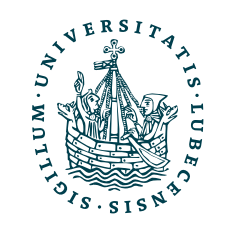

### Dekoratoren

```
@my_decorator
def example(name):
   print("Hallo " + name)
```

```
example("Magnus")
example("Otto")
```
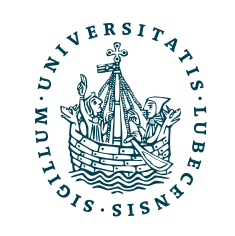

def my\_decorator(some\_function): print("Funktion laden")

```
 def my_wrapper(*args,
**kwargs):
    print("Vor Ausführung der Funktion")
 v = some_function(*args,
**kwargs)
    print("Nach Ausführung der Funktion")
    return v
```
return my\_wrapper

### Dekoratoren

def my\_decorator(some\_function): print("Funktion laden")

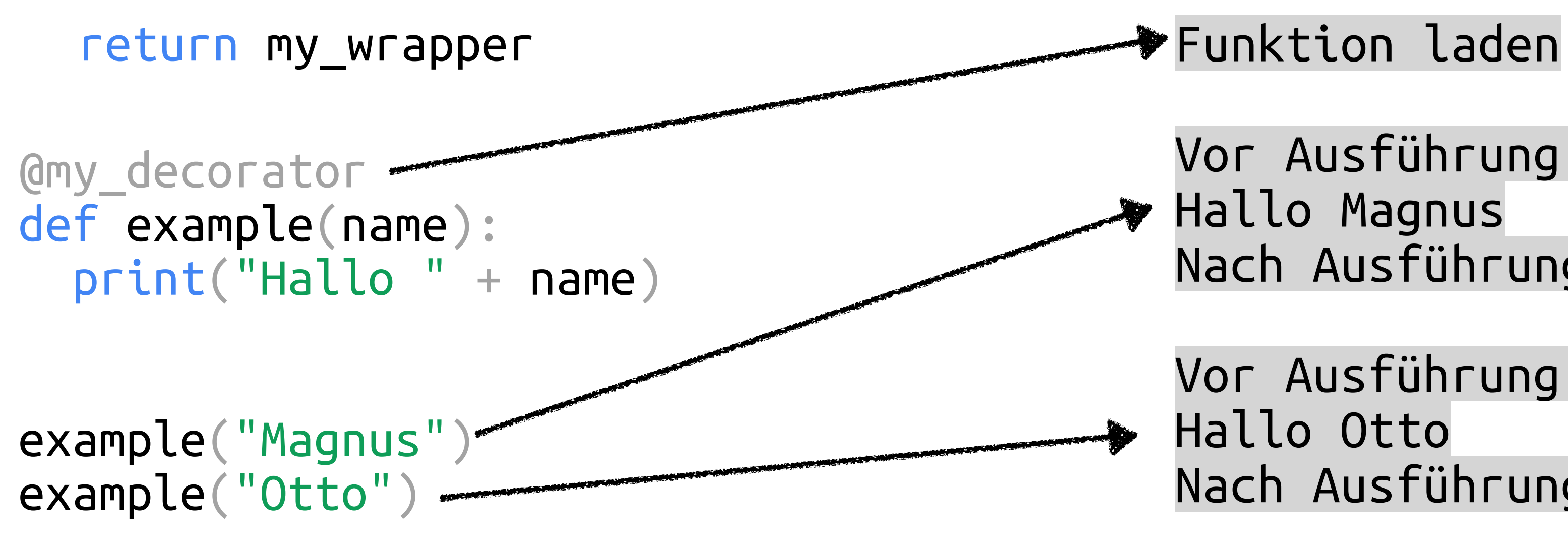

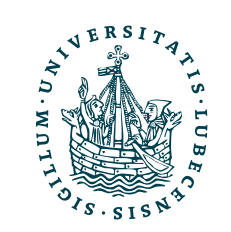

 def my\_wrapper(\*args, \*\*kwargs): print("Vor Ausführung der Funktion") v = some\_function(\*args, \*\*kwargs) print("Nach Ausführung der Funktion") return v

> Vor Ausführung der Funktion Hallo Magnus Nach Ausführung der Funktion

> Vor Ausführung der Funktion Hallo Otto Nach Ausführung der Funktion

### Dekoratoren

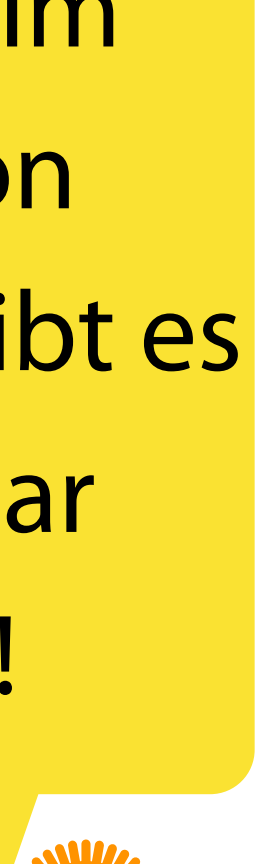

def my\_decorator(some\_function): print("Funktion laden")

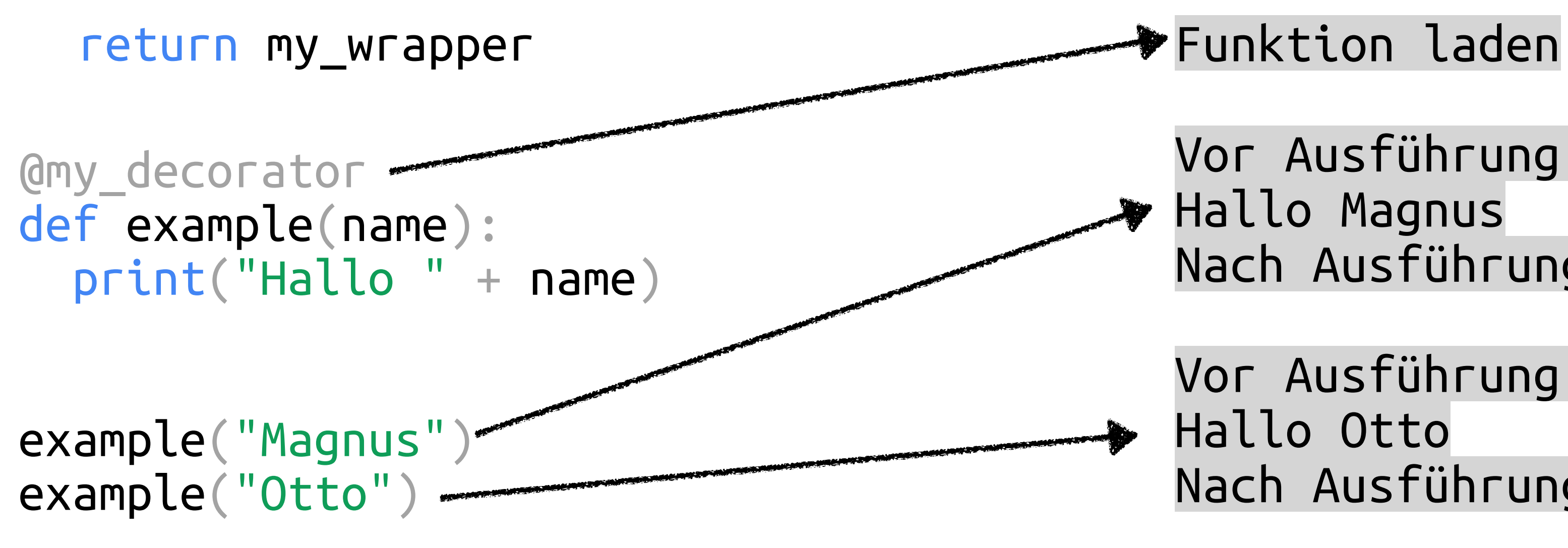

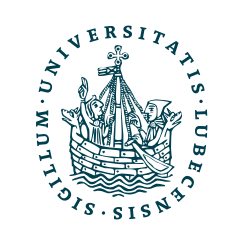

 def my\_wrapper(\*args, \*\*kwargs): print("Vor Ausführung der Funktion") v = some\_function(\*args, \*\*kwargs) print("Nach Ausführung der Funktion") return v

> Vor Ausführung der Funktion Hallo Magnus Nach Ausführung der Funktion

> Vor Ausführung der Funktion Hallo Otto Nach Ausführung der Funktion

Achtung: Beim Erstellen von Dekoratoren gibt es noch ein paar Fallstricke!

### Dekoratoren

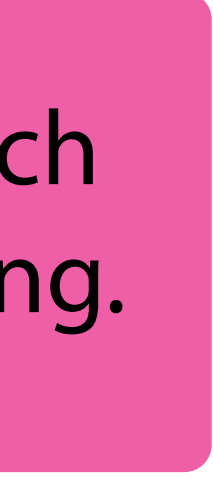

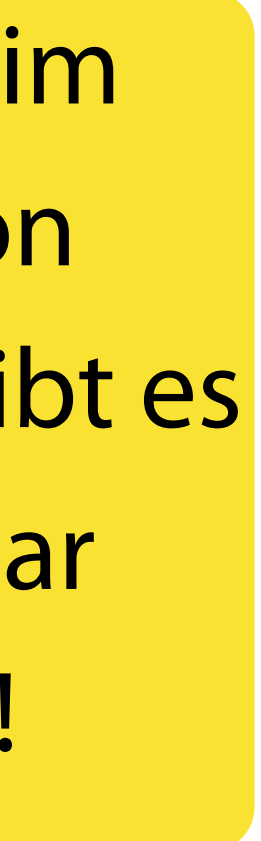

def my\_decorator(some\_function): print("Funktion laden")

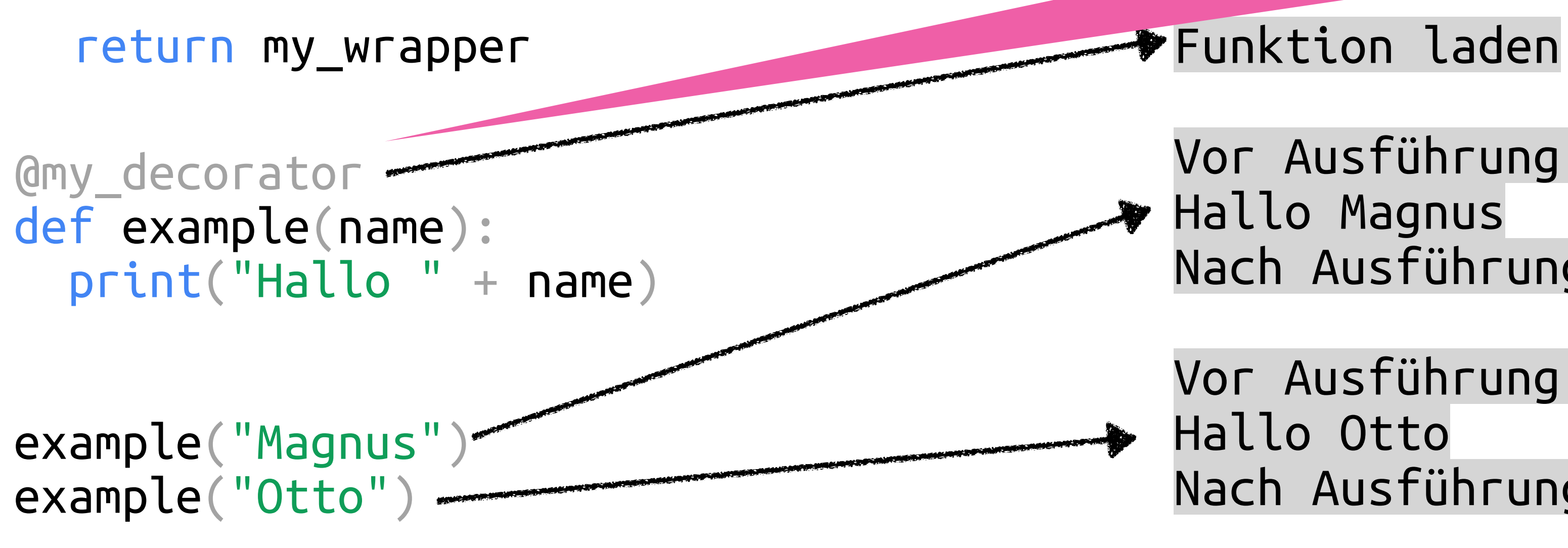

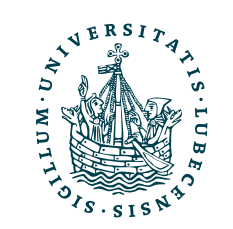

 def my\_wrapper(\*args, \*\*kwargs): print("Vor Ausführung der Funktion") v = some\_function(\*args, \*\*kwargs) print("Nach Ausführung der Funktion") return v

> Vor Ausführung der Funktion Hallo Magnus Nach Ausführung der Funktion

Vor Ausführung der Funktion Hallo Otto Nach Ausführung der Funktion

Achtung: Beim Erstellen von Dekoratoren gibt es noch ein paar Fallstricke!

Drei Einstiegspunkte, beim Laden der Funktion durch den Interpreter sowie nach und vor jeder Ausführung.

Die Dekoratoren können auch selbst Parameter haben.

### Anwendung Dekoratoren: ABC

• Gibt es abstrakte Klassen in Python?

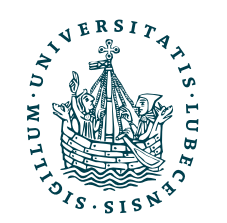

# Anwendung Dekoratoren: ABC

- Gibt es abstrakte Klassen in Python?
- Eigentlich nicht
	- Aber man kann abstrakte Klassen mit Dekoratoren erstellen
	- Bzw. das Paket abc nutzen

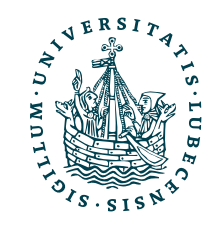

# Anwendung Dekoratoren: ABC

from abc import ABC, abstractmethod

class AbstractExample(ABC):

def \_\_init\_\_(self, a): self.a  $= a$ 

 @abstractmethod def abstract(self, a): pass

 $ae = AbstractExample()$ 

- Gibt es abstrakte Klassen in Python?
- Eigentlich nicht
	- Aber man kann abstrakte Klassen mit Dekoratoren erstellen
	- Bzw. das Paket abc nutzen

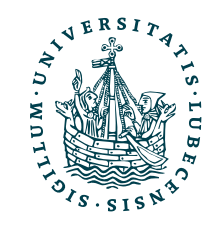

# Anwendung Dekoratoren: ABC

from abc import ABC, abstractmethod

class AbstractExample(ABC):

def \_\_init\_\_(self, a):  $self.a = a$ 

 @abstractmethod def abstract(self, a): pass

 $ae = AbstractExample()$ 

Traceback (most recent call last): File "name.py", line 13, in <module> ae = AbstractExample() TypeError: Can't instantiate abstract class AbstractExample with abstract method abstract

- Gibt es abstrakte Klassen in Python?
- Eigentlich nicht
	- Aber man kann abstrakte Klassen mit Dekoratoren erstellen
	- Bzw. das Paket abc nutzen

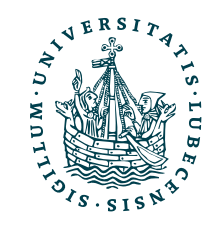

### Zusammenfassung

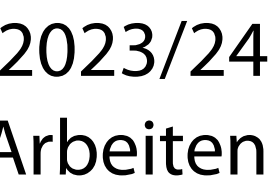

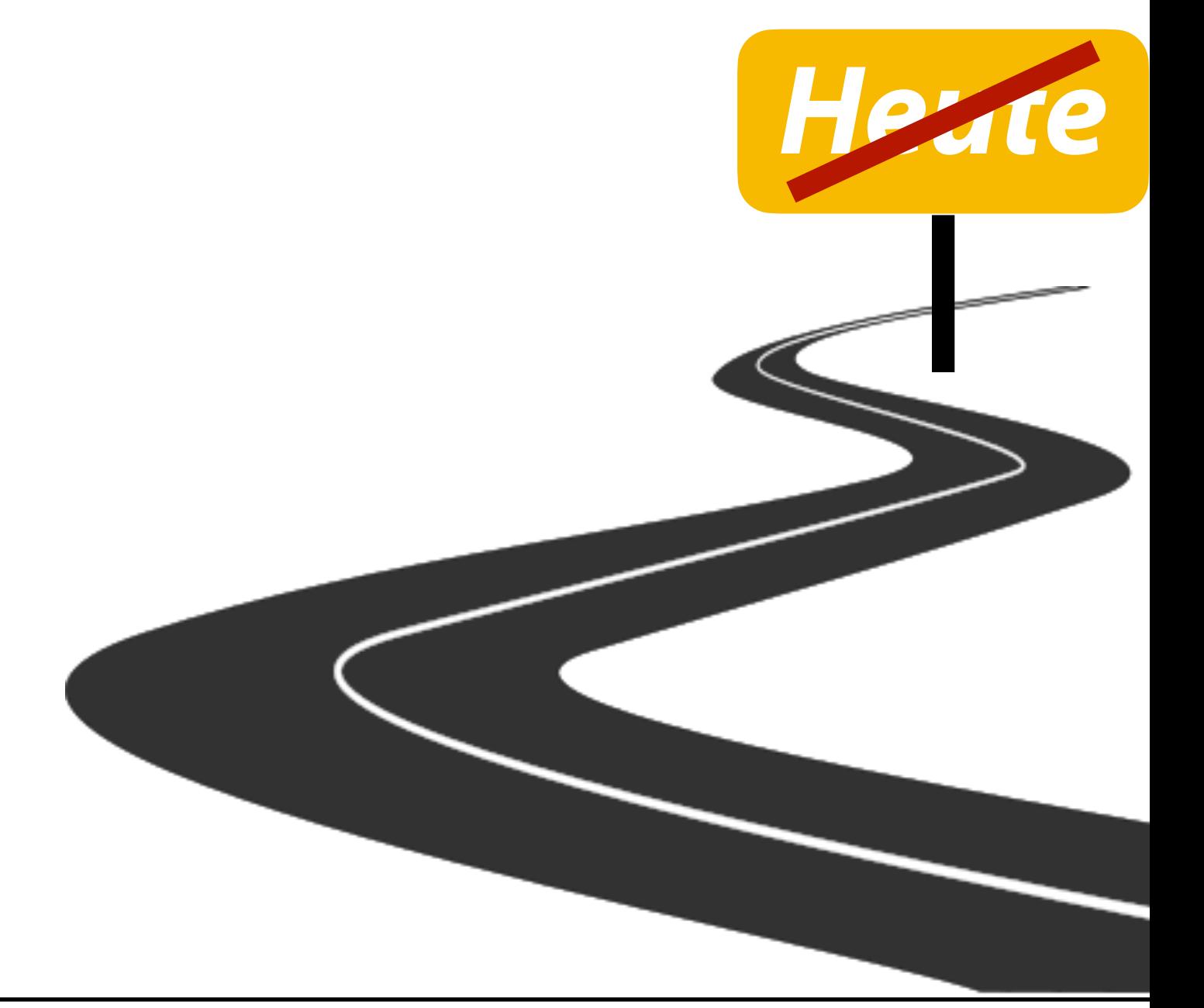

• Magic Methods

- Lambda-Funktionen
- Generatoren
- Erweiterte Schleifen
- Fehlerbehandlung
- Kontextmanager
- Typannotationen
- Variablen und Zeiger
- Dekoratoren

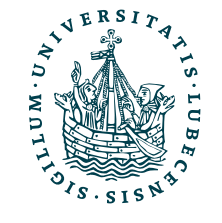

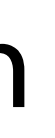

# Zusammenfassung

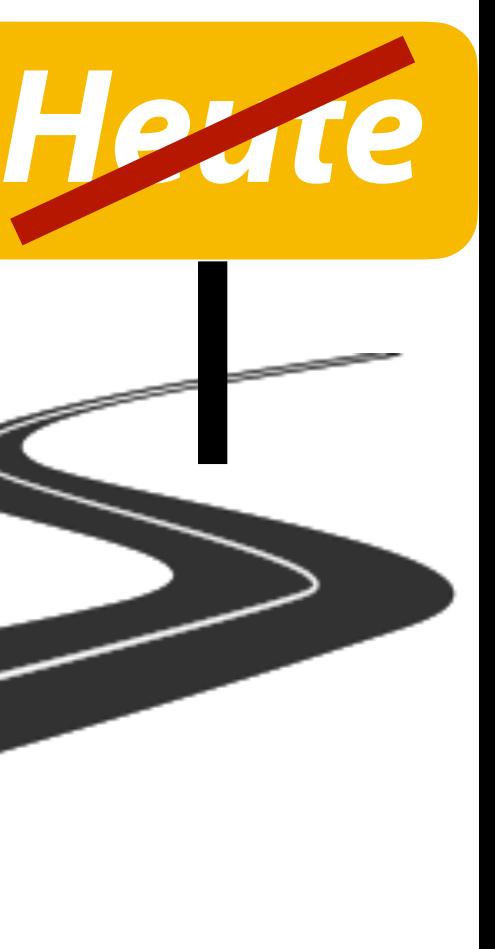

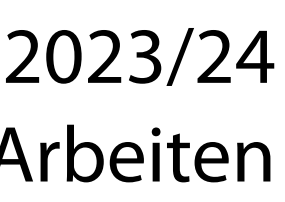

• Magic Methods

- Lambda-Funktionen
- Generatoren • Typannotationen
- Erweiterte Schleifen
- Fehlerbehandlung
- Kontextmanager
- 
- Variablen und Zeiger
- Dekoratoren

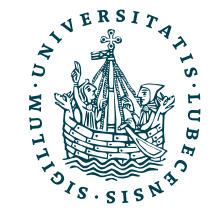

Nächste Woche findet ein Übungstermin im PC Pool zu den Projektaufgaben 1 & 2 statt.

### Inhaltsübersicht

- 1. Programmiersprache Python
	- a) *Einführung, Erste Schritte*
	- *b) Grundlagen*
	- *c) Fortgeschritten*
- 2. Auszeichnungssprachen

### **a) LaTeX, Markdown**

- 3. Benutzeroberflächen und Entwicklungsumgebungen
	- a) Jupyter Notebooks lokal und in der Cloud (Google Colab)
- 4. Versionsverwaltung
	- a) Git, GitHub

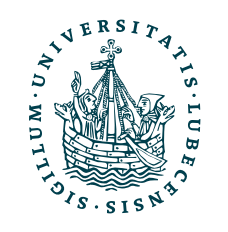

- 5. Wissenschaftliches Rechnen a) NumPy, SciPy
- 6. Datenverarbeitung und -visualisierung
	- a) Pandas, matplotlib, NLTK
- 7. Machine Learning (scikit-learn)
	- a) Grundlegende Ansätze (Datensätze, Auswertung)
	- b) Einfache Verfahren (Clustering, …)
- 8. DeepLearning
	- a) TensorFlow, PyTorch, HuggingFace Transformers